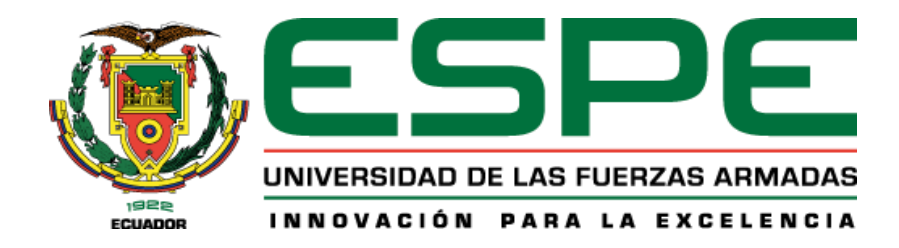

# **Propuesta de un modelo de valoración catastral para predios rurales en el Cantón**

**Atacames mediante la aplicación del Proceso Analítico Jerárquico (Analytic Hierarchy Process AHP)**

Moreno Romero, Alejandra Carolina y Paguay Vallejo, Lesly Viviana

Departamento de Ciencias de la Tierra y de la Construcción

Carrera de Ingeniería Geográfica y del Medio Ambiente

Trabajo de Titulación, previo a la obtención del título de Ingeniera Geógrafa y del Medio Ambiente

Ing. Pérez Salazar, Pablo Roberto, Mgtr.

17 de febrero del 2022

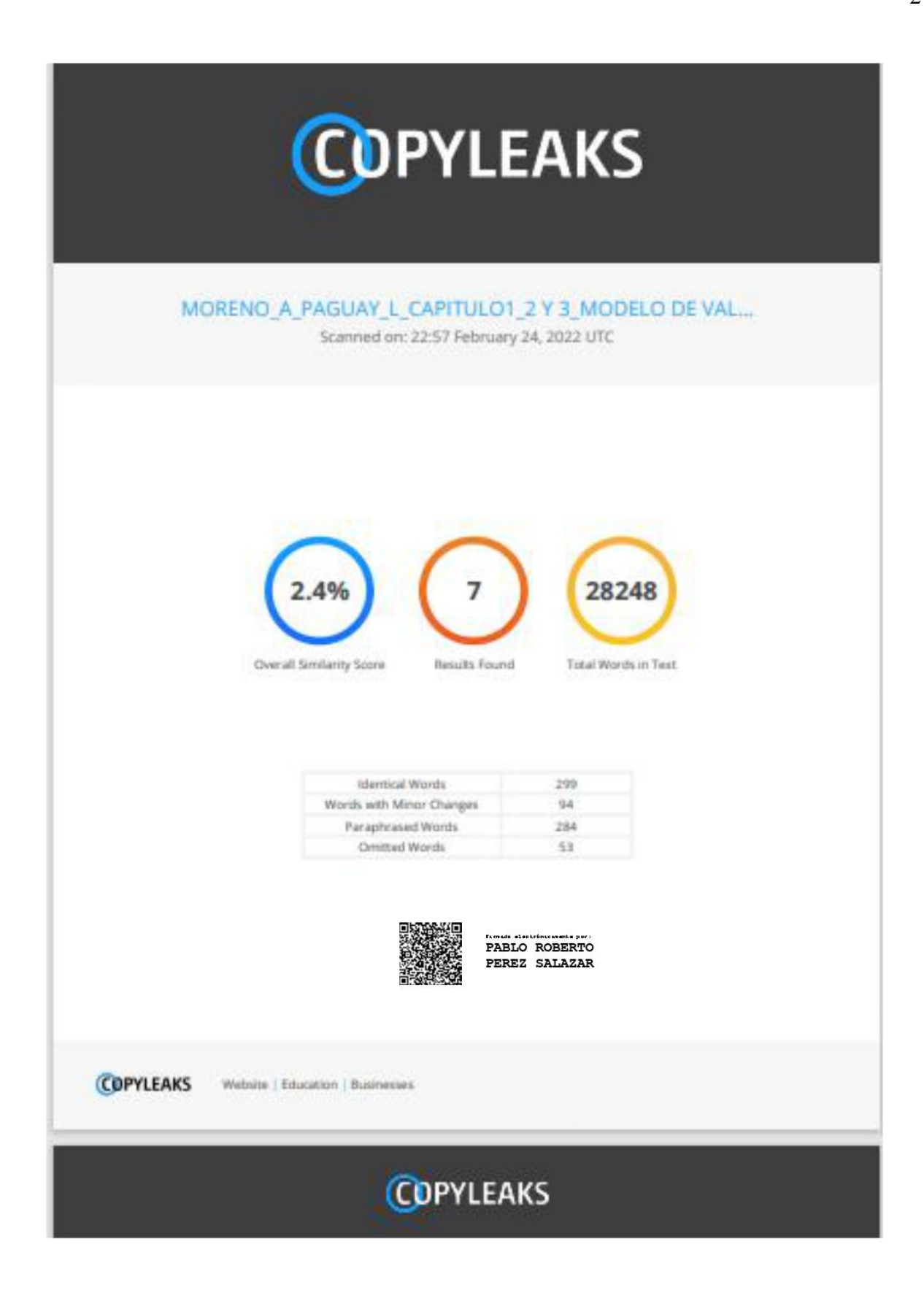

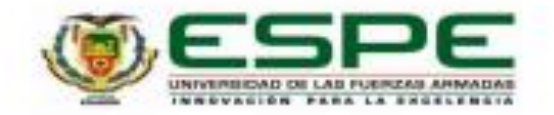

### DEPARTAMENTO DE CIENCIAS DE LA TIERRA Y DE LA

### **CONSTRUCCIÓN**

## CARRERA DE INGENIERÍA GEOGRÁFICA Y DEL MEDIO AMBIENTE

### **CERTIFICACIÓN**

Certifico que el trabajo de titulación, "Propuesta de un modelo de valoración catastral para predios rurales en el Cantón Atacames mediante la aplicación del Proceso Analítico Jerárquico (Analytic Hierarchy Process AHP)" fue realizado por las schoritas Moreno Romero, Alejandra Carolina y Paguay Vallejo, Lesly Viviana; el cual ha sido revisado y analizado en su totalidad por la herramienta de verificación de similitud de contenido; por lo tanto cumple con los requisitos legales, teóricos, científicos, técnicos y metodológicos establecidos por la Universidad de las Fuerzas Armadas ESPE, razón por la cual me permito acreditar y autorizar para que lo sustente públicamente.

Sangolqui, 17 febrero 2022

Firma:

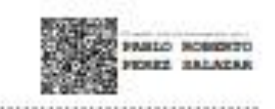

Ing. Pérez Salazar, Pablo Roberto Mgtr.

C.C.: 1706363791

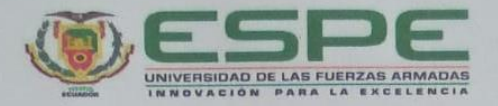

DEPARTAMENTO DE CIENCIAS DE LA TIERRA Y DE LA CONSTRUCCIÓN CARRERA DE INGENIERÍA GEOGRÁFICA Y DEL MEDIO AMBIENTE RESPONSABILIDAD DE AUTORÍA

Nosotras, Moreno Romero, Alejandra Carolina y Paguay Vallejo, Lesly Viviana, con cedulas de ciudadanía nº 1725546582 y nº 1718746272 correspondientemente, declaramos que el contenido, ideas y criterios del trabajo de titulación: Propuesta de un modelo de valoración catastral para predios rurales en el Cantón Atacames mediante la aplicación del Proceso Analítico Jerárquico (Analytic Hierarchy Process AHP) es de nuestra autoría y responsabilidad, cumpliendo con los requisitos legales, teóricos, científicos, técnicos, y metodológicos establecidos por la Universidad de las Fuerzas Armadas ESPE, respetando los derechos intelectuales de terceros y referenciando las citas bibliográficas.

Sangolquí, 17 de febrero del 2022

andra

Moreno Romero, Alejandra Carolina

C.C.: 1725546582

Paguay Vallejo, Lesly Viviana C.C.: 1718746272

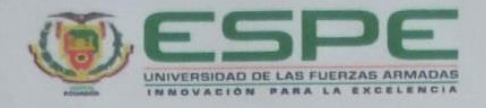

DEPARTAMENTO DE CIENCIAS DE LA TIERRA Y DE LA CONSTRUCCIÓN CARRERA DE INGENIERÍA GEOGRÁFICA Y DEL MEDIO AMBIENTE

#### AUTORIZACIÓN DE PUBLICACIÓN

Nosotras, Moreno Romero, Alejandra Carolina y Paguay Vallejo, Lesly Viviana, con cedulas de ciudadanía nº 1725546582 y nº 1718746272 correspondientemente, autorizamos a la Universidad de las Fuerzas Armadas ESPE publicar el trabajo de titulación: Propuesta de un modelo de valoración catastral para predios rurales en el Cantón Atacames mediante la aplicación del Proceso Analítico Jerárquico (Analytic Hierarchy Process AHP) en el Repositorio Institucional, cuyo contenido, ideas y criterios son de nuestra responsabilidad.

Sangolquí, 17 de febrero del 2022

 $\overline{o}$ edro

Moreno Romero, Alejandra Carolina C.C.: 1725546582

Paguay Vallejo, Lesly Viviana C.C.: 1718746272

### **Dedicatoria**

El presente trabajo de titulación está dedicado a mis amados padres y hermanos, quienes con su apoyo incondicional han guiado mi camino.

A mi mami, gracias por su amor y por demostrarme cada día el significado de fortaleza, dedicación y perseverancia, atesoro cada palabra y consejo suyo.

A mi papi, por todo su amor y sacrificio. Por enseñarme y alentarme a soñar muy alto siempre.

Una vida entera no me alcanzará para agradecerles su amor.

A mi hermano Franco por todos tus consejos, risas y apoyo. Tu compañía hace más felices mis días.

A mi hermana Susy, mi persona favorita, gracias por tu paciencia y guía, crecer junto a ti me ha

enseñado la verdadera razón de compartir.

A mi hermana Dianita, por todo tu apoyo y comprensión, gracias por ser esa luz y alegría en nuestro hogar.

A mi familia quienes fueron parte de este proceso tan importante en mi vida les agradezco de corazón por ser mi más grande impulso para alcanzar mis metas y cumplir mis sueños.

*Lesly*

### **Dedicatoria**

A mis padres, Alicia y Eduardo, quienes siempre han estado brindándome ayuda en todos los pasos que he decido dar.

A mis abuelitos Victoria y Ramiro, que sin ellos no sería y no habría logrado nada de lo que hoy en día

puedo estar orgullosa.

A mi hermana Camila, mi amiga incondicional, una parte infaltable de mí y por quien me esfuerzo mas día a día.

A mi compañero de vida David, quien me ha enseñado el valor del esfuerzo y de la fe, siendo él mi

ejemplo de que luchar siempre traerá una maravillosa recompensa.

*Alejandra*

#### **Agradecimiento**

En primer lugar agradezco a Dios por ser mi fuente de fe y perseverancia para alcanzar este logro. Sé que siempre estás conmigo iluminando y bendiciendo cada paso.

A mi madre por su apoyo y dedicación. Por brindarme todo su amor y ayuda para cumplir esta meta. Gracias por ser tan valiente, decidida y amorosa.

A mi padre por toda la paciencia y sacrificio depositado en mí, por alentarme a seguir adelante. Te agradezco por ser tan perseverante, amable y bondadoso.

Ambos son mi fuente de inspiración y motivación para forjar mi camino y alcanzar mis sueños. Los valores y enseñanzas inculcados en mi han permitido que culmine esta etapa tan importante en mi vida, formarme como profesional y más que ello como persona.

A mis hermanos por acompañarme y compartir mi día a día, son lo más valioso que tengo, que la vida nos haga más fuertes para superar y avanzar juntos cada día.

A mi amiga Meli por ser mi apoyo en cada momento te agradezco infinitamente.

A Verito, Anita, Eri, Nico, Kath, Joss y a todos quienes me han acompañado en este trayecto, agradezco que hayan formado parte de mi vida en estos años, gracias por cada risa, llanto y aventura vivida. Atesoro cada recuerdo y momento vivido junto a ustedes, me han enseñado que la amistad puede levantarte y ayudarte a cumplir tus objetivos.

A mi amiga Ale por la paciencia y el apoyo, gracias por ser mi compañera en este proyecto, y alentarme a seguir adelante.

8

### *Lesly*

### **Agradecimiento**

Infinitamente a Dios porque sin su amor incondicional no tendría la fuerza de salir adelante e ir cumpliendo poco a poco todas las metas de vida que me he impuesto.

### *Alejandra*

Agradecemos al Ing. Pablo Pérez Mgtr., por haber aceptado ser nuestro guía, por siempre estar dispuesto a solucionar cualquier duda y por habernos ayudado en todo lo posible para culminar con el mayor éxito este proyecto.

Agradecemos a todos quienes conforman el Municipio de Atacames, especialmente al Director de Avalúos y Catastro, el Ing. Diego Villafuerte que fue una de los principales involucrados para que este proyecto pueda realizarse.

*Alejandra y Lesly*

# Índice de Contenidos

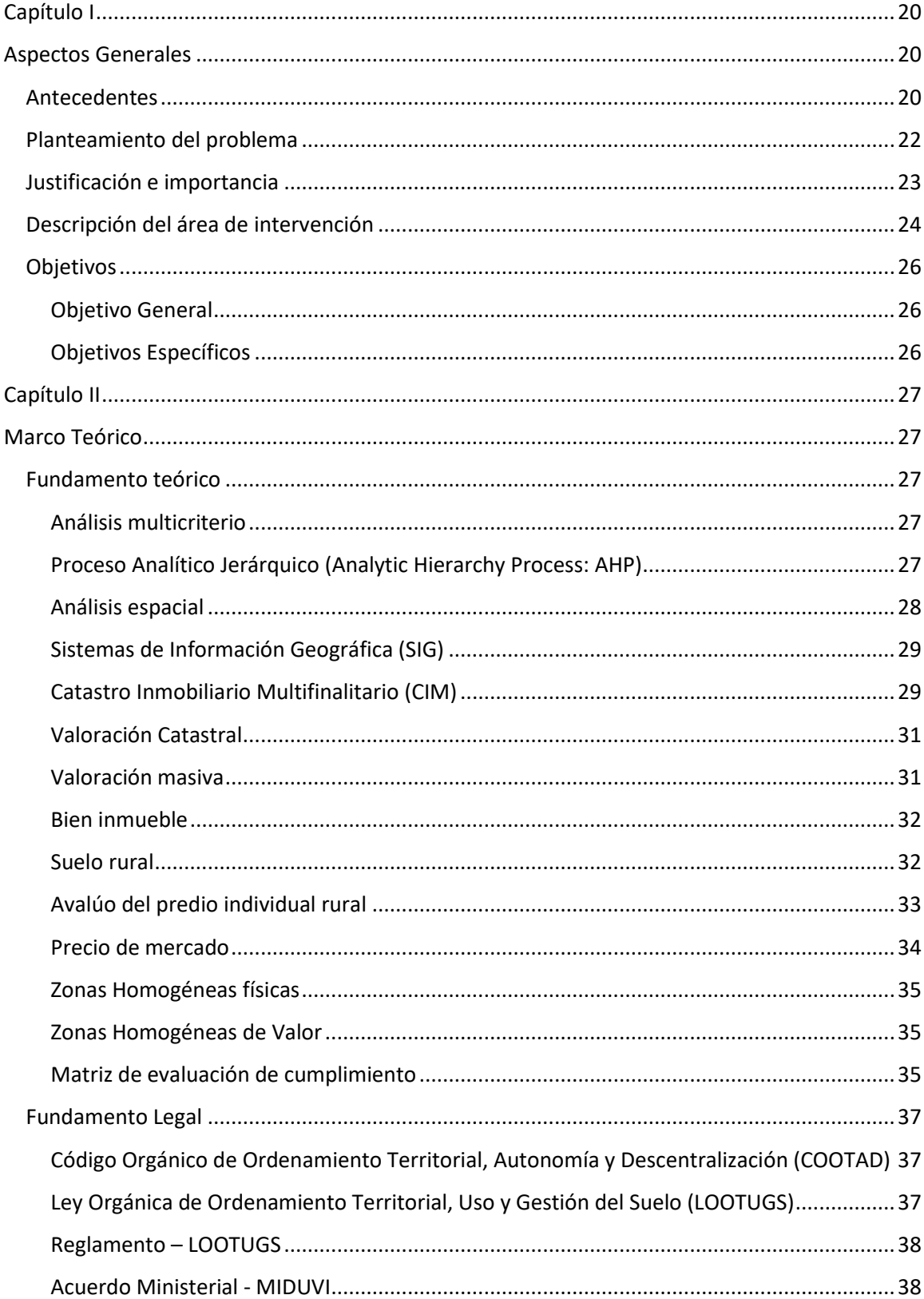

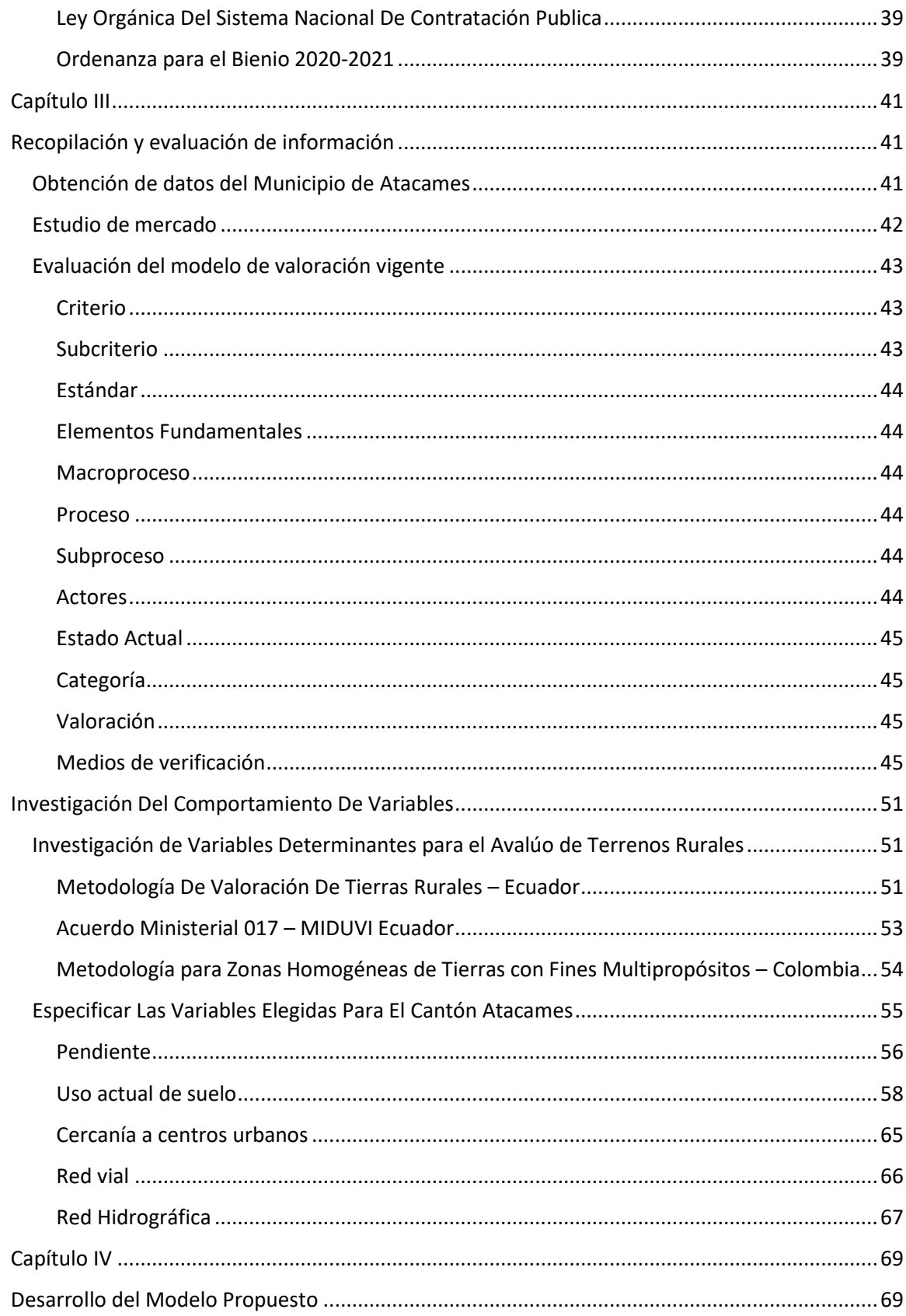

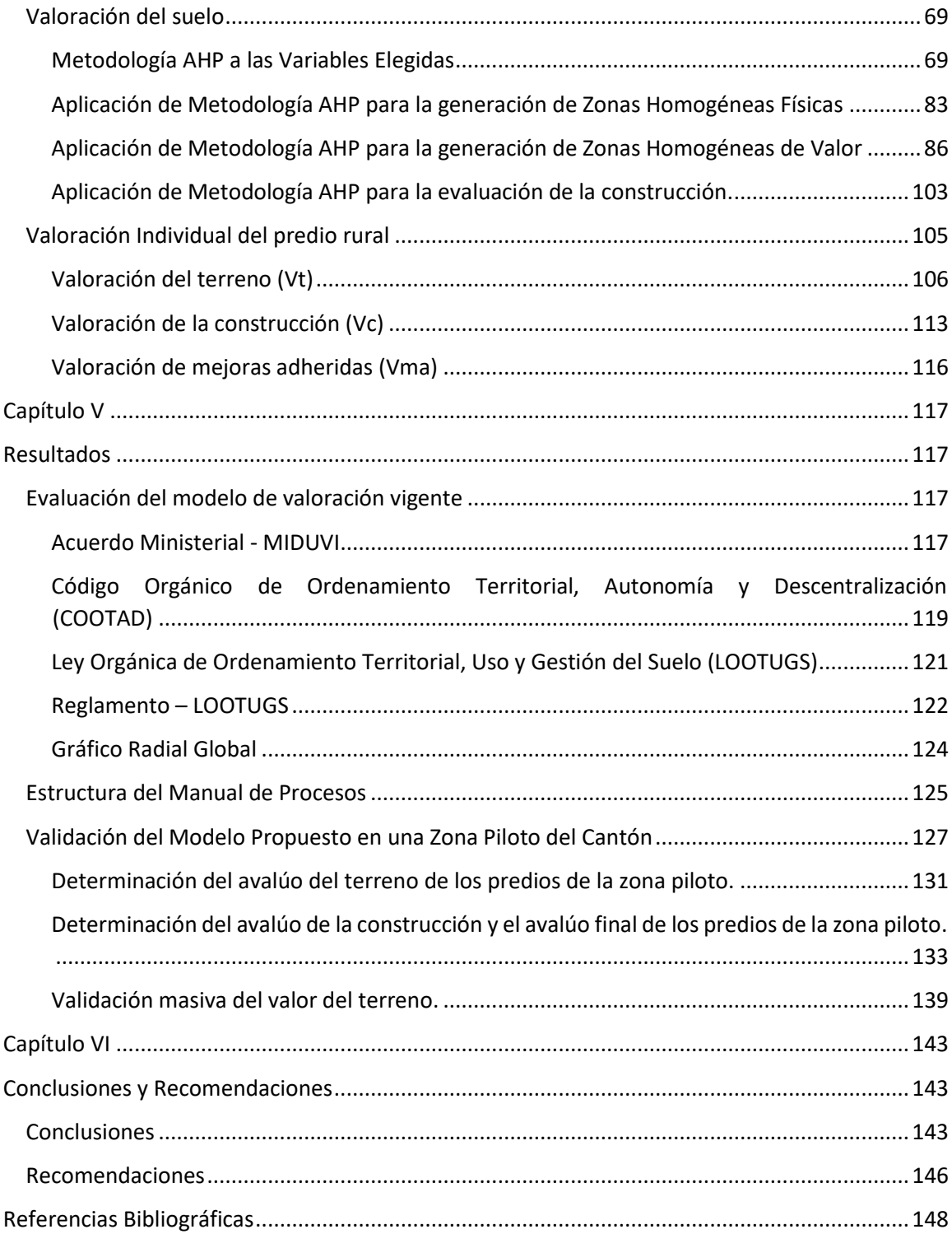

# **Índice de Tablas**

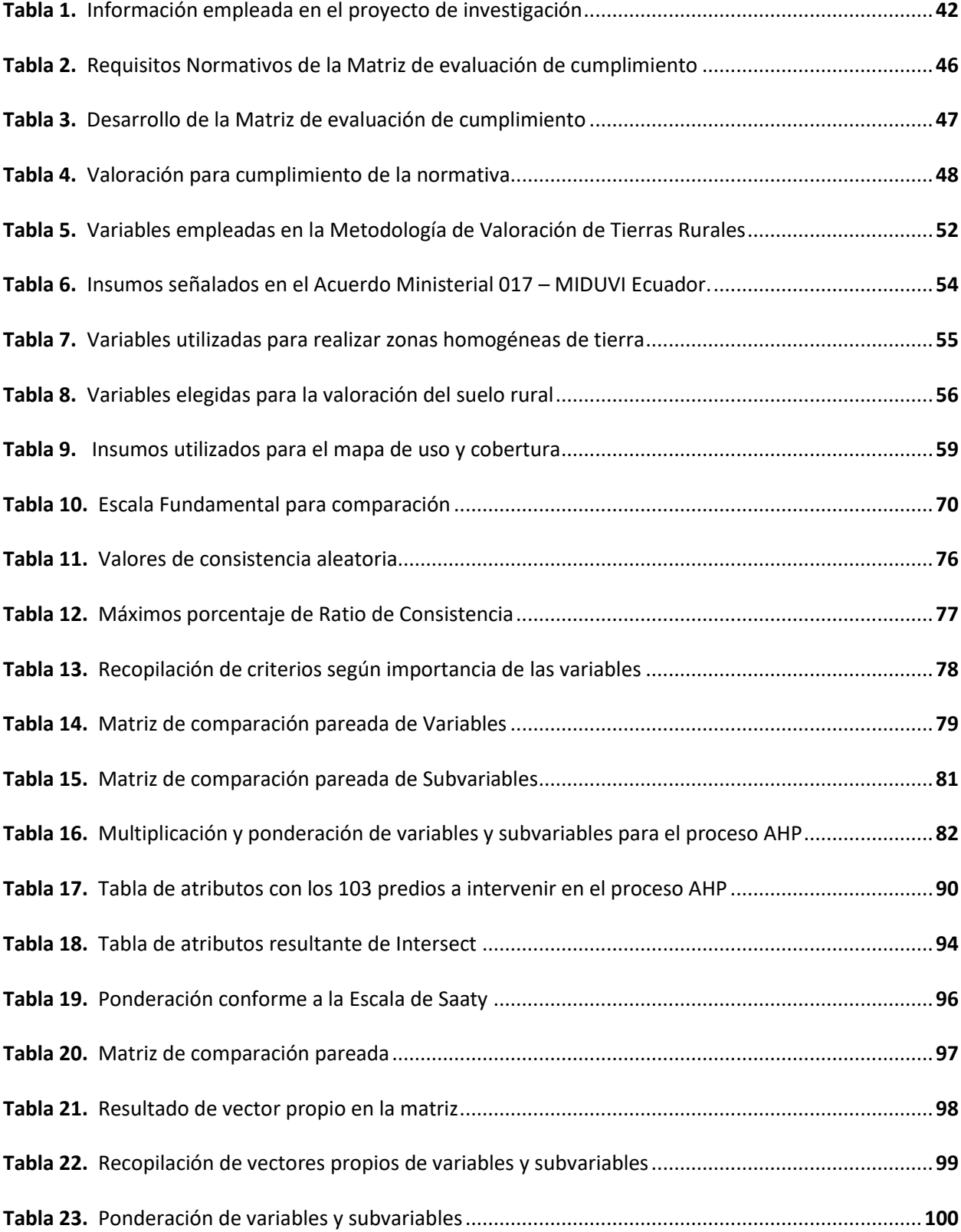

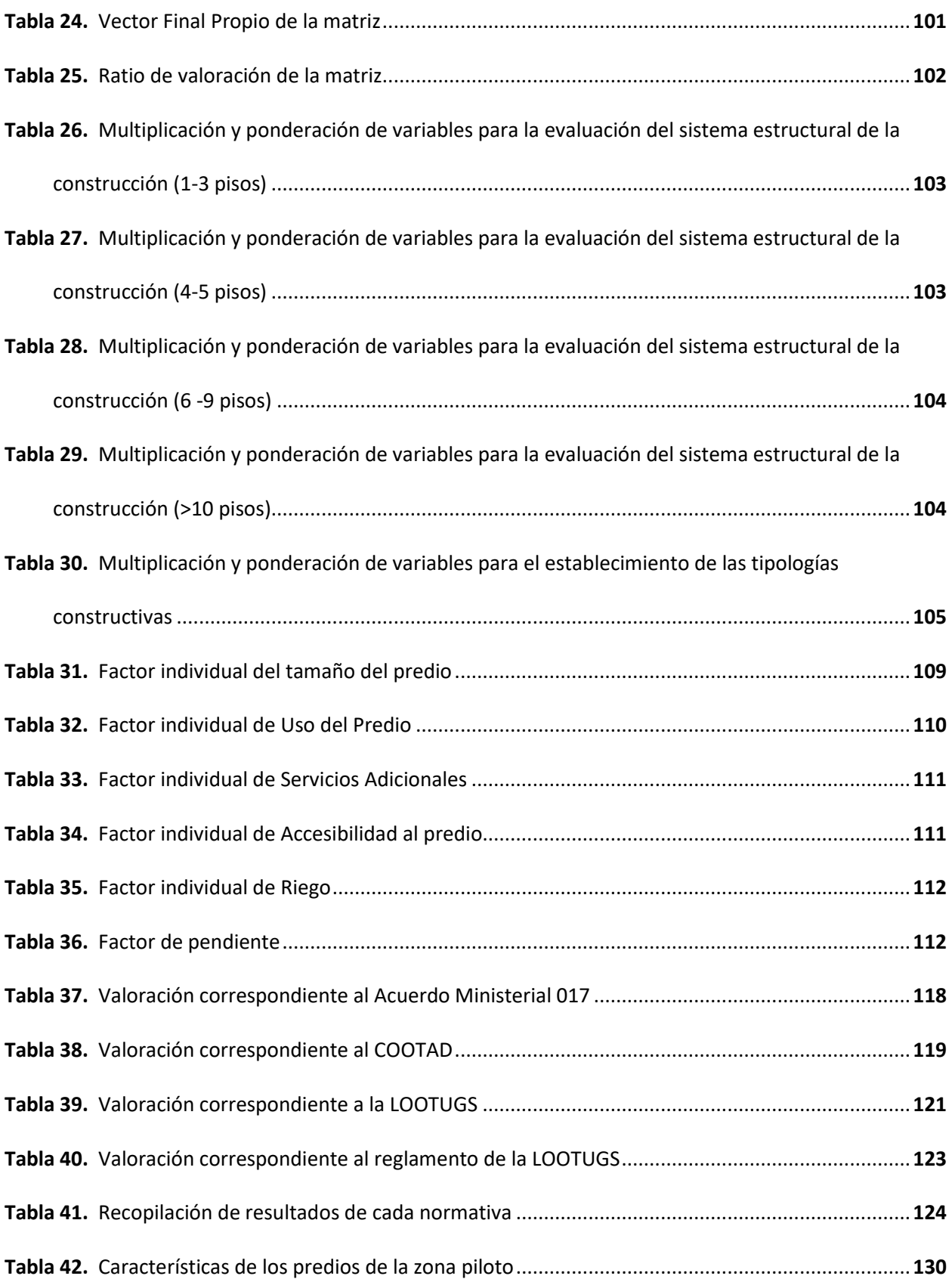

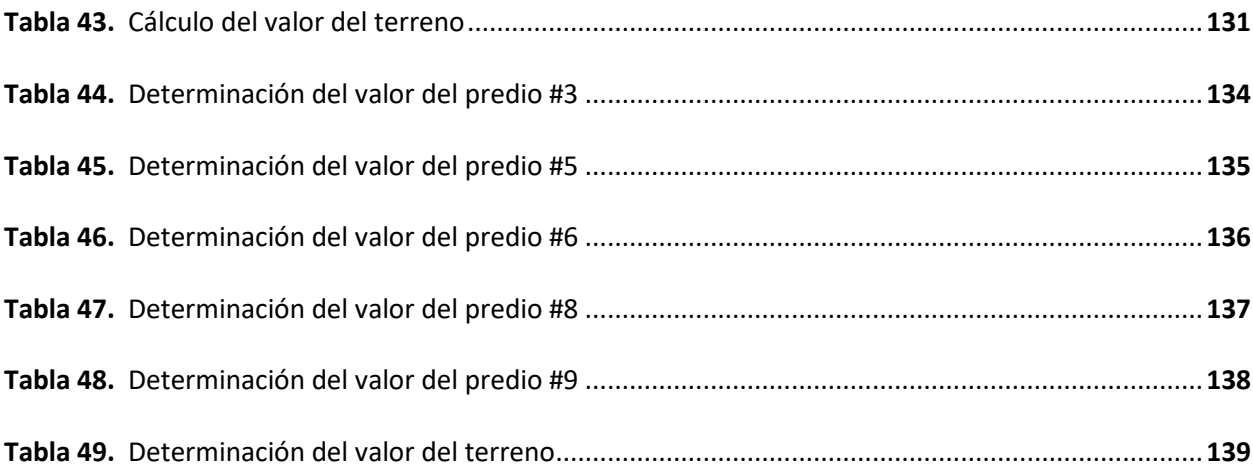

# **Índice de Figuras**

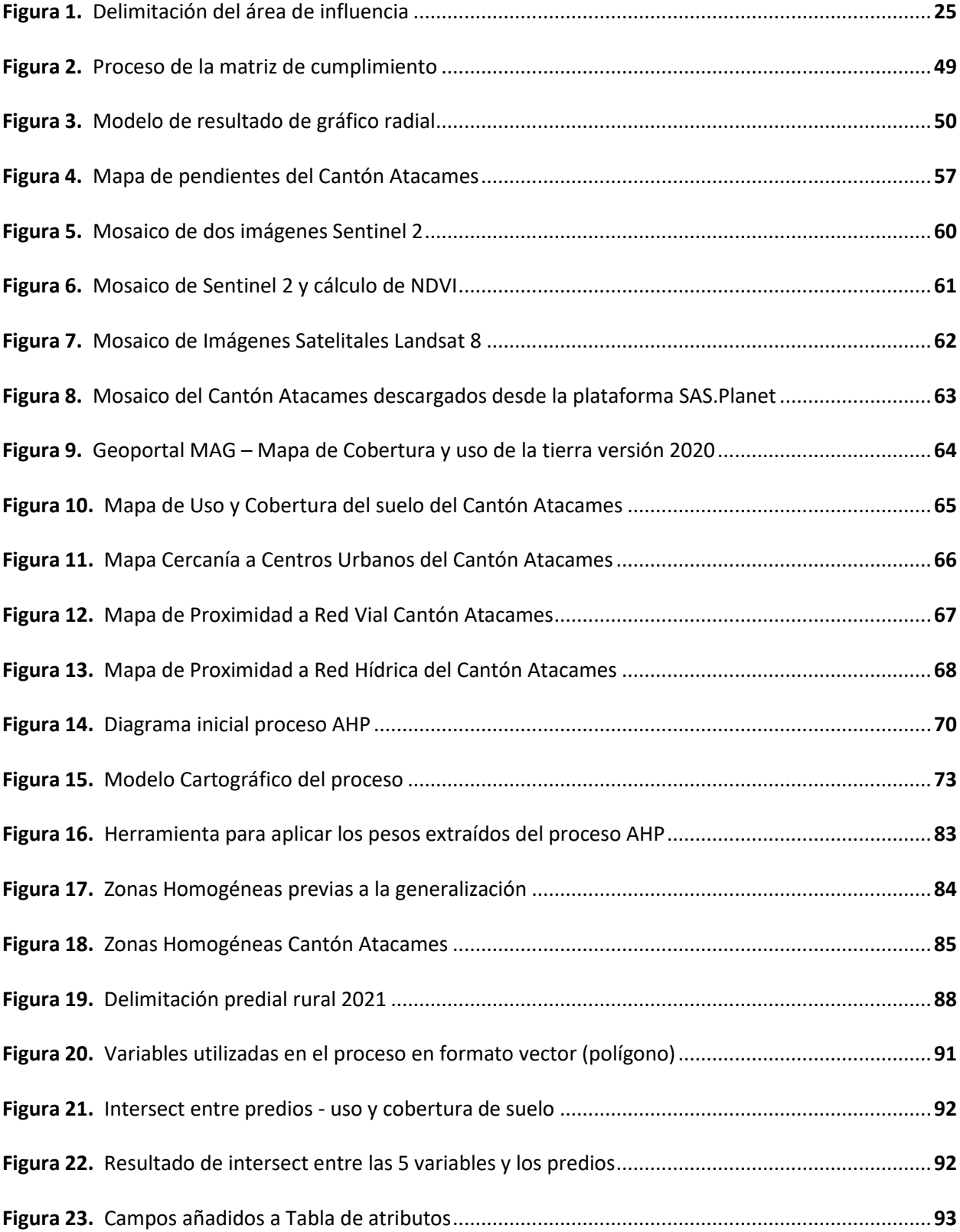

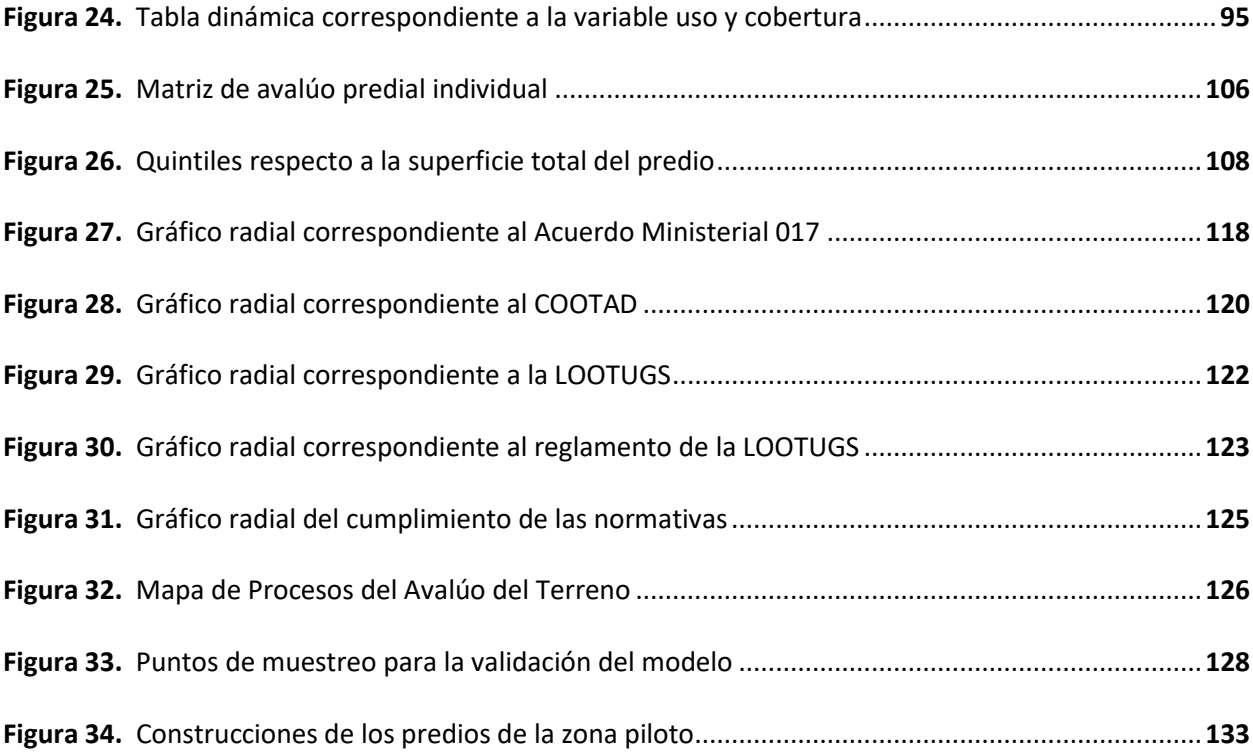

#### **Resumen**

El presente proyecto surgió debido a la necesidad de realizar una evaluación del modelo de valoración catastral vigente del Cantón Atacames, con el fin de plantear mejoras mediante la propuesta de un nuevo modelo para la zona rural, lo cual se realizó empleando matrices de evaluación de cumplimiento. Junto con el GAD municipal, se pretende optimizar las técnicas de estimaciones catastrales de manera que, a futuro puedan ser aplicadas en diferentes zonas y no únicamente en el Cantón. El desarrollo de la propuesta se generó mediante el método de criterio multivariables conocido como, Proceso Analítico Jerárquico, a través del cual se determinaron las diferentes características y variables que deben tomarse en cuenta al momento de hacer una valoración de tierras rurales. Se planteó el uso de imágenes satelitales y otros insumos cartográficos para definir las zonas homogéneas de valor y en base a ello se realizó un modelo aplicable y automatizado, utilizando herramientas de información geográfica, junto con criterios técnicos. Finalmente, se realizó un manual de especificaciones con los procedimientos que han sido implementados y socializados en el GAD de Atacames junto con una validación del prototipo propuesto, tomando en cuenta las zonas de valor actualizadas, factores de homogenización y valores de construcción, teniendo así valores que se ajustan de mejor manera a la realidad de la dinámica inmobiliaria del Cantón Atacames.

### **PALABRAS CLAVE:**

- **VALORACIÓN CATASTRAL**
- **SUELO RURAL**
- **PROCESO ANALÍTICO JERÁRQUICO**
- **MULTICRITERIO**

#### **Abstract**

This project arose due to the need to carry out an evaluation of the current cadastral valuation Atacames Canton's model, in order to propose improvements through the proposal of a new model for the rural area, which was carried out using compliance evaluation matrices with the help of the municipal GAD, it is intended to optimize cadastral estimation techniques with the objective that in the future, they can be applied in different areas and not only in the Canton. The development of the proposal was generated through the method of multivariable criteria known as the Hierarchical Analytical Process, through which the different characteristics and variables that must be taken into account when making an assessment of rural land were determined. The use of satellite images and other cartographic inputs was proposed to define the homogeneous zones of value and based on this, an applicable and automated model was made, using geographic information tools and applicating technical criteria. Finally, a specifications manual was made with the procedures that have been implemented and socialized in the GAD of Atacames together with a validation of the proposed prototype, taking into account the updated value zones, homogenization factors and construction values, thus having values that best fit the reality of the real estate dynamics of the Atacames Canton. **KEYWORDS:**

- **CADASTRAL VALUATION**
- **RURAL LAND**
- **ANALYTIC HIERARCHY PROCESS**
- **MULTICRITERIA**

### **Capítulo I**

#### **Aspectos Generales**

### <span id="page-19-2"></span><span id="page-19-1"></span><span id="page-19-0"></span>**Antecedentes**

Se conoce como catastro al documento que contiene información registrada de los bienes inmuebles, el cual, en un inicio estaba ligado a una función netamente fiscal, pero con el paso del tiempo se ha convertido en un registro oficial teniendo diversas funciones, entre las cuales está: llevar un control del territorio y así gestionarlo de una manera adecuada, cumpliendo también con desarrollar políticas en cuanto se habla de diferentes tipos de construcción, zonas urbanizadas y dependiendo el caso suele aplicarse también a prácticas agrícolas (Ministerio de Desarrollo Urbano y Vivienda, 2016). Este registro administrativo debe mantener un cambio y actualización continua para su mejora, ya que, hoy en día constituye una de las bases de datos más completas respecto a información tanto económica como territorial (Silván, 2014).

Una de las principales funciones que tiene el catastro, es la valoración, debido a que, por sus características puede llegar a ser una fuente importante de financiamiento para los municipios. Según la (AME) 2018 para dicha valoración se consideran dos aspectos fundamentales, la primera característica es el valor del suelo y la segunda corresponde al de la construcción; estos valores pueden ir variando, dependiendo de las condiciones en las que se encuentre el bien inmueble, ya sean óptimas o desfavorables (DMQ, 2018).

El catastro tiene algunas categorías, entre las principales está el multipropósito que es aquel con diversas aplicaciones dentro de los Gobiernos Autónomos Descentralizados Municipales (GADM), gracias a estas aplicaciones existe un intercambio óptimo de información dentro de los diferentes niveles de gobierno ya sea nacional o regional (Ministerio de Desarrollo y Vivienda, 2019). El Gobierno

ecuatoriano formó SIGTIERRAS, que es el Sistema Nacional de Información y Gestión de Tierras Rurales e Infraestructura Tecnológica, un programa del que se hizo cargo del que en su momento fue el Ministerio de Agricultura, Ganadería, Acuacultura y Pesca (MAGAP), trabajando conjuntamente con los Gobiernos Autónomos de cada Cantón, con el objetivo de gestionar y administrar de manera óptima las competencias relacionadas al territorio y ordenamiento del mismo a nivel nacional; lo que estableció el MAGAP fue una Metodología Masiva Para La Valoración Del Catastro del sector rural del país. El proceso habla de la relación entre las variables que determinan el valor del suelo y características prediales, sumando estos dos componentes se tiene como resultado la actualización del catastro, el cual, será útil para la administración pública y sus respectivos bienios (SIGTIERRAS, 2017).

Como derivación de decisiones políticas y acciones humanas actualmente el territorio geográfico en el Ecuador, se dice que es la consecuencia de diversas actividades, ya sean antrópicas o aquellas que se ocasionan por fenómenos naturales, ambas son realizadas sobre un área física llamada espacio geográfico o territorio. Estas actividades son las que ocasionan que se tenga la necesidad de pensar a futuro, es decir, se deben tomar acciones y planificar de manera ordenada (Gómez Orea, 2013 como se citó en Malo, 2012). Dentro de este contexto, uno de los mecanismos para hacer una planificación adecuada del territorio es la valoración catastral acorde a las potencialidades y necesidades que tiene una localidad, siendo su objetivo principal mejorar la calidad de vida de sus pobladores. La idea fundamental es aprovechar los recursos naturales que poseen, siempre y cuando sea en armonía con el medio ambiente y a su vez, promover un desarrollo económico sostenible a futuro, en correspondencia con un marco legal (Donoso & Tenelema, 2017).

Atacames tiene un gran desarrollo económico y comercial debido a que posee una de las playas con mayor extensión geográfica, además de su cercanía a la capital del Ecuador, Quito, lo que ha ocasionado que esta parte del país sea una de las más demandadas especialmente por el sector

turístico. Por esta razón se ha visto un incremento de suelo urbano en toda la zona, generando cuatro puntos de interés: el primero, es el centro de la ciudad en donde se evidencia el uso de suelo relacionado al ámbito comercial combinado con residencial; el segundo, es la franja costera que se caracteriza por su gran actividad económica derivada principalmente del turismo y está ubicada cerca del malecón de la Parroquia de Atacames; el tercer punto, es la carretera estatal E15 la cual constituye un lugar estratégico debido a la existencia de varios establecimientos comerciales a lo largo de su extensión. Finalmente, uno de los puntos de mayor turismo es Tonsupa en donde predomina el uso residencial del suelo (Gobierno Autónomo Descentralizado Municipal del Cantón Atacames, 2019).

### <span id="page-21-0"></span>**Planteamiento del problema**

En los últimos años se ha evidenciado un crecimiento desmesurado especialmente de las zonas urbanas en el país; la industria inmobiliaria evoluciona de tal forma que el sector ha sufrido una expansión sostenida, y con ello, han surgido asentamientos humanos, lo cual constituye el aumento de infraestructura y bienes inmuebles tanto en el área urbana como en la rural (MIDUVI, 2017). No obstante, la documentación de estas propiedades que son competencia exclusiva de los GADM, ha tenido una evolución tardía con respecto al de la industria inmobiliaria, lo cual ha ocasionado que el país cuente con información catastral incompleta, motivo que ha generado un retroceso en la gestión de la mejora del territorio, haciendo hincapié en las zonas rurales, debido a que muchos cantones, deciden darle prioridad al área urbana teniendo como resultado, bases de datos completas de lo urbano mas no de lo rural.

La última delimitación urbana del Cantón Atacames se realizó en el año 1997 presentando problemas de actualización. No existe una delimitación y clasificación de uso de suelo en la zona urbana y rural, de acuerdo menciona la Ley Orgánica de Ordenamiento Territorial, Uso y Gestión del Suelo (LOOTUGS). A pesar de que existe una normativa regulatoria en la forma de ocupación del suelo y

edificabilidad de la construcción, se evidencia en el territorio la deficiente aplicación de la misma, ya que, aproximadamente el 70% de los predios en su mayoría rurales no están catastrados, ni se encuentran en una base de datos; cabe recalcar que dentro del programa SIGTIERRAS no se abarcó la Provincia de Esmeraldas (Gobierno Autónomo Descentralizado Municipal del Cantón Atacames, 2019). Con el presente proyecto de investigación, se pretende proponer una alternativa viable de mejoramiento al modelo actual del catastro rural del Cantón Atacames.

### <span id="page-22-0"></span>**Justificación e importancia**

La información catastral en el país se caracteriza por tener altos porcentajes de disparidad, esto se debe a las distintas metodologías que son empleadas por los GADM, las cuales, dependiendo de sus cantones y parroquias respectivas han sido capaces de avanzar en el levantamiento del catastro urbano y rural, mientras que otros se han quedado estancados, ya sea por falta de presupuesto, personal calificado o diversos motivos. Hoy en día los GADM del país cuentan con un 20% de información catastral faltante en la zona urbana, comparado con un 56% en zonas rurales (Ministerio de Desarrollo y Vivienda, 2019). Por otro lado, el porcentaje residual pertenece a información generada o que está siendo procesada actualmente por medio de sistemas o metodologías propias, es por esta razón que de este fragmento de la información no existen registros oficiales, siendo así, actualmente el país no puede llevar a cabo una metodología de valoración catastral eficiente, lo que supone un problema al no tener información suficiente para formar una base de datos espacial catastral segura y manejable (Ministro de Desarrollo Urbano y Vivienda, 2017).

El catastro rural es parte fundamental de la gestión geográfica a nivel cantonal, en donde intervienen directamente el Estado y la sociedad, que son quienes favorecen a una adecuada planificación, organización y administración del territorio (SIGTIERRAS, 2021). Una valoración catastral rural realizada de manera óptima beneficiaría directamente al Departamento de Avalúos y Catastro del Cantón Atacames, permitiendo la toma de decisiones claras para el proceso de actualización y mantenimiento, hecho con el cual se va a obtener un resultado eficaz en cuanto a la información que servirá de base para la evaluación de predios rurales.

Es prioritario actualizar los registros del catastro rural por medio de la implementación de métodos de valoración catastral. Tomando en cuenta la legislación vigente, la cual menciona que la metodología utilizada para valorar los suelos rurales debe estar en la capacidad de agrupar todas las particularidades de los predios rurales y sus construcciones. A la vez, que se debe considerar como prioritaria la actualización de las bases de datos catastrales, también se debería contar con garantía y transparencia al contribuyente, siendo esta una característica fundamental de cualquier acción administrativa que se realice en el país (SIGTIERRAS, 2017). Según dispone el COOTAD, acorde con el reconocimiento constitucional, prevé en los Arts. 55 y 139 la competencia de los gobiernos municipales para elaborar y administrar los catastros urbanos y rurales.

### <span id="page-23-0"></span>**Descripción del área de intervención**

El Cantón Atacames limita al Norte con el O. Pacífico, al Sur con los cantones de Esmeraldas y Muisne, al oeste con dos parroquias pertenecientes al Cantón Muisne y al este con el Cantón Esmeraldas. Cuenta con cinco parroquias: su cabecera cantonal, Atacames y las demás La Unión, Súa Tonchigüe y Tonsupa (Marambio, 2009) . Ver Figura 1

# <span id="page-24-0"></span>**Figura 1.**

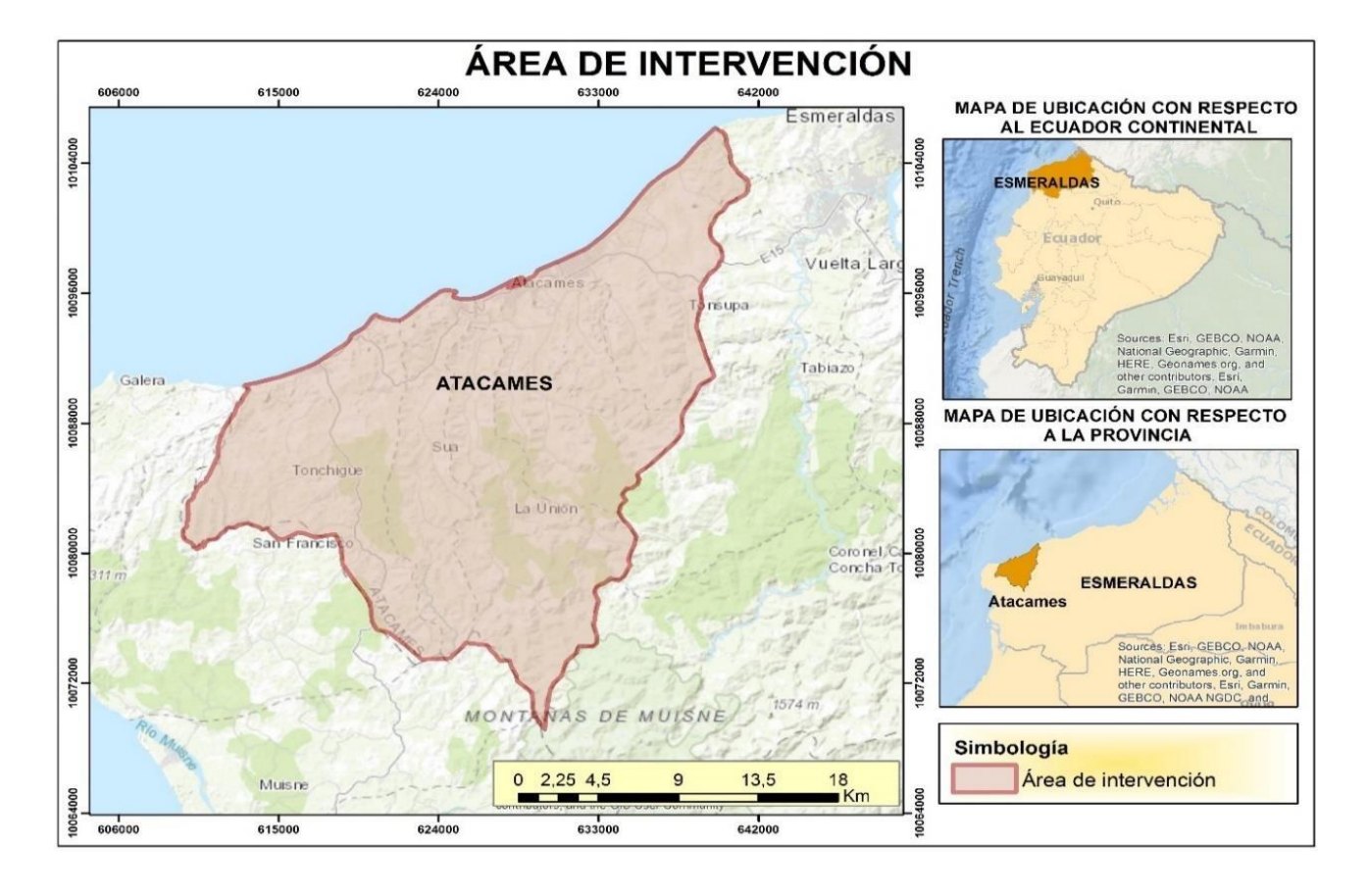

Atacames fue considerada como parroquia rural del Cantón Esmeraldas, hasta que tuvo un gran crecimiento y en el año 1991 fue promovida a Cantón, siendo uno de las más importantes en la actualidad especialmente para actividades turísticas y comerciales, caracterizándose también por su potencial pesquero y agropecuario. El Cantón cuenta con una altura de 6 metros sobre el nivel del mar y sus precipitaciones anuales están en un rango entre 900 mm a 1100 mm (PDOT Atacames, 2019).

# <span id="page-25-0"></span>**Objetivos**

# <span id="page-25-1"></span>*Objetivo General*

Realizar una propuesta de un modelo de valoración catastral para predios rurales en el cantón Atacames mediante la aplicación del Método Analítico Jerárquico.

# <span id="page-25-2"></span>*Objetivos Específicos*

- Evaluar la efectividad del modelo de valoración catastral vigente.
- Investigar el comportamiento de las variables críticas que determinan el avalúo del terreno y de la construcción, empleando criterios multivariable.
- Establecer la zonificación homogénea de valor.
- Proponer las mejoras al modelo de valoración vigente, a ser consideradas para el Bienio 2021- 2023.
- Caracterizar el proceso y los procedimientos a ser implementados en el GAD de Atacames.
- Ejecutar pruebas in situ para la validación del modelo, tomando en cuenta el tamaño de muestra calculado con la fórmula de poblaciones finitas.

### **Capítulo II**

### **Marco Teórico**

### <span id="page-26-2"></span><span id="page-26-1"></span><span id="page-26-0"></span>**Fundamento teórico**

## <span id="page-26-3"></span>*Análisis multicriterio*

La evaluación multicriterio es una herramienta que permite combinar diferentes dimensiones, actores, objetivos y escalas que se encuentran involucrados en el proceso de toma de decisiones, considerando la calidad y transparencia de los resultados. Una de las principales características de esta evaluación es la diversidad de factores que es posible integrar en el proceso, con el fin de dar una visión integral. Según Villablanca & Contreras (2016) el análisis multicriterio también puede ser definido como la unión de modelos, herramientas y diversas teorías que han sido analizadas y recopiladas para la toma de decisiones, siendo aplicativa para muchos campos y problemas que puedan suscitarse. Existen algunas metodologías dentro del análisis multicriterio, una de las más conocidas y con la que se va a trabajar es el Proceso Analítico Jerárquico (Analytic Hierarchy Process: AHP)

### <span id="page-26-4"></span>*Proceso Analítico Jerárquico (Analytic Hierarchy Process: AHP)*

El Proceso Analítico Jerárquico mejor conocido como AHP por sus siglas en inglés, es una metodología de apoyo caracterizada por integrar varios factores en el proceso de toma de decisiones, y la manera en que transforma las distintas perspectivas del mundo real hacia una escala única, conocida como escala de prioridades, permitiendo comparar varios elementos y estableciendo prioridades a los mismos. Es especialmente útil al momento de asignar prioridades a los diversos criterios que forman la estructura jerárquica del modelo, así como para la selección y la priorización de alternativas, lo cual suele ser consensuado y aprobado por un equipo de expertos (Villablanca & Contreras, 2016).

Es una teoría que establece valoraciones y juicios, la cual se basa en tres principios: el primero, la estructuración de forma adecuada de los criterios que se van a emplear en el modelo; segundo, establece prioridades basándose en comparaciones de pares por medio de una escala de razón mejor conocida como Escala de Saaty y finalmente, permite armonizar las teorías científicas con lo subjetivo donde se sintetizan juicios de un equipo de expertos o por medio de herramientas tecnológicas que sean capaces de agilizar este proceso, cabe mencionar que al final del proceso se toma en cuenta la consistencia de esos juicios (Moreno, 2002).

#### <span id="page-27-0"></span>*Análisis espacial*

El Análisis Espacial es consecuencia de la recolección de diversas metodologías relacionadas a estudios centrados al territorio geográfico y sus respectivos datos, la mayoría de sus análisis se basan en Sistemas de Información Geográfica mejor conocidos como SIG. Una de las características principales del análisis espacial es que se fundamenta en técnicas matemáticas y procesos estadísticos complejos, lo que le permite entender y plasmar relaciones espaciales dentro de un Software SIG y relacionarse con los campos contenidos dentro de las geodatabases (Buzai, 2015). Cabe mencionar que los resultados obtenidos de estos procedimientos cambian proporcionalmente en función a su ubicación en el espacio, es decir, en caso de que las entidades se muevan los resultados cambiarían (Ojeda, 2014).

Se define también al análisis espacial como el resultado de la evolución de la geografía, la cual agrupa tres definiciones específicamente: el estudio de la relación del hombre con el medio, por otro lado, el estudio de diferenciar la superficie terrestre de los espacios y finalmente, el estudio de principios que instituyen normativas para una adecuada distribución espacial. Diciéndolo de una manera diferente estos principios se resumen en: enfoque ecológico, enfoque regional y enfoque espacial respectivamente (Buzai & Baxendale, 2010).

### <span id="page-28-0"></span>*Sistemas de Información Geográfica (SIG)*

Los sistemas de información geográfica son una herramienta esencial en el manejo de información catastral, tanto de la información descriptiva, como de la información gráfica (mapas); destaca su importancia cuando se trata de la ubicación de predios a nivel de la superficie (edificios o construcciones) (Ojeda, 2014). Las herramientas SIG son aplicadas cuando se trata de gestionar datos espaciales pertenecientes a un territorio, una de sus principales cualidades es que son fuertemente apegados a la tecnología, esto provoca que exista un expansión progresiva y rápida optimizando los diversos problemas que se puedan presentar o con los que se quiera trabajar. Estos sistemas permitirán al usuario recopilar datos y con ello aplicar diversas metodologías como consultas, explotación de bases de datos, modelación o hacer representaciones ya sean gráficas o matemáticas en diferentes programas relacionados a las ciencias de la tierra (Alonso Sarría, 2006).

### <span id="page-28-1"></span>*Catastro Inmobiliario Multifinalitario (CIM)*

Puede ser definido como un inventario o registro de bienes inmuebles que son parte de una jurisdicción específica. Los GADM pertenecientes a cada cantón serán los encargados de registrar la información que corresponde a los predios, considerando los datos netamente relacionados al catastro, es decir, las geodatabases, la cartografía del área en que se esté trabajando, entra otros datos básicos relacionado al área legal. Para cuestiones de planificación del territorio, es fundamental guiarse en los aspectos jurídicos, económicos y físicos que posea el Cantón, pero algo que le da un valor agregado es tomar en cuenta las características ambientales y sociales, de esta manera se definirá un criterio más acertado para la toma de decisiones (Ministro de Desarrollo Urbano y Vivienda, 2017).

**Catastro Físico.** En este catastro se registran todos los predios con su respectiva geometría, los que no necesariamente tendrán un título de propiedad, estas fallas se dan a consecuencia de que quizá el Cantón con el que se está trabajando no tenga una actualización o manejo eficiente en el área de catastro. En base a cartografía catastral completa y en buen estado, se considera que un lote tiene geometría completa cuando tiene datos del lugar en donde se encuentra (coordenadas, ubicación), medias de superficie del predio, el título de propiedad en donde conste los límites reales con los estudios y mediciones requeridas, y finalmente su clave catastral, que es aquella única que caracteriza al terreno (Erba & Piumetto, 2013).

**Catastro Económico.** En este apartado se registran los valores monetarios por los que han sido comprados o vendidos los predios en una zona específica, cuyo objetivo principal es determinar el avalúo catastral, esto no es un proceso sencillo debido a que debe haber un criterio de igualdad, con el fin de que ninguno de los propietarios salga beneficiado o perjudicado, sino se establezca lo justo para cada predio teniendo en cuenta todas las variables que lo caracterizan, ya que estas variables son los eslabones que harán que un terreno incremente o disminuya su valor, cabe mencionar que este estudio debe ser periódico para su correcta actualización debido a que, el valor del inmueble no se mantendrá estático al pasar de los años, muchos pueden modificaciones del predio o mejoras y esos serán factores que aumenten el precio del predio (Erba & Piumetto, 2013).

**Catastro Jurídico**. Es el encargado de relacionar el predio con el registro de propiedad del dueño, esto se lo realiza con un notario, ya que los registros deben ser legales y originales. El documento que certifica que un terreno tiene un determinado dueño es el Título de propiedad (Erba & Piumetto, 2013).

**Catastro Social.** Agrupa las características demográficas de una población, asi como su historia, cultura y caracteres sociales que definan e identifiquen al Cantón. Este tipo de catastro considera también la infraestructura que normalmente beneficia a la ciudadanía, ya sean, escuelas, hospitales o

centros de salud, la construcción de vías, entre otros ( Albarrán & Rojas, 2004, como se citó en Noboa, 2016).

**Catastro Ambiental.** Engloba todo lo relacionado con el medio ambiente, ya que, uno de los principales objetivos que tienen no solo los municipios sino el gobierno, es garantizar, respetar y cuidar los derechos de la naturaleza otros ( Albarrán & Rojas, 2004, como se citó en Noboa, 2016) .

# <span id="page-30-0"></span>*Valoración Catastral*

Se fundamenta principalmente en el ordenamiento del territorio nacional, debido a que la valoración catastral puede llegar a ser considerada una clave para el financiamiento de los gobiernos locales. La valoración catastral es la base sobre la cual se imponen los impuestos prediales a los ciudadanos, es por ello que dicha valoración debe ser un proceso práctico, efectivo y transparente que debe tener un amplio estudio de trasfondo, tomando en cuenta diversas metodologías que puedan ser aplicadas sin inconveniente alguno, muchos de los especialistas en el tema coinciden que se debe realizar la valoración de forma masiva y este valor debe estar directamente relacionado con el mercado inmobiliario de dicha zona (Bueno & Barrós, 2012).

#### <span id="page-30-1"></span>*Valoración masiva*

Es la estimación del valor comercial de los predios registrados en el Catastro Inmobiliario Multifinalitario, el cual debe ser generado por los GAD Municipales correspondientes a cada cantón con el fin de verificar y garantizar su justo valor, basándose en la ordenanza ya instituida. El término masivo hace referencia a una valoración conjunta, ya sea cantonal, parroquial o incluso a nivel regional, con el propósito de optimizar costos y tiempo (Ministro de Desarrollo Urbano y Vivienda, 2017).

### <span id="page-31-0"></span>*Bien inmueble*

Dentro del concepto de la construcción y uso del suelo, se define al término de bien inmueble como aquel elemento que es geográficamente tangible y que puede ser cuantificado (DMQ, 2018). Un bien inmueble o conocido también como bienes raíces, son aquellos que están estructurados con artefactos que no pueden ser trasladados de un lugar a otro, como tierras en las que existan cultivos u otras plantaciones, además de ello para considerar un bien inmueble puede estar adherido al mismo edificios o construcciones de acuerdo con lo dispuesto en el artículo 586 del Código Civil (Código Civil, 2013).

### <span id="page-31-1"></span>*Suelo rural*

Es un espacio geográfico que normalmente se encuentra a las afueras de la ciudad o área residencial, cuyas condiciones de vida cambian en cierta magnitud comparado con la zona urbana, ya que, al estar alejados de los núcleos urbanos, tienen diferentes necesidades y también realizan otro tipo de actividades para su subsistencia, ellos se dedican en su mayoría a la producción de lo que muchas veces cultivan en sus mismas tierras. Además cuentan con condiciones favorables para la producción pecuaria, forestal, agrícola, entre otras (Ministro de Desarrollo Urbano y Vivienda, 2017).

La LOOTUGS (2019), define al suelo rural como el que está destinado en su mayoría a actividades que son realizadas netamente con el espacio geográfico. Se destaca que el Art. 19 precisa tres tipos de suelo rural: el primero, un suelo rural de producción en el cual se realizan actividades relacionadas al uso acuícola, agropecuario o forestal, dependiendo lo que le convenga más al productor siempre y cuando se respete el medio ambiente. El segundo, es un suelo para aprovechamiento extractivo, el cual se caracteriza por tener la autorización gubernamental para realizar acciones de extracción de recursos naturales no renovables, a su vez, debe prevalecer como pilar fundamental el cuidado del ambiente.

Finalmente, define un suelo de expansión urbana, que es aquel que está sujeto a una posible urbanización a futuro, esto con la debida planificación territorial que se reflejará en un plan de uso y gestión de suelo correspondiente a cada Cantón.

### <span id="page-32-0"></span>*Avalúo del predio individual rural*

En un sistema catastral predial existe un listado de todos los bienes inmuebles o predios que han sido censados, el avalúo predial se refiere a dar valor o avaluar el bien inmueble en cuestión, lo cual es realizado por una autoridad máxima, la que tomará en cuenta el valor comercial actual, precio de adquisición, estado de conservación, la comparación en el mercado de bienes similares, entre otros aspectos más que serán considerados según el criterio de cada caso (Dirección Nacional de Avalúos y Catastros, 2021).

> $Vp = Aval$ úo predial individual  $Vp = Vt + Vc + Vma$

# **Donde:**

 $Vt = Valor$  del terreno  $Vc =$  *Valor de la construcción*  $Vma = Valor de las mejoras adheridas$ 

A continuación, se define cada componente:

**Valor del terreno.** Es el conjunto de criterios técnicos y valores monetarios, que son determinados mediante una norma u ordenanza para su valoración. Se refiere al valor que tiene el terreno antes de que se levante una infraestructura, este valor suele determinarse con ayuda de herramientas de Información Geográfica, ya que, toma en cuenta las condiciones físicas en las que se encuentra el terreno, que uso se le está dando al momento de ser valorado, es decir, si tiene cultivos o es una zona antrópica, entre otras variables importantes. El valor del suelo es uno de los parámetros fundamentales para el cálculo de valoración catastral junto con el valor de la edificación (García, 2021).

**Valor de la construcción.** Es el conjunto de valores y criterios que se encuentran en la norma técnica referida a valoración catastral, tomando en cuenta tanto los valores de construcción o edificabilidad como sus adicionales constructivos, los mismo suelen ser parte o adicionales a una construcción como: cerramientos, circulación peatonal, carreteras, infraestructura cercana, entre otras, a pesar de que en el catastro rural en su mayoría es posible que no se encuentre adicionales de mejora. En términos matemáticos el valor de construcción es lo que resulta de multiplicar la superficie construida por el valor unitario de construcción por uso o valor por tipología (DMQ, 2018).

**Valor de las mejoras**. En el suelo rural estas mejoras se refieren a diferentes equipos adicionales o todo aquello que sea haya instalado, construido o comprado con el objetivo de mejorar el rendimiento de las diferentes actividades que se practiquen en la zona, por ejemplo, en el caso específico del suelo rural de Atacames existen piscinas camaroneras, lo cual es indicador de que cuentas con un sistema de captación de agua, bombas, oxigenadores, entre otros, tomando en cuenta también la mano de obra y maquinaria pesada que fue necesaria para construir dicha camaronera.

### <span id="page-33-0"></span>*Precio de mercado*

Se refiere al valor monetario de un bien inmueble que se forma a causa de la generación de lo que se conoce como oferta y demanda, esto hace referencia al precio que un comprador estaría en la capacidad de pagar y consecuentemente lo que un vendedor podría recibir por el predio o bien inmueble, mencionando que previamente se haya considerado las diferentes condiciones del mercado inmobiliario y se haya evaluado correctamente todos los parámetros de condición para dar un valor de mercado (DMQ, 2018).

### <span id="page-34-0"></span>*Zonas Homogéneas físicas*

Se conoce como aquella zona geográfica que tiene un límite definido, para conceptualizarla toma en cuenta algunos parámetros como accesibilidad a vías, disponibilidad de servicios básicos, el uso actual del suelo, la existencia de infraestructura entre otros; siendo superficies terrestres que tienen características similares entre sí, como las condiciones de clima, relieve o suelos, haciendo que posean homogeneidad cualitativa y cuantitativa (SIGTIERRAS, 2017).

### <span id="page-34-1"></span>*Zonas Homogéneas de Valor*

Se generan a partir de las zonas homogéneas físicas, es decir, aquellas que han pasado por un estudio previo tomando en cuenta las condiciones similares relacionadas al lugar o a las características físicas que presenta el suelo al momento del estudio. La diferencia es que a estas zonas se aumentan los valores unitarios, los mismo que están relacionados con las condiciones del mercado inmobiliario (Echeverri, 2018). Establecer un valor a las zonas homogéneas nace a raíz de que se desea establecer costos que sean justo e igualitarios a los propietarios dependiendo no solo las condiciones en las que se encuentre su predio sino también realizando el estudio de mercado respectivo, siendo así, se busca que no exista una desigualdad en los pagos de impuestos de los contribuyentes (Valle, 2012).

### <span id="page-34-2"></span>*Matriz de evaluación de cumplimiento*

Se emplea como una herramienta utilizada en evaluaciones que tratan sobre un tema específico, comúnmente se tiene un criterio, objetivo o en este caso en particular una norma como elemento fundamental, la misma que será desglosada en los componentes que la conforman como tal, con el objetivo de valorar cada uno de estos componentes de forma separada y tener así un panorama más amplio acerca de lo que requiere ser evaluado. Para diversos sectores esta matriz de cumplimiento es de gran utilidad, ya que, al momento de realizar un análisis o una evaluación exhaustiva y minuciosa, esta herramienta es un recurso que asegura un buen resultado (Palacios, 2021).

En el presente escrito se necesita evaluar qué tanto de las diferentes normativas que están instituidas en el Ecuador y se relacionan al catastro rural se han cumplido dentro del GAD Municipal del Cantón Atacames, las cuales se mencionan en el Fundamento Legal descrito más adelante. Este proceso se realizó esto con el objetivo de tener un diagnóstico del estado en el que se encuentra el actual modelo de valoración catastral; para una mejor conceptualización de la Matriz de Evaluación, se ha incorporado como herramienta adicional una Escala de Valoración y Gráficos Radiales:

**Escala de Valoración.** Sirve como instrumento para realizar una estimación graduada de la conducta presentada por el objeto en estudio, para ello, en una pequeña matriz se puede especificar el nivel de intensidad que va a tener un criterio si este fuese positivo, al mismo tiempo también se especifica el valor que se debería dar si el criterio fuera completamente erróneo o no se cumpliera con las reglas establecidas (Unidad de gestión curricular UDLA, 2015). El eje principal de una escala de valoración es tener una lista de categorías a las que se debe asignar un valor o juicio adecuado dependiendo de cómo se quiera caracterizar a dichas categorías (Universidad del Desarrollo, n.d.).

**Gráficos Radiales.** También conocidos como gráfico polar o de araña, son utilizados para realizar comparaciones cuando se tiene más de una variable ya sea cuantitativa o cualitativa, en el caso de ser cuantitativa, el gráfico radial sirve para visualizar las variables que tienen valores semejantes entre sí, también es de gran utilidad cuando existen valores atípicos, ya que, se pueden visualizar de manera clara dentro de un grupo de datos (Hootsuite, 2019). En el presente caso, se va a trabajar con variables cualitativas y lo que se quiere representar la calidad y cantidad de cumplimiento que se le ha dado a las normativas dentro del Cantón Atacames.

36
#### **Fundamento Legal**

#### *Código Orgánico de Ordenamiento Territorial, Autonomía y Descentralización (COOTAD)*

El COOTAD en su artículo 139 indica que el control del catastro tanto urbano como rural es competencia netamente de los Gobiernos Autónomos Descentralizados Municipales, los mismo que se encuentran en la obligación de realizar una actualización catastral cada dos años, lo que percibe valoraciones existentes de los terrenos existentes y cartografiados. Además, menciona que debe existir una metodología que permita manejar, procesar y acceder a toda la información dentro del Departamento correspondiente según lo establecido con la Ley (Código Orgánico de Organización Territorial, 2019).

Por otro lado, en el artículo 496 se habla específicamente sobre la responsabilidad y obligación que tienen las municipalidades de actualizar constantemente el catastro y su valoración, una vez realizado el proceso de actualización se debe dar a conocer a los propietarios a través de medios digitales o por la prensa, en caso de haber encontrarse en desacuerdo con las nuevas valoraciones los usuarios podrán presentar su respectivo reclamo para un reavalúo (Código Orgánico de Organización Territorial, 2019).

#### *Ley Orgánica de Ordenamiento Territorial, Uso y Gestión del Suelo (LOOTUGS)*

Esta ley es la principal utilizada para determinar principios relacionados al ordenamiento del territorio ecuatoriano, a la gestión del suelo tanto urbano como rural y al uso que se le está dando al mismo, además busca conocer como inciden estas característica dentro de una zona geográfica, con el fin de que exista un desarrollo óptimo, es decir, que el territorio debe estar distribuido equilibrada y equitativamente, generando un derecho a la ciudad, lo cual, quiere decir que todo ciudadano debería tener una vivienda digna, en un hábitat seguro y saludable sin dejar de lado al medio ambiente, es decir, que todo a su alrededor pueda convivir en armonía, siempre y cuando éstas características se acojan a

las diferentes competencias como son el Gobierno Central, los GAD Municipales entre otras personas jurídicas o naturales (Asamblea Nacional del Ecuador, 2016).

En la Disposición Transitoria Tercera de la LOOTUGS, se menciona que todo lo correspondiente al hábitat y vivienda debe ser expedido conforme las regulaciones de las funciones del Sistema Nacional de Catastro Integrado Georreferenciado; las mismas que van a establecer estándares, normas, protocolos y procedimientos para la actualización y levantamiento de información catastral y la valoración de los bienes inmuebles (Asamblea Nacional del Ecuador, 2016).

#### *Reglamento – LOOTUGS*

El objetivo de este reglamento es el de aplicar de una forma correcta las diferentes metodologías e instrumentos que conforman el ordenamientos territorial, teniendo en cuenta su debida actualización y planificación que se mencionan en Ley Orgánica de Ordenamiento Territorial, Uso y Gestión del Suelo, este reglamento está relacionado al presente proyecto debido a que, una parte fundamental de este estudio es la participación de las diferentes entidades ya sean públicas o privadas; formando parte también las personas constituidas como jurídicas o naturales, ya que, al hablar de valoración catastral influye directamente en la economía de los propietarios de los predios de estudio, los cuales pueden ser afectados con una mala valoración de sus terrenos (LOOTUGS, 2019).

#### *Acuerdo Ministerial - MIDUVI*

Un Acuerdo Ministerial es un suceso unilateral y administrativo, que ha sido expedido con el fin de disponer: normativas, delegar atribuciones y obligaciones de manera jerárquica a quien trabaje en los Ministerios respectivos, el documento oficial también será el encargado de dictaminar las normativas internas tanto a nivel institucional como a nivel nacional, local o zonal (Francisco & Villavicencio, 2013). El Acuerdo Ministerial 017 - 20 elaborado por el Ministerio de Desarrollo Urbano y Vivienda (MIDUVI),

expide una normativa para la formación, actualización y mantenimiento del catastro tanto rural como urbano y su respectiva valoración, es por ello, que la normativa será una de las principales guías para analizar el tema de valoración en el Cantón Atacames. El objetivo de este insumo es determinar las características técnicas y jurídicas que se deben aplicar al momento de valorar inmuebles, tomando en cuenta las variables que engloban el valor del suelo, entre las cuales se analiza el componente geográfico (temático), económico y legal (Ministro de Desarrollo Urbano y Vivienda, 2017).

#### *Ley Orgánica Del Sistema Nacional De Contratación Publica*

Esta Ley es la encargada de determinar las normas y principios que regulan, los diferentes procesos de contratación pública para arrendar o adquirir bienes, ejecutar obras y prestar servicios. Además, engloba un conjunto de procedimientos, normas, principios, relaciones y mecanismos que tienen como objetivo el planeamiento, administración, control y ejecución de contrataciones que se realicen en el territorio ecuatoriano. Relacionada al catastro por medio de algunos artículos que mencionan la adquisición de bienes inmuebles, siendo esto necesario para satisfacer las necesidades públicas, uno de los pasos a seguir es realizar una declaratoria de utilidad pública a la cual, deberá adjuntarse el valor del avalúo emitido por el Departamento de Avalúos y Catastro del GADM correspondiente, el mismo que tiene plazo de un mes para adjudicar el avalúo que debe estar registrado en la base de datos catastral del Municipio al cual se haya solicitado el trámite (Asamblea nacional, 2008).

#### *Ordenanza para el Bienio 2020-2021*

El Concejo Municipal de Atacames y el Gobierno Autónomo Descentralizado Municipal del Cantón ha presentado la Ordenanza que regula la formación de los catastros prediales urbanos y rurales, la administración y recaudación de impuestos a todos los predios del Cantón Atacames para el bienio

2020-2021, del cual su objetivo menciona que se necesita: establecer una formación ordenada de los predios existentes, tomando en cuenta la recaudación y administración de los diferentes procesos que se llevan dentro del Departamento de Avalúos y Catastro, al igual que en el de Rentas para poder brindar a los usuario un valor de impuesto acorde a las características que tenga el predio del que es propietario (Gobierno Autónomo Descentralizado Municipal del Cantón Atacames & Concejo Municipal de Atacames, 2020)

## **Capítulo III**

#### **Recopilación y evaluación de información**

#### **Obtención de datos del Municipio de Atacames**

Para el proceso de recopilación de la información bibliográfica de la zona de estudio se emplearon fuentes primarias y secundarias. Dicha información corresponde a la cartografía base, ortofotos, instrumentos de planificación territorial, ordenanzas municipales, registros de la propiedad, procesos que se ejecutan dentro del municipio del Cantón, etc. Los datos fueron obtenidos de instituciones públicas como: el Sistema Nacional de Información (SNI), Ministerio de Agricultura y Ganadería (MAG), distintas plataformas de descarga de imágenes satelitales, entre otros. La misma que fue relacionada con las bases de datos proporcionadas por el Municipio del Cantón Atacames.

Parte de la información tuvo que ser solicitada a diferentes entidades mediante solicitudes de confidencialidad en las que constaba cuál sería su destino y para que se utilizará dicha información, una vez recopilada la información se procedió a evaluarla, validarla y organizarla acorde a la calidad y utilidad que representaba para el estudio. Por último, se estandarizó y georreferenció la información acorde al Sistema de Referencia WGS84.

# **Tabla 1.**

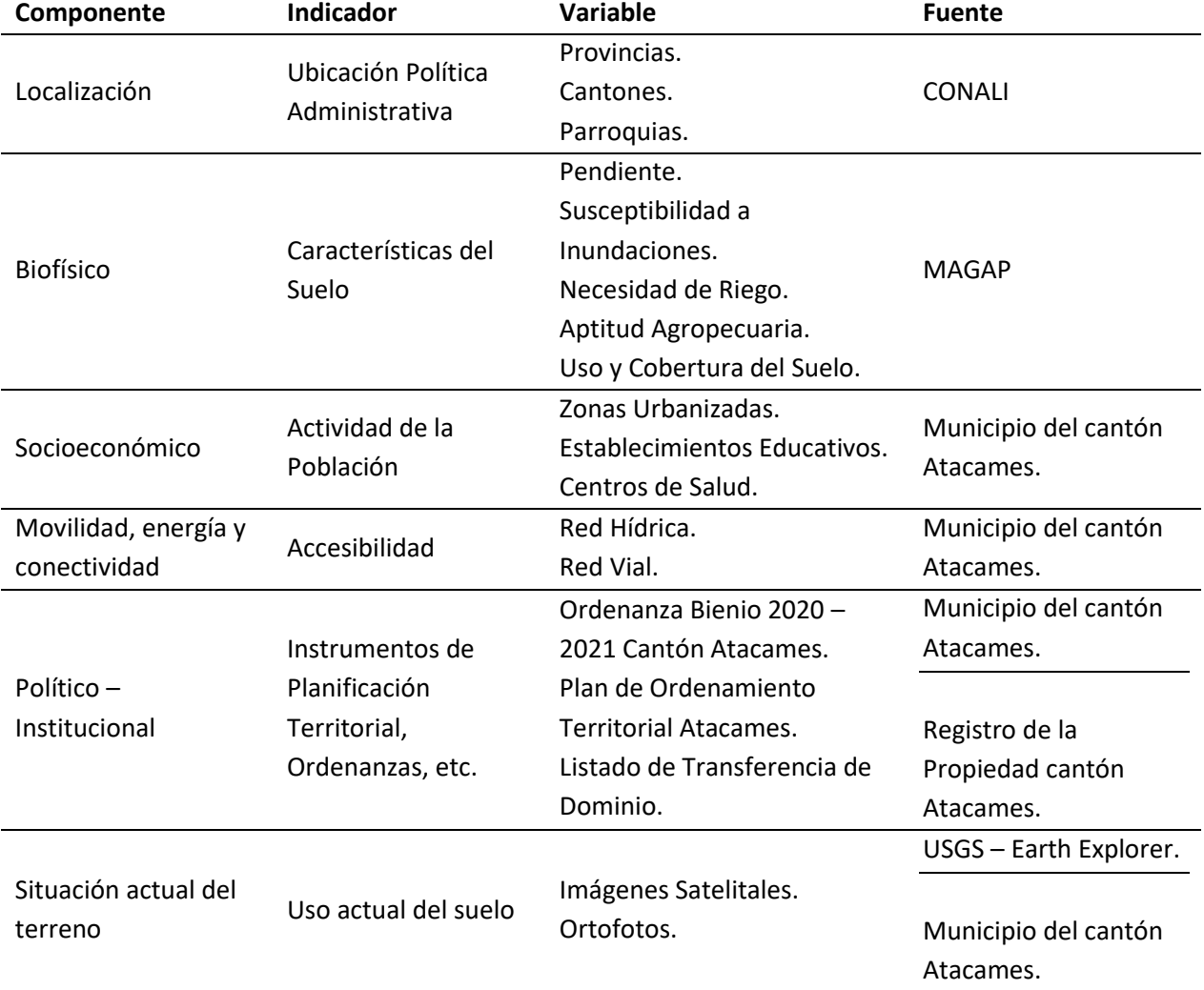

## *Información empleada en el proyecto de investigación*

*Nota.* Algunos insumos tuvieron que ser actualizados

# **Estudio de mercado**

Es un estudio indispensable cuando se habla de valoración catastral, ya que, una de las definiciones de la tierra es que constituye un bien inmueble, el cual está sujeto a un cambio constante que considera limitaciones que pueden ir variando conforme mejora las actividades y condiciones que se presenten en el suelo rural, ya sea accesibilidad, agricultura, ganadería, entre otros medios de producción. Un estudio de mercado es estrictamente necesario en las zonas rurales, por varios motivos que han sido determinantes al asignar un precio al suelo, entre los más comunes están: las transacciones de compra venta no se dan con tanta frecuencia y esto ocasiona que se produzcan brechas de tiempo que generarán cambios abruptos entre una transacción de otra. Otro problema que se presenta es que el mercado no es transparente, debido a que puede existir falsificación de escrituras. Finalmente, como ya se lo ha mencionado la traba principal para la valoración es la falta de datos veraces respecto al mercado inmobiliario.

En el Anexo 2, se presenta el estudio de mercado con los registros de transacciones del Cantón Atacames otorgadas por el Registro de la Propiedad.

## **Evaluación del modelo de valoración vigente**

En esta etapa se realizó cuatro Matrices de Evaluación de cumplimiento, cada una de ellas se basa en las Normativas que se cumplen dentro del Catastro Municipal, como son: el Acuerdo Ministerial 017 del MIDUVI, la COOTAD, la LOOTUGS y finalmente, el Reglamento de la LOOTUGS. Lo que se hizo, fue tomar los artículos que aluden al catastro tanto urbano como rural y desglosar cada componente que se mencionan en los mismos, tomando en cuenta los requisitos normativos de cada componente, los cuales han sido separados de la siguiente manera:

#### *Criterio*

Se refiere al criterio general del que se va a hablar en las cuatro matrices de diagnóstico, el cual es, la Normativa del Catastro Rural.

#### *Subcriterio*

En esta columna se indicó la Norma, Ley o Reglamento que va a ser evaluada en la matriz.

## *Estándar*

Se escribió el o los artículos pertenecientes a la normativa, los cuales van a ser desglosados y analizados posteriormente.

#### *Elementos Fundamentales*

Se describen que elementos conforman el artículo que se ha elegido para analizar, en este análisis es indispensable entender las partes por las cuales está formado dicho articulo ya que este se desglosó.

## *Macroproceso*

Se ha definido un solo macroprocesos para las cuatro matrices, el cual es la base principal de nuestro estudio, el cual es, el Catastro Económico.

#### *Proceso*

De igual manera, se describa un solo proceso que es de Valoración Catastral.

#### *Subproceso*

Se caracterizó de una forma más detallada el proceso anterior, tomando en cuenta con que datos se trabaja, que actividades o que procesos se realizan en un proceso más general.

#### *Actores*

Son quienes participan en los procesos y por lo tanto en los subprocesos, quienes están a cargo de las actividades que se mencionen y realicen dentro del Municipio.

## *Estado Actual*

Se lo ha definido como una perspectiva o un criterio personal, de cómo se encuentran los procesos dentro del Municipio, ya sean actualizaciones, bases de datos, entre otros.

## *Categoría*

Se establecieron cuatro criterios: Satisfactorio, Cuasi satisfactorio, Cumplimiento parcial, Poco Satisfactorio y No se cumple, los cuales constan de un respectivo rango que sirve para su valoración.

#### *Valoración*

Ayudados de una escala de valor se asignaron números del 0 al 1, para poder valorar la perspectiva que se ha dado previamente.

#### *Medios de verificación*

Es el documento, bases de datos o registros que tiene el Municipio para comprobar las actividades que se realizan dentro del mismo.

La matriz de evaluación fue fraccionada en dos partes consideradas como fundamentales, la primera los Requisitos Normativos, en la cual se establece como componente general para todas las tablas al Criterio que hace referencia a la Normativa del Catastro Rural, seguido de un Subcriterio que define en que Ley o Reglamento se va a trabajar; en la columna Estándar se transcribe el artículo como tal que habla sobre el catastro rural y finalmente, este artículo fue desglosado en las distintas partes que lo componen, como se lo observa en la Tabla 2.

# **Tabla 2.**

*Requisitos Normativos de la Matriz de evaluación de cumplimiento*

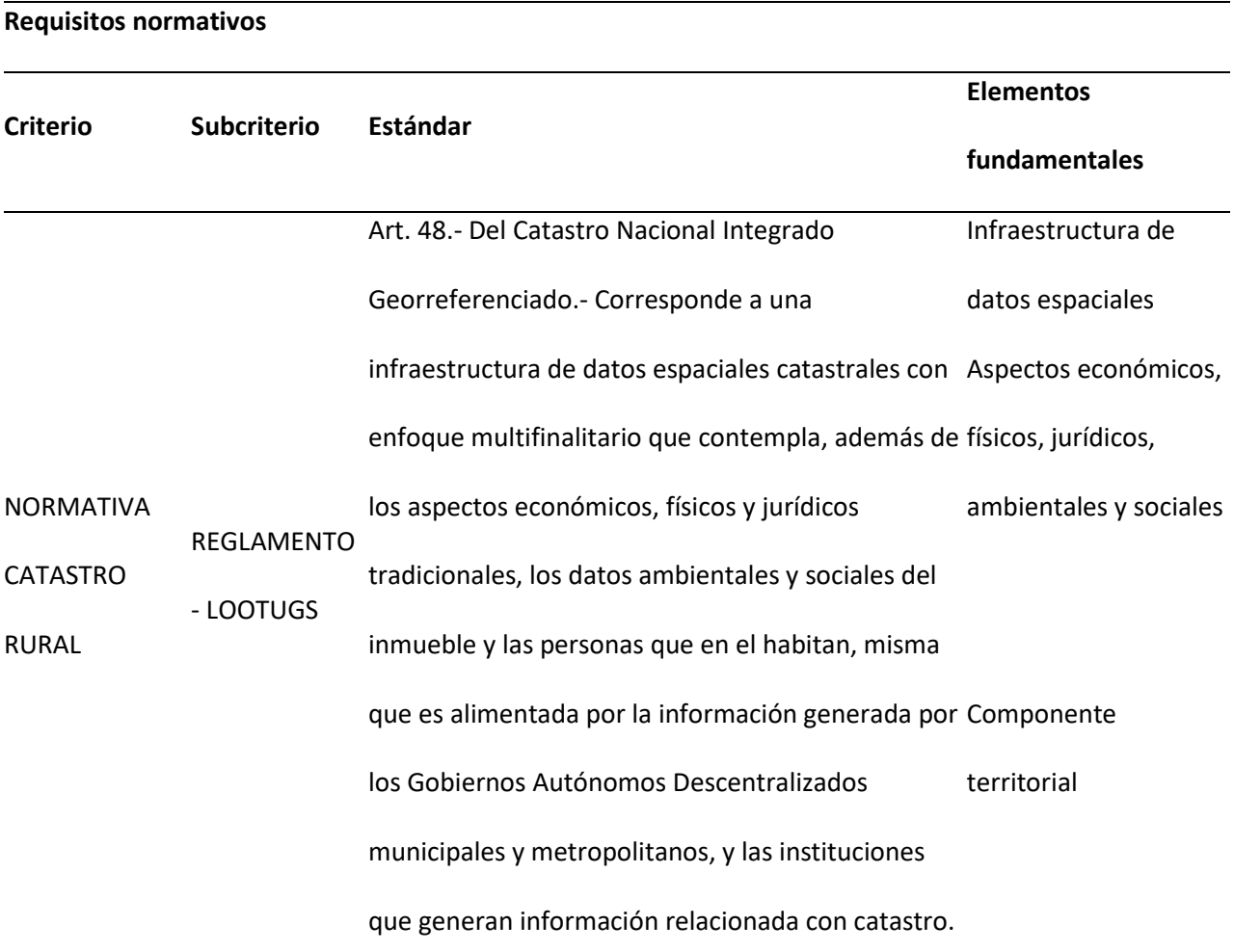

La segunda parte de la Matriz de evaluación contiene el Desarrollo, el mismo que se ha separado en macroproceso, proceso y subprocesos, los cuales se generan en base al artículo en el que se está trabajando, los procesos de valoración catastral y actualización se mencionan con frecuencia, ya que, estos son los criterios fundamentales del presente proyecto. Por otro lado, se ha identificado a los actores o encargados que trabajan directamente en el área que se esté interviniendo; se otorgó una perspectiva del estado actual en el que se encuentran los diversos procesos que se hacen dentro del Departamento de Avalúos y Catastro del Municipio de Atacames y finalmente, se asignó una valoración junto con una categoría para evaluar el trabajo realizado, el que ha sido evidenciado gracias a medios de verificación, tales como, bases de datos geográficas, fichas de campo, entre otros documentos. En la Tabla 3 se presenta un ejemplo de la segunda parte de la matriz de evaluación.

# **Tabla 3.**

*Desarrollo de la Matriz de evaluación de cumplimiento*

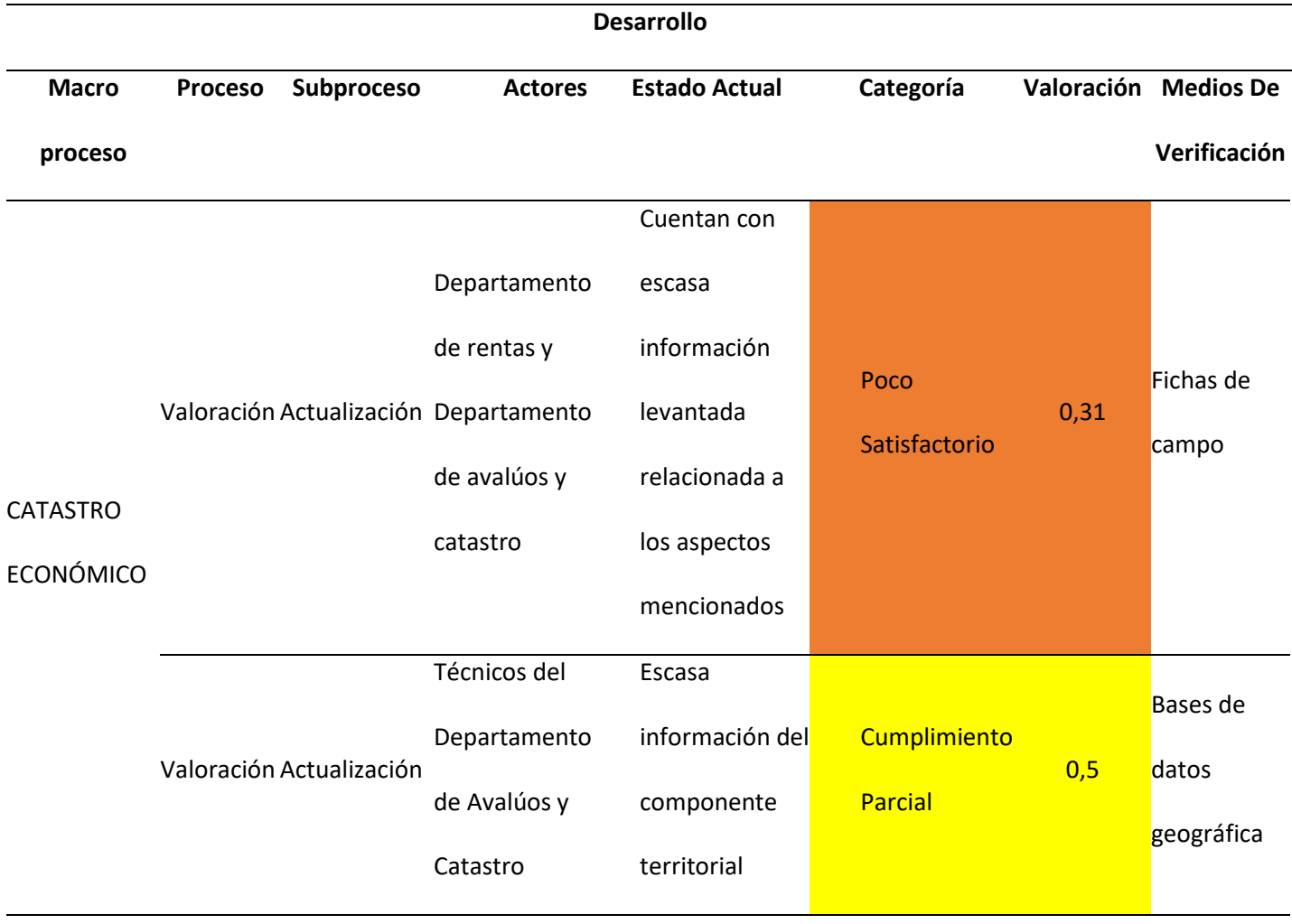

Por medio de esta caracterización se ha logrado verificar en qué condiciones se encuentra el actual modelo de valoración catastral del Municipio del Cantón, ya que, con este proceso se verifica detalladamente en que grado se ha cumplido las normativas vigentes dentro de la Institución.

**Escala de valoración.** Se trabajó con una escala del 0 al número 1 distribuida en rangos y se determinó su grado de cumplimiento, el mismo que al iniciar muestra un panorama en el que no se cumple en lo absoluto, y por otro lado, tiene una calificación máxima en la cual tendría un resultado completamente satisfactorio. Esto se lo realizó gracias a la visita de campo que se efectuó en la zona de estudio, ya que, se tuvo una semana para comprobar y trabajar dentro de las instalaciones del Departamento de Avalúos y Catastro del Municipio y con ello verificar que procesos se realizan, como están distribuidas las diferentes áreas y principalmente en qué estado se encuentra la información cartográfica que emplean en el Municipio. A continuación, en la Tabla 4 se muestra una escala de cumplimiento y los valores que se usaron.

#### **Tabla 4.**

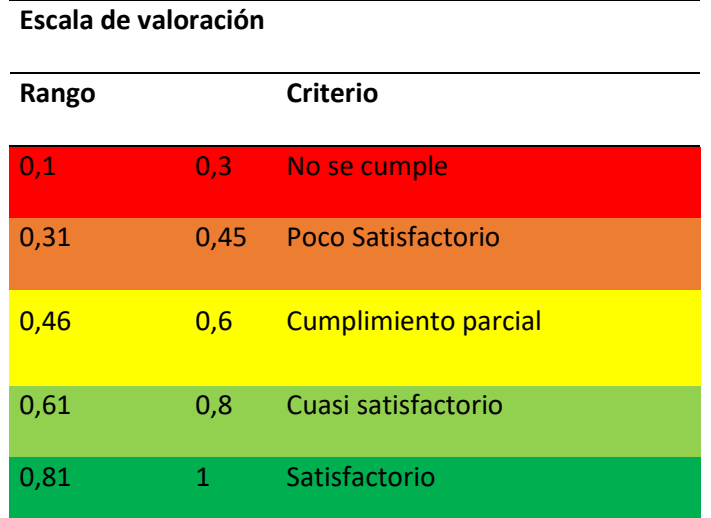

*Valoración para cumplimiento de la normativa*

**Gráfico Radial.** Se utilizó este mecanismo para identificar que artículo tiene más cumplimiento que el otro, es decir, si dentro de la Institución se hace incapie en algún artículo en especial y a los demás no se les da la misma importancia. Esto se lo realizó con cada una de las Normativas vigentes, seguido del desglosamiento de los artículos con la finalidad de tener un gráfico radial global que refleje cual es la norma que se cumple en mayor grado en los procedimientos realizados dentro del Municipio. A continuación, en la Figura 2, se presenta un esquema de como se hizo la distribución para reflejar el resultado esperado.

## **Figura 2.**

#### *Proceso de la matriz de cumplimiento*

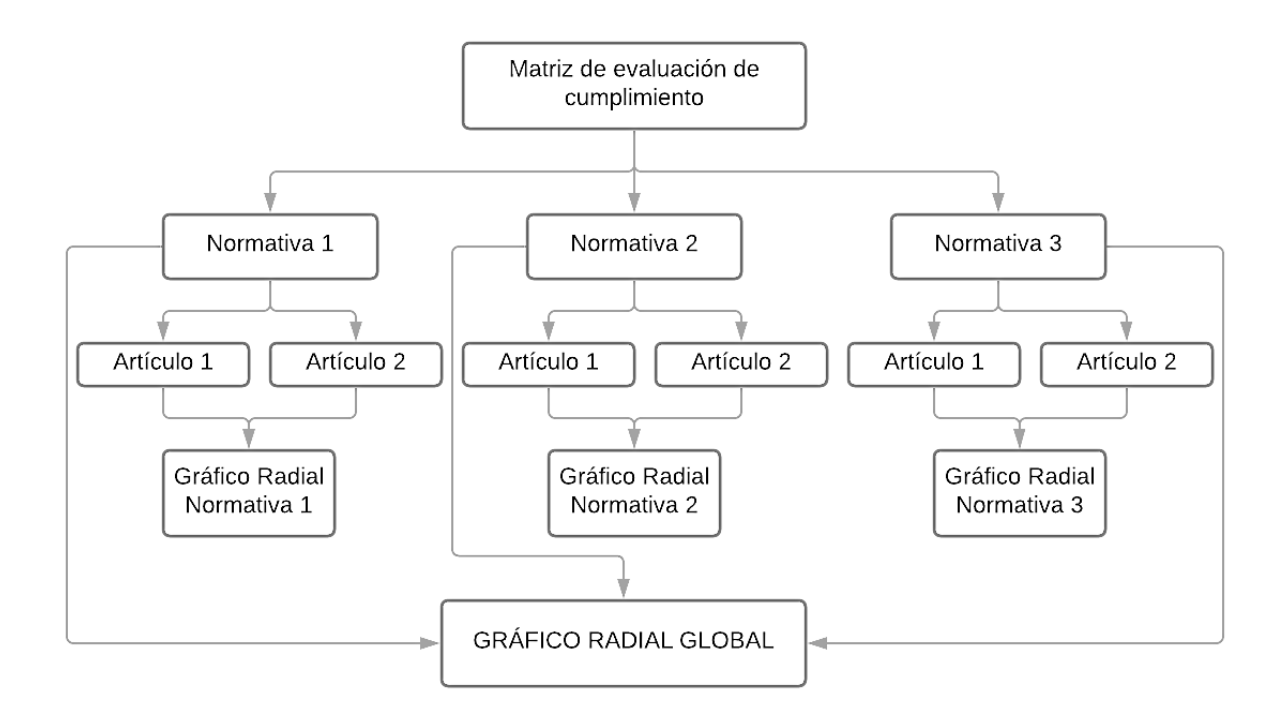

La Figura 2 representa la manera con la cual se trabajó, se partió de una matriz de cumplimiento por cada normativa (LOOTUGS, COOTAD, etc.), seguido de esto se buscó artículos relacionados y que hablen de la actualización o se relacionen con el Catastro Rural dentro de las leyes ya mencionadas. Una vez

elegido que artículo analizar, fue desglosado en las diferentes partes que conforman el mismo, adjudicando un valor y una categoría. A continuación, se procedió a realizar un promedio de los valores correspondientes a cada artículo y con ello, un gráfico radial, el cual va a estar compuesto del resultado de dicho promedio y su correspondiente, como se observa en la Figura 3. En el Anexo 1.1 se encuentran las matrices completas de cada normativa

## **Figura 3.**

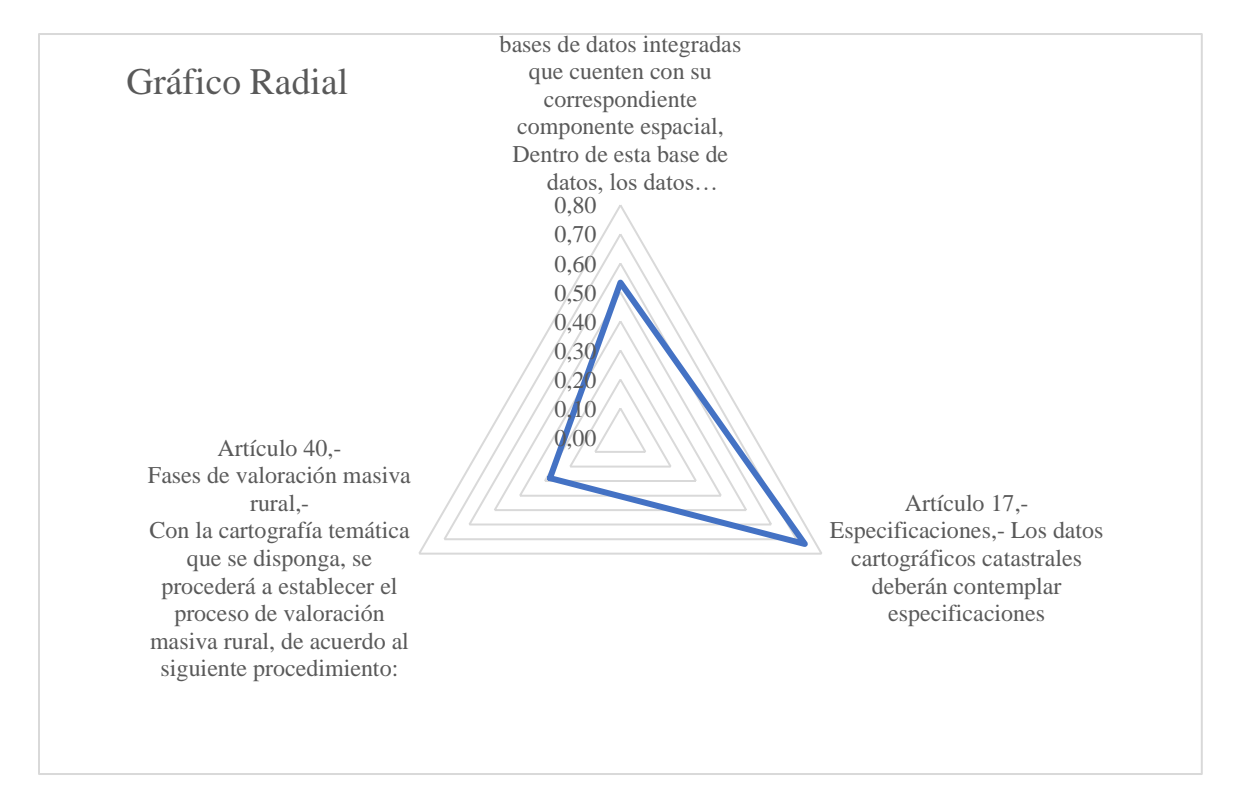

*Modelo de resultado de gráfico radial*

La representación de un gráfico radial se la realiza con el objetivo de comparar distintas variables de tipo cuantitativo, siendo útil para visualizar cuál es más importante comparada con las otras. Este gráfico se caracteriza porque todas sus variables tienen un eje central, seguido de esto se observa que a partir de este eje tiene alrededor algunos más, los cuales tienen una distancia equivalente entre ellos. El valor de cada variable es trazado a lo largo de su propio eje formando un polígono con todas las variables estudiadas(IBM, n.d.). En el CAPÍTULO V se presenta un análisis de los gráficos radiales.

#### **Investigación Del Comportamiento De Variables**

#### **Investigación de Variables Determinantes para el Avalúo de Terrenos Rurales**

Actualmente, en el Ecuador no se ha empleado una única metodología para la valoración de tierras, siendo cada Gobierno Autónomo Descentralizado Municipal el encargado de establecer por medio de una Ordenanza reguladora la forma en que se va a realizar la valoración catastral. Según la DINAC (1966), el catastro se define como un "registro que contiene las características físicas de un predio ya sea que este se encuentre en la zona rural o urbana", el término catastro puede ser subdividido principalmente en:

- **Catastro físico. -** Características físicas del terreno.
- **Catastro económico. -** Agrupa los componentes económicos del bien inmueble.
- **Catastro jurídico. -** Establece todos aquellos documentos relacionados a la parte legal, en los cuales se busca identificar las condiciones de propiedad del terreno.

Para esta investigación se realizó una recopilación de algunas metodologías para valoración del área rural que se aplican no solo en Ecuador sino en otros países, con el fin de comparar y determinar que variables son recurrentes y de mayor importancia al momento de dar valor a un terreno en el sector rural, tomando en cuenta que las características de lo urbano difieren de lo rural, ya que, cada uno tiene distintas condiciones de vida y en el caso de lo rural no siempre son las más adecuadas.

## **Metodología De Valoración De Tierras Rurales – Ecuador**

Es una de las más completas al hablar de valoración masiva del suelo rural, establece variables que han sido definidas por algunas entidades encargadas de la cartografía del país, recopilación de

información, aplicación y escritura del documento oficial estuvo a cargo del programa llamado SIGTIERRAS en el que participaron cuatro importantes entidades que fueron:

- Programa de Regularización y Administración de Tierras Rurales (PRAT)
- Ministerio de Agricultura, Ganadería, Acuacultura y Pesca (MAGAP)
- Sistema de Información Geográfica para el Sector Agropecuario (SIGAGRO)
- Banco Interamericano de Desarrollo (BID).

Esta metodología se caracteriza por ser muy consistente, ya que, no solo incluye variables

relacionadas netamente al suelo, sino que pretende ir un poco más allá y esto lo realiza por medio de una recopilación de 17 parámetros los cuales han sido clasificados en cuatro Unidades Estructurales como las menciona en la Tabla 5 a continuación.

# **Tabla 5.**

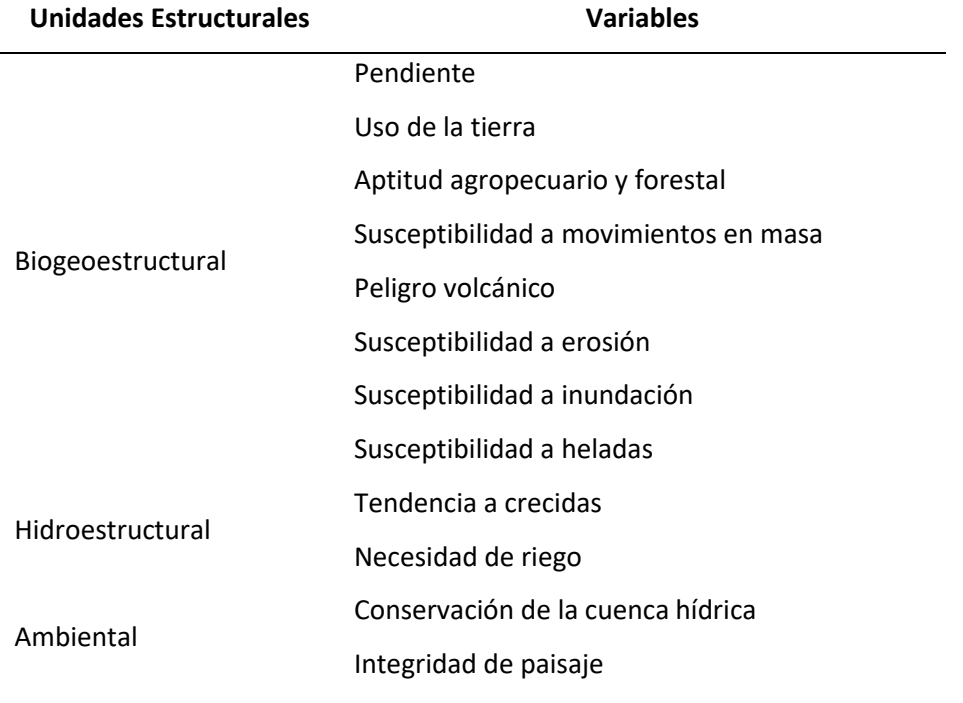

*Variables empleadas en la Metodología de Valoración de Tierras Rurales*

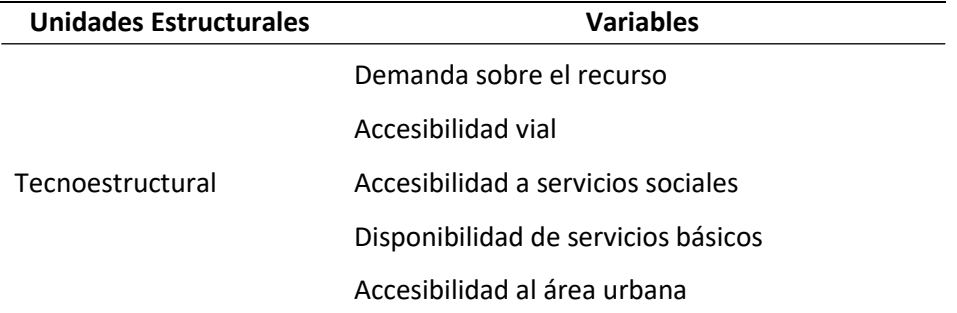

*Nota.* MAGAP, 2008

#### *Acuerdo Ministerial 017 – MIDUVI Ecuador*

Esta Normativa técnica realizada para la actualización, formación y mantenimiento del catastro y su valoración urbana y rural respectivamente, ha sido una de las principales fuentes de información para el Departamento de Avalúos y Catastro del Cantón Atacames, debido a que, cumple con las distintas leyes establecidas dentro de la Constitución para la valoración catastral, tomando en cuenta los componente físicos, jurídicos y económicos; adicionalmente también considera una unidad temática, la misma que se vuelve de gran ayuda al momento de levantar y plasmar Información Geográfica dentro de las bases de datos.

Cabe recalcar que esta normativa es de ámbito obligatorio para los Gobiernos Autónomos Descentralizados municipales, ya que, está basada en lo dispuesto en la Ley Orgánica de Ordenamiento Territorial, Uso y Gestión de Suelo, el Código Orgánico de Organización Territorial, Autonomía y Descentralización y finalmente, la Ley Orgánica del Sistema Nacional de Contratación Pública.

#### **Tabla 6.**

*Insumos señalados en el Acuerdo Ministerial 017 – MIDUVI Ecuador.*

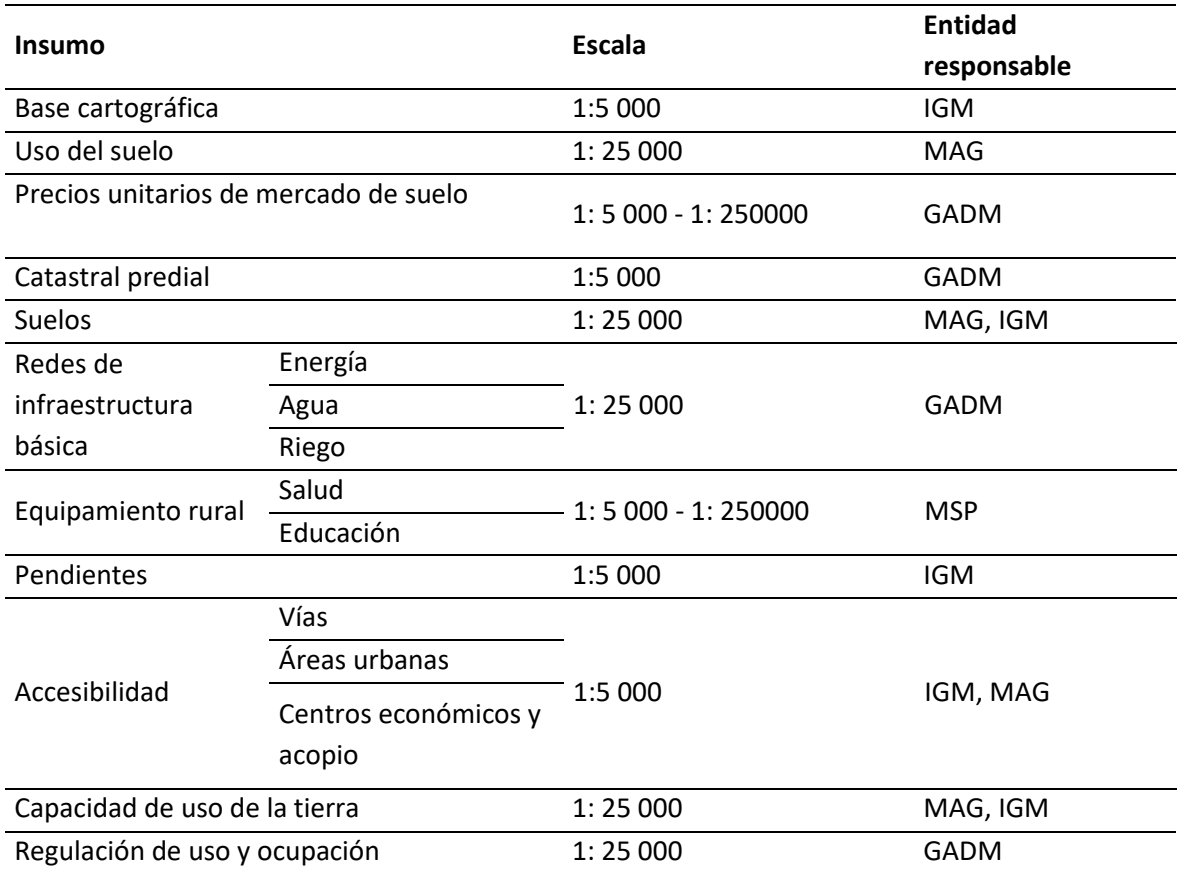

*Nota.* Ministro de Desarrollo Urbano y Vivienda, 2017

## *Metodología para Zonas Homogéneas de Tierras con Fines Multipropósitos – Colombia*

Esta metodología fue elaborada por el Instituto Geográfico Agustín Codazzi (IGAC), la cual se caracteriza porque fue levantada por un grupo de trabajo enfocado a las aplicaciones agrológicas y levantamiento de suelos, su finalidad es que las entidades públicas y privadas tengan una guía para la actualización y elaboración de zonas homogéneas con diferentes finalidades. Entre los parámetros que este Instituto toma en cuenta se encuentran variables relacionadas al clima, características de los suelos, relieve, entre otras. Además, éstas a su vez tienen una subdivisión que permite que las zonas

homogéneas de tierras conlleven a un mejor resultado y el mismo sea óptimo para su estudio respectivo

(IGAC, 2016).

# **Tabla 7.**

*Variables utilizadas para realizar zonas homogéneas de tierra*

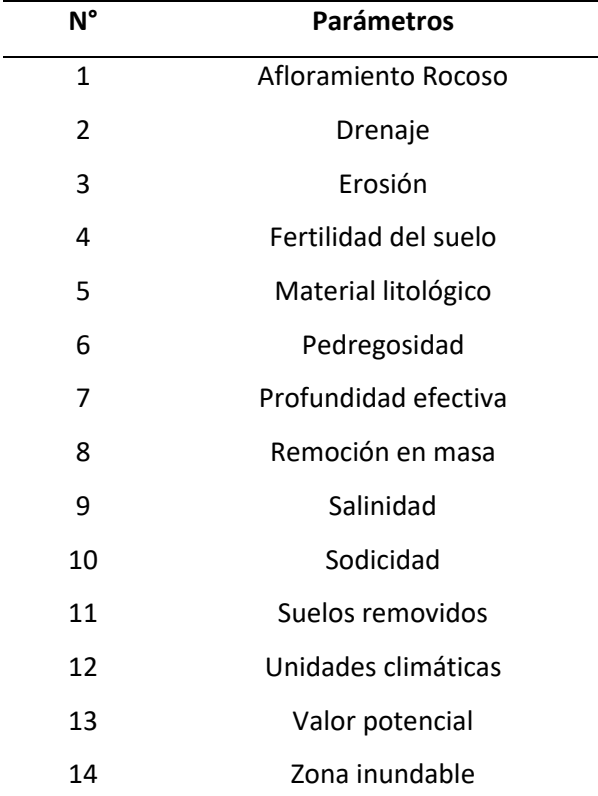

*Nota.* IGAC, 2016

## **Especificar Las Variables Elegidas Para El Cantón Atacames**

Después de un análisis de varias metodologías utilizadas tanto en Ecuador como en otros países, observando las variables que se utilizan para la valoración rural y considerando los conocimientos y criterios de los técnicos que laboran en el Municipio, los cuales conocen la realidad de la zona de estudio y del terreno, se han definido seis variables que determinarán el precio de suelo del Cantón Atacames. Además, un determinante para definir estas variables fue la cantidad de información disponible,

tomando la que fue proporcionada por el GAD Municipal y la que fue recopilada previamente, en la Tabla 8 se visualizan las variables utilizadas, su respectiva escala y de donde fue obtenida la información.

#### **Tabla 8.**

#### *Variables elegidas para la valoración del suelo rural*

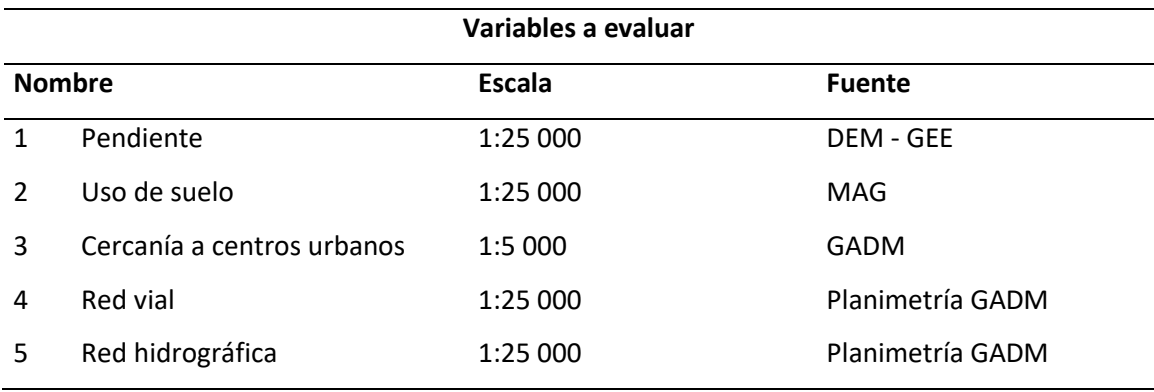

Conocer la situación y la importancia que tienen estas variables dentro del Cantón ha sido indispensable para elegirlas, ya que, han sido seleccionadas después de determinar cuánto pueden llegar a incidir en el valor del suelo rural, cabe recalcar que cuando se habla de las variables que intervienen en el catastro rural, no son las mismas que se estudiarán para un catastro urbano, debido a que cambia completamente el contexto y los usos que se les brinda a estas dos áreas. A continuación, se dará un criterio de cada una de las variables, uniendo los conocimientos adquiridos por la investigación y la de los técnicos que conocen cuales son las necesidades en la zona de estudio.

## *Pendiente*

Esta variable es una de las determinantes al momento de la preservación del agua y suelo como recurso, debido a que, es una inclinación producida en el terreno, la misma que es originada ya sea por causas naturales o antrópicas. En el territorio de estudio se realizan labores de siembra y labranza como sustento diario de los habitantes, de modo que el porcentaje de pendiente afectará directamente a

estas actividades. Con lo que se puede interpretar de la siguiente manera: mientras más alta sea la pendiente, la cantidad de recursos a utilizar será mayor en caso de que se presente algún problema en la zona, esto ocurriría al existir una pendiente muy pronunciada y por lo tanto incrementarían los efectos de eventos naturales tales como lluvia, erosión o taludes.

El Cantón está caracterizado por situarse sobre una ensenada de cientos de años, la cual se ha venido formando y acumulando de sedimentos y rocas puntiagudas con el pasar del tiempo gracias a la interacción constante del agua del mar y brazos de ríos, lo cual, puede formar pendientes altas en estas zonas. Los efectos de la naturaleza también han jugado un papel muy importante en la modificación del relieve y pendientes al existir procesos geológicos

# **Figura 4.**

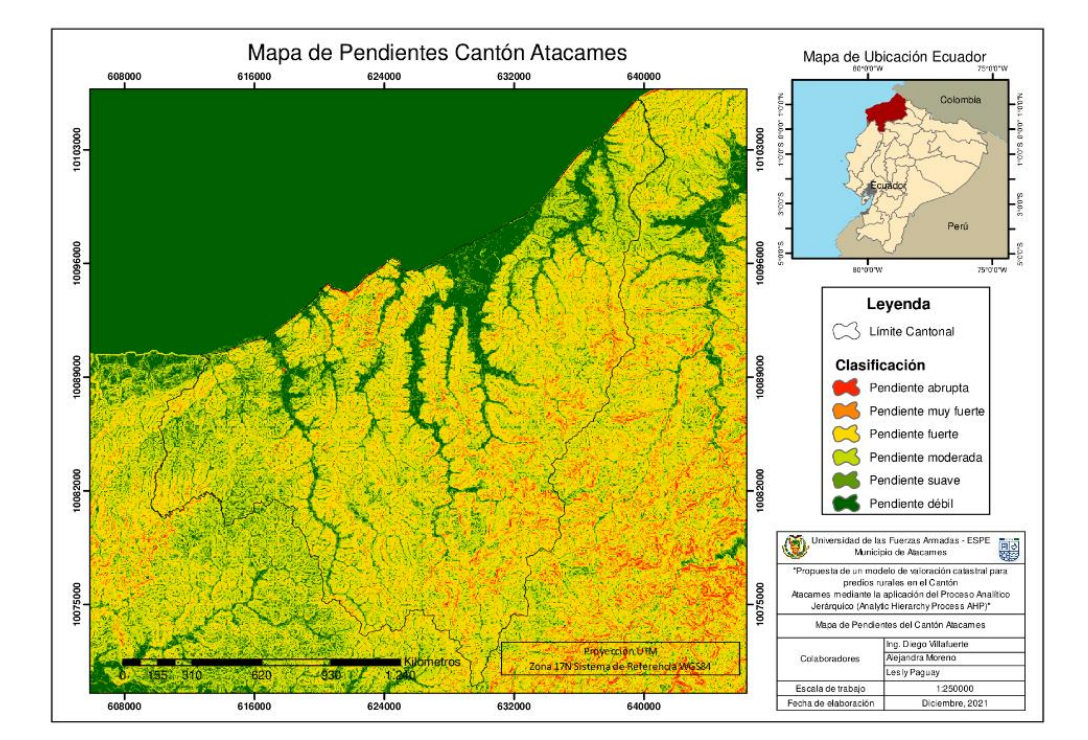

*Mapa de pendientes del Cantón Atacames*

#### *Uso actual de suelo*

El ser humano habita un espacio físico permanentemente, en donde nace y se desarrolla, lo que ocasiona que utilice el suelo que tiene a su disposición como beneficio, ya sea propio o para hacer comercio y así obtener ganancias; entre las actividades más comunes que se realizan en el sector rural está el cultivo de diferentes productos, dependiendo de la zona en que se encuentre, también están las zonas urbanas que de igual manera constituyen un tipo de uso de suelo, a estas actividades y a la final disposición que le da el hombre al territorio se denomina uso de suelo.

Actualmente, dentro de los principales usos de suelo que se le da al Cantón Atacames están: el uso acuícola, agrícola, agropecuario, tierras improductivas, zonas pobladas, entre otros. Respecto a las zonas agrícolas los cultivos que más se producen en el sector rural son: cultivos de ciclo corto como yuca o arroz, además uno de los cultivos con mayor superficie de terreno en la zona son los sembríos de cacao, los cuales han permitido a la gente no solo tener un consumo personal sino también comercializarlo. Por otro lado, se pudo observar que existe una gran parte del Cantón que se encuentra categorizado dentro del suelo de protección y conservación con un aproximado del 49% del total del territorio.

Para actualizar el mapa de uso y cobertura del suelo se utilizó 4 insumos principalmente, con el fin de poder comparar entre ellos y realizar una correcta actualización, debido a que, el Cantón Atacames es una zona que constantemente tiene una densa cobertura de nubes en todos los meses de año se analizó la mejor manera de tener un buen resultado, utilizando Imágenes Satelitales actuales y con menos porcentaje de cobertura de nubes, a continuación se va a detallar lo que se hizo con cada insumo, los cuales se muestran en la Tabla 9.

58

#### **Tabla 9.**

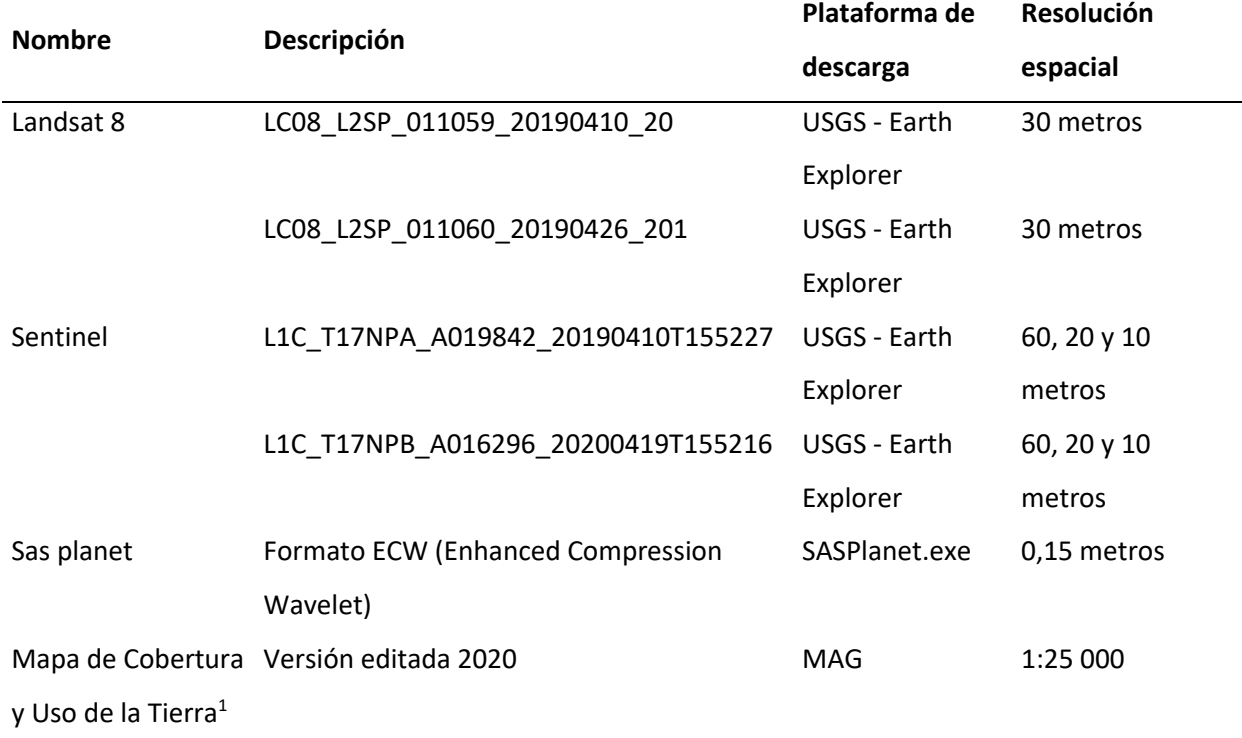

#### *Insumos utilizados para el mapa de uso y cobertura*

*Nota*. <sup>1</sup> obtenido del Mapa Interactivo de la página oficial del MAG en el cual se visualiza el Mapa de Cobertura y Uso de la Tierra y Sistemas Productivos Agropecuarios del Ecuador continental.

Después de un proceso de filtrado y observación de las diferentes imágenes satelitales de libre acceso encontradas en internet, se analizó su resolución y temporalidad acorde a la actualidad, para cumplir con el objetivo de actualizar el Mapa de Uso y Cobertura del Cantón Atacames. Resulta indispensable tomar en cuenta el año al que pertenecen las imágenes satelitales, puesto que, el objetivo de la búsqueda es elaborar un mapa actual en el que se pueda observar en qué condiciones se encuentra el suelo, es decir, en donde se pueda identificar o aproximar que sectores actualmente están siendo poblados, aquellos donde se hayan construido o instalado diferentes infraestructuras o en este

caso de estudio las camaroneras, entre otros usos más que podrían ser parte de una delimitación. A continuación, se detallará el proceso que se realizó para las diferentes imágenes de satélite.

**Sentinel 2.** Estas imágenes satelitales se descargaron por medio de la plataforma del Servicio Geológico de los Estados Unidos (USGS), las cuales se caracterizan por tener un tamaño de pixel que va a depender de la banda con la que se trabaje el cual puede ser de 60, 20 y 10 metros respectivamente, estas fueron tomadas en cuenta debido a la buena resolución que las caracteriza, pero para los fines de estudio no fue de gran ayuda, ya que, la cobertura de nubes impidió realizar algunos procesos que se requerían, como se observa en la Figura 5, en la zona norte tiene algunas nubes que dificultan la visibilidad, en este mosaico se utilizaron dos imágenes satelitales la primera de marzo del 2019 y la segunda de marzo del 2020, debido a que, solo pasó un año es factible hacer un mosaico, ya que el uso de suelo no va a tener una variación muy grande.

## **Figura 5.**

*Mosaico de dos imágenes Sentinel 2*

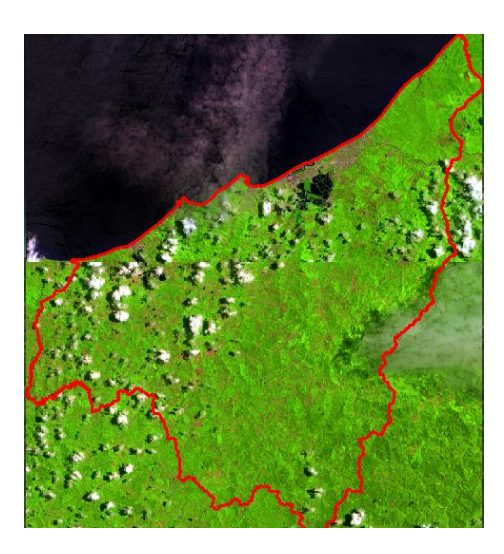

*Nota.* (USGS, 2021)

A esta imagen se le aplicó un Índice de Vegetación de Diferencia Normalizada (NDVI), esta herramienta se la utilizó para visualizar de una mejor manera los tipos de cubierta existentes en el área de estudio, ya sea artificial o vegetación natural. Normalmente cuando se realiza este cálculo, el mapa muestra una gama de colores entre verde, amarillo y rojo, lo cual indica vegetación en donde se muestren tonalidades verdes, mientras que los rojos y amarillos son indicadores de suelo desnudo, vegetación no vigorosa o en este caso la presencia de nubes, como se lo puede observar en la Figura 6.

# **Figura 6.**

*Mosaico de Sentinel 2 y cálculo de NDVI*

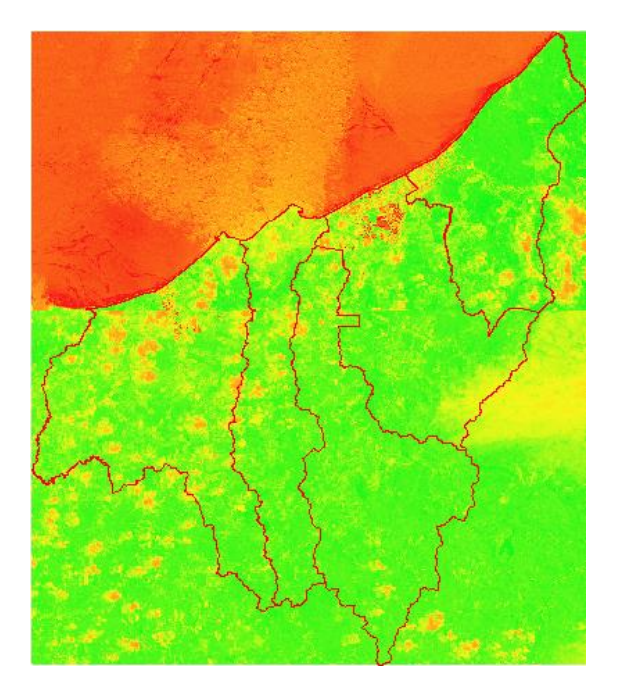

*Nota.* (USGS, 2021)

Se aplicó el NDVI con el fin de mejorar la claridad de la imagen de satélite y corroborar si existe la posibilidad de filtrar las nubes y se pueda tener una interpretación más adecuada de la realidad del suelo, pero como se puede observar, se da un problema de interpretación debido a la cantidad de nubes que existen. Este cálculo fue realizado directamente en el Software ArcGis 10.5 utilizando la herramienta Álgebra de mapas>>Calculadora raster, con la siguiente ecuación:

$$
NDVI = \frac{(B8 - B4)}{(B8 + B4)}
$$
 (1)

Siendo:

# B4 = Banda 4 (rojo), resolución 10m/px

B8 = Banda 8 (infrarrojo cercano), resolución 10m/px

**Landsat 8***.* Las imágenes obtenidas del satélite Landsat 8, se caracterizan por su variedad de bandas las cuales han sido utilizadas para hacer una composición y así distinguir los diferentes usos de suelo que tiene el Cantón Atacames actualmente. Esta composición tiene como objetivo distinguir los suelos agrícolas, zonas urbanas, vegetación, entre otros. Pero como se lo visualiza en la Figura 7, se genera el mismo problema de que la cobertura de nubes no permite realizar una interpretación favorable.

## **Figura 7.**

*Mosaico de Imágenes Satelitales Landsat 8*

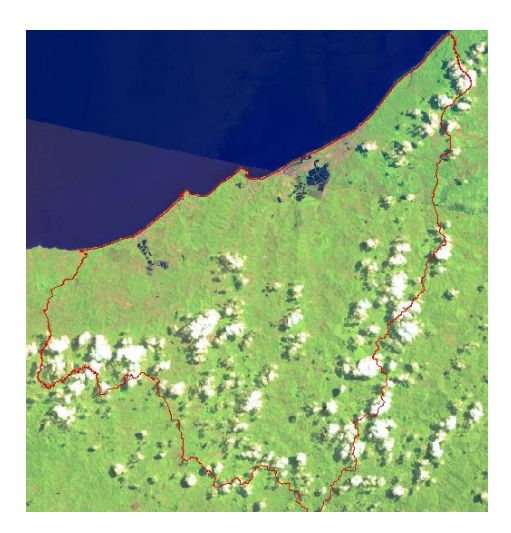

*Nota.* (USGS, 2021)

**SAS Planet.** Es un programa de libre acceso, el cual no necesita instalación, ya que viene con un ejecutable (.exe), el cual, al momento de descargar y posteriormente descomprimir el archivo de

internet, se abrirá y empezará a correr, se utilizó esta herramienta debido a la alta cantidad de nubes que cubre la zona de estudio en cualquier época del año, ya que, después de una búsqueda exhaustiva no se logró conseguir imágenes satelitales con una buena resolución y sin cobertura de nubes. Por ello, SAS Planet complementó el análisis para la actualización del Mapa de Uso y Cobertura, este programa se caracteriza por ser una herramienta que utiliza imágenes de alta resolución y sus proveedores son las principales plataformas de servicio, en este caso concretamente son Imágenes obtenidas desde Google Earth, como se observa en la Figura 8.

## **Figura 8.**

*Mosaico del Cantón Atacames descargados desde la plataforma SAS.Planet*

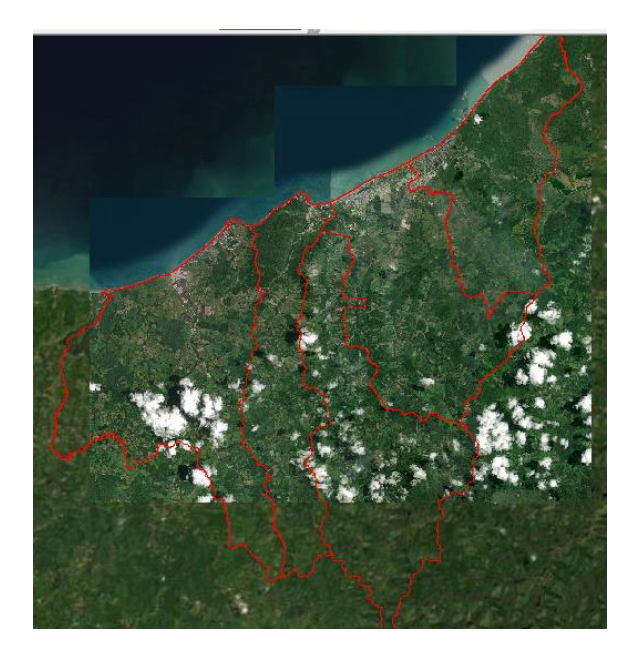

*Nota.* Obtenido del ejecutable .exe SAS. Planet

El mosaico utilizado en este proceso, se lo utilizó de una manera netamente visual, ya que, estas imágenes a pesar de tener una muy buena resolución cuentan con tan solo 3 bandas, lo que se vuelve un limitante al no poder hacer una combinación como se lo hizo con Sentinel 2 y Landsat 8, pero esta imagen fue de gran utilidad para distinguir las zonas urbanas principalmente.

**Mapa De Cobertura Y Uso De La Tierra.** Para finalizar el proceso de análisis de la capa de uso y cobertura de suelo el Ministerio de Agricultura y Ganadería realizó una versión del Mapa de Cobertura y uso de la tierra junto con los Sistemas productivos agropecuarios del Ecuador continental, correspondiente al año 2020, con una escala 1:25 000 el cual sirvió como guía principal para la actualización que se requería como una de las partes principales del estudio. Estos datos fueron muy útiles debido a que, tiene una gran cantidad de información actual del Cantón. A continuación, en la Figura 9 se muestra el Geoportal de donde fue extraída la información.

## **Figura 9.**

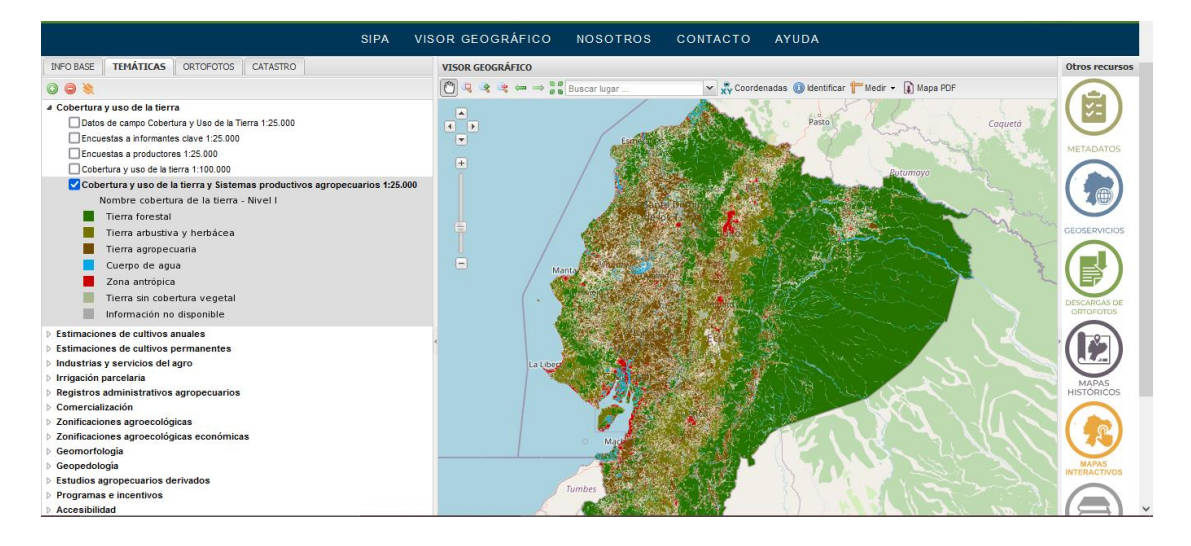

*Geoportal MAG – Mapa de Cobertura y uso de la tierra versión 2020*

*Nota.* (Ministerio de Agricultura y Ganadería, 2020)

Cabe mencionar que, de esta base de datos geográfica, lo que se utilizó primordialmente fue la información del uso de la tierra, la cual describe según el Catálogo de Objetos del Ministerio de Agricultura y Ganadería (2021) es la ocupación que le da el hombre a los distintos tipos de cobertura de la tierra (lo que cubre a la tierra como tal, siendo estos: bosque, agua, tipo de vegetación, estructuras antrópicas, etc) que existen en una determinada zona geográfica, lo que se genera gracias a la relación entre los factores físicos, biológicos y culturales.

#### **Figura 10.**

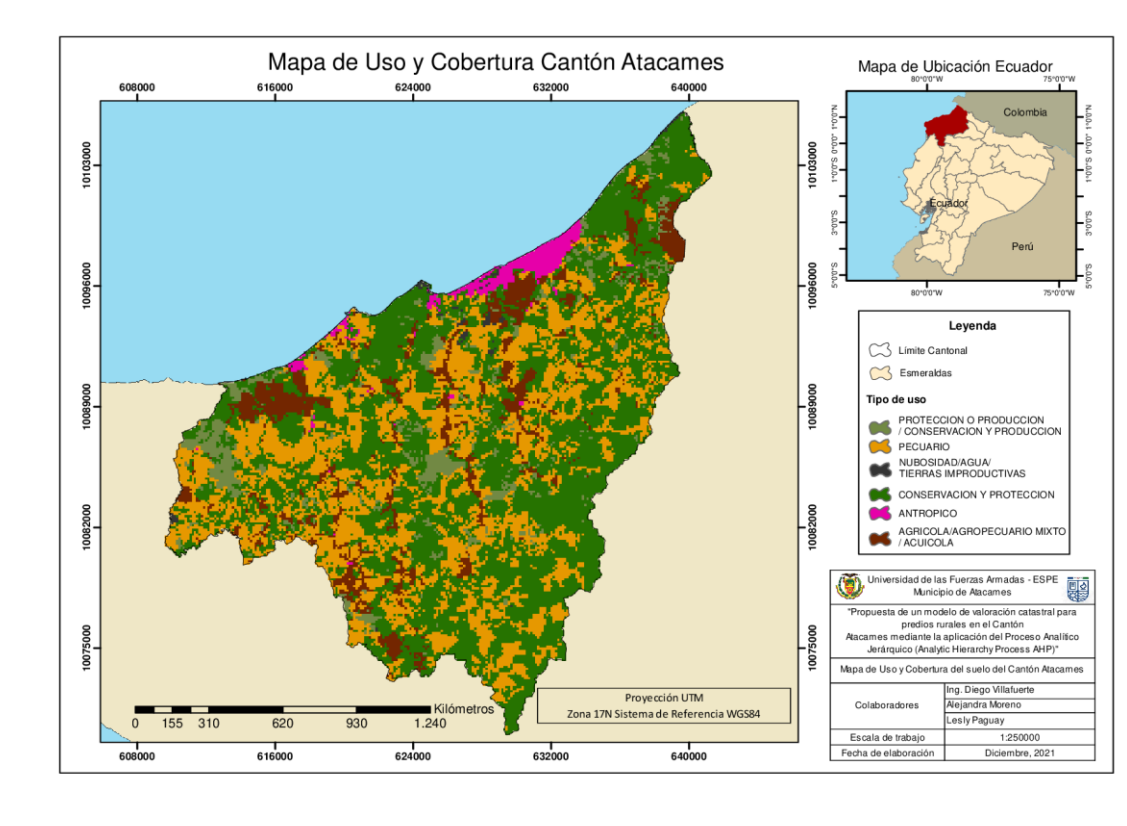

#### *Mapa de Uso y Cobertura del suelo del Cantón Atacames*

## *Cercanía a centros urbanos*

Se considera la cercanía y localización frente a un área urbana o ciudad principal dentro de una región (cantón), esta variable representa un factor muy importante para la tierra rural, ya que, es un indicador de accesibilidad y reducción de tiempo a los diferentes servicios que se encuentran dentro de estas zonas urbanizadas, lo cual es común que en el sector rural no sea de vital importancia pero en caso de que exista menor distancia a esta variable, los beneficios serán mayores, por lo tanto será un factor determinante para establecer precios de suelo. La facilidad de acceso tanto en costo como en transporte significa mayor facilidad para los habitantes de las zonas rurales para desarrollar actividades de comercio dando así mayor valor a las tierras que se encuentren cerca de las zonas urbanas y restando valor a las que se encuentren más lejanas.

## **Figura 11.**

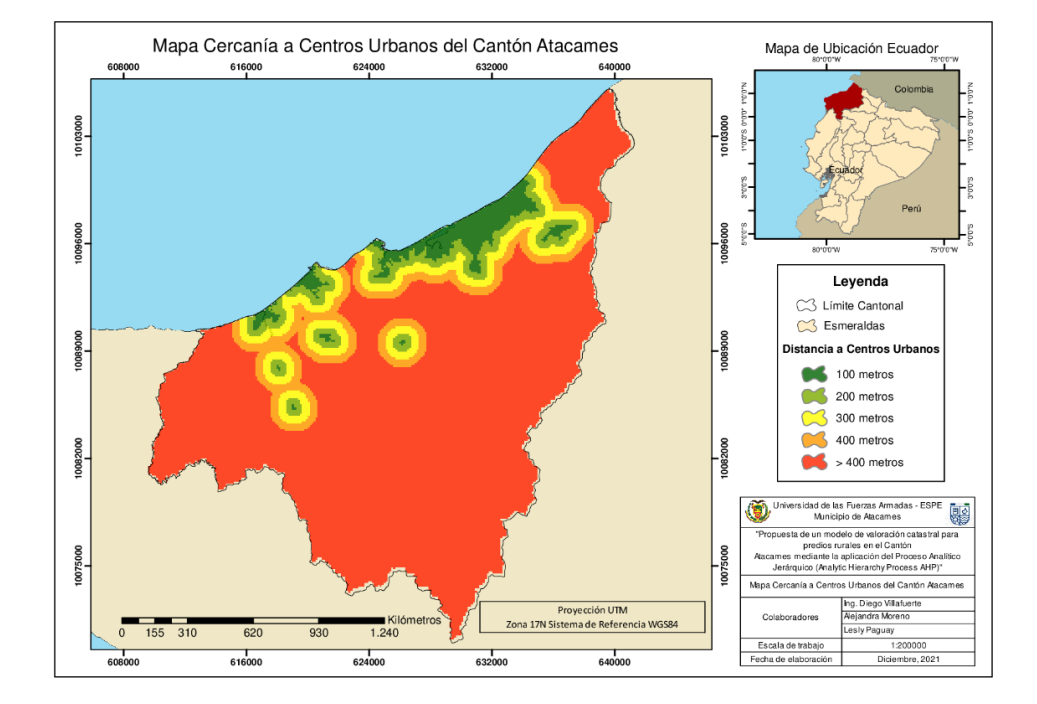

#### *Mapa Cercanía a Centros Urbanos del Cantón Atacames*

#### *Red vial*

La estructura vial comprende una red de caminos y carreteras que unen a los pueblos, ciudades, etc. Entre mayor sea la calidad de las vías, las tierras alcanzan mayor valor, ya que, mejora la movilización, producción, comercio interno y externo, entre otros. La vialidad es un elemento de vital importancia en el proceso de valoración de tierras puesto que genera un efecto dinamizador en la economía de dicho sector, aumenta la competitividad y bienestar de la población. Las mejoras como pavimentación generan cambios de modernidad en la realidad del sector, debido a que, se forman circuitos de conexión entre centros urbanos y suburbanos hacia las concentraciones de viviendas. La red vial constituye un motor en la economía gracias a que está completamente ligada al transporte, salud, educación, vivienda, servicios básicos, producción, etc.

## **Figura 12.**

#### *Mapa de Proximidad a Red Vial Cantón Atacames*

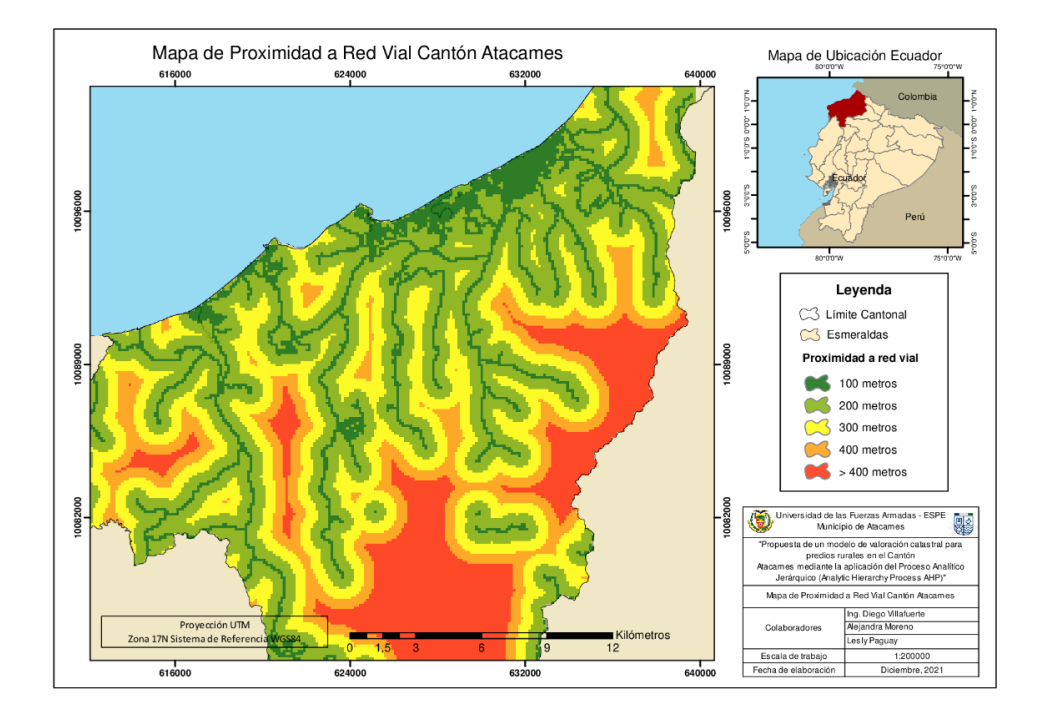

#### *Red Hidrográfica*

El recurso agua es uno de los más importantes al momento de valorar un predio, ya que, la accesibilidad o la falta del mismo va a influir en diversas situaciones, entre los usos más comunes y beneficiosos para la población está el riego, el cual determina la cantidad de agua que el sector agropecuario debe recibir para que se puedan obtener los diversos beneficios que están disponibles en dicha zona. Para la valoración rural del Cantón Atacames esta variable es relevante por las características de su territorio y comercio, esto quiere decir que existen pequeñas poblaciones y/o haciendas que cultivan gran cantidad de cacao, verde o yuca, por otro lado, también se dedican a la crianza de ganado, lo cual, para las personas del lugar significa no solo su alimento diario, sino su trabajo y el método de solventar a sus familias.

# **Figura 13.**

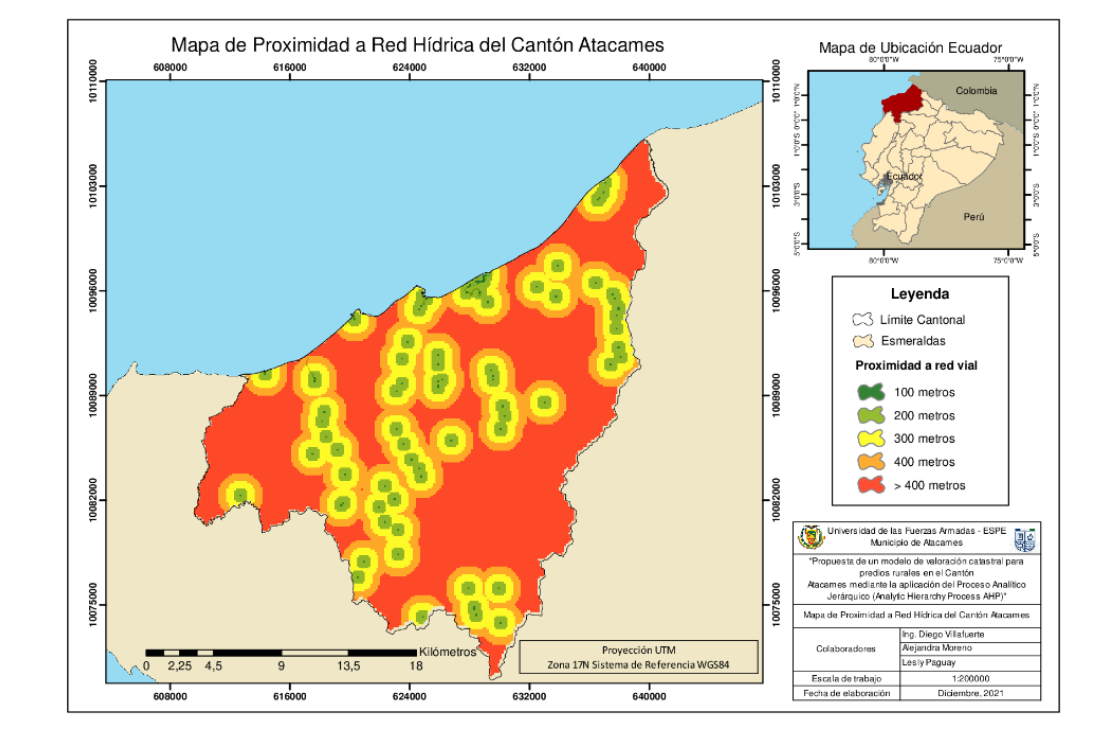

*Mapa de Proximidad a Red Hídrica del Cantón Atacames*

#### **Capítulo IV**

#### **Desarrollo del Modelo Propuesto**

# **Valoración del suelo**

#### *Metodología AHP a las Variables Elegidas*

Según (Aznar & Guijarro) 2012 el método AHP ha sido elegido por ser una herramienta viable cuando existe conflicto entre variables, este procedimiento ayudó a seleccionar las mejores alternativas al momento de valorar el suelo, ya que se tomó en cuenta los principales criterios que suponen una decisión compleja, al no poder definir cual tiene más importancia sobre el otro. A continuación, se va a caracterizar el proceso por pasos:

- 1. Para iniciar el investigador debe tomar una decisión significativa entre algunas variables y una de ellas debe ser elegida como la más importante sin dejar de lado a las demás, es decir, el objetivo es hacer una jerarquización de las variables tomando en cuenta criterio relevantes.
- 2. Los criterios constituyen una decisión primordial, ya que al definir criterio se va a analizar las características que darán más importancia a una variable sobre la otra, ya sea porque es más económica, productiva, cercana al punto de interés, entre otros criterios que puedan rescatarse de la zona y del objetivo de estudio. En la Figura 14, se ilustra un pequeño modelo para entender lo escrito en este párrafo, partiendo del hecho de tomar una decisión, tomando en cuenta dos criterios y teniendo algunas alternativas de elección.

# **Figura 14.**

*Diagrama inicial proceso AHP*

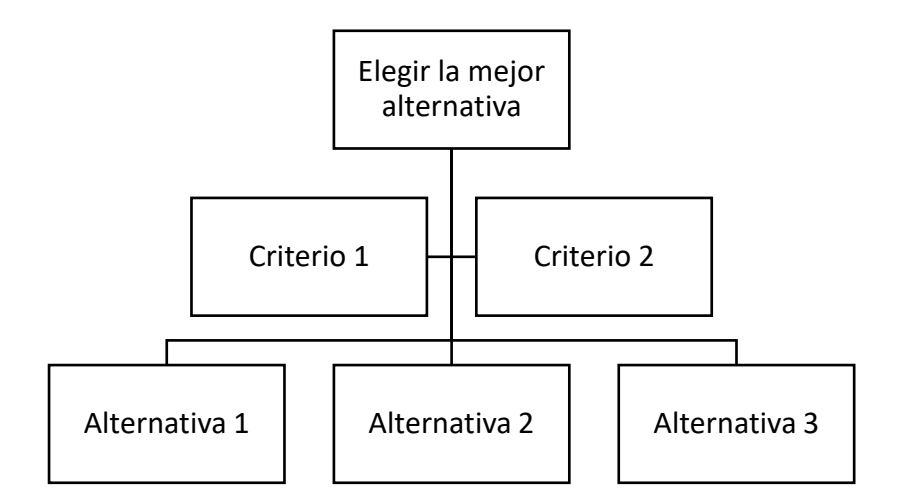

*Nota.* (Saaty, 2005)

3. Una vez definidos los criterios que se deben tomar en cuenta con el juicio de expertos en el tema y pobladores que conozcan la zona de estudio, las alternativas viables a elegir, se deben ordenar y jerarquizar dependiendo del interés que se le quiera dar a cada una. Lo que se realiza es una comparación de una alternativa a otra por medio de una Escala Fundamental, que se encuentra en la Tabla 10 con su respectiva explicación.

# **Tabla 10.**

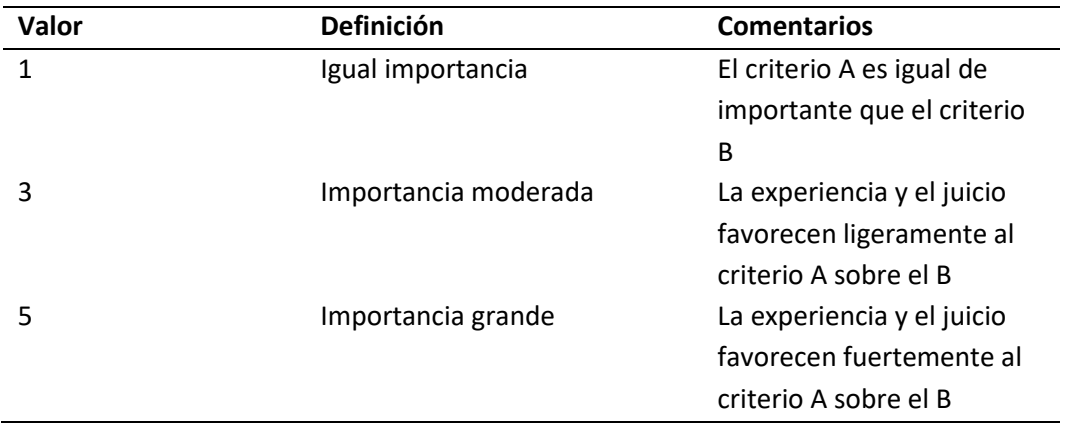

*Escala Fundamental para comparación*

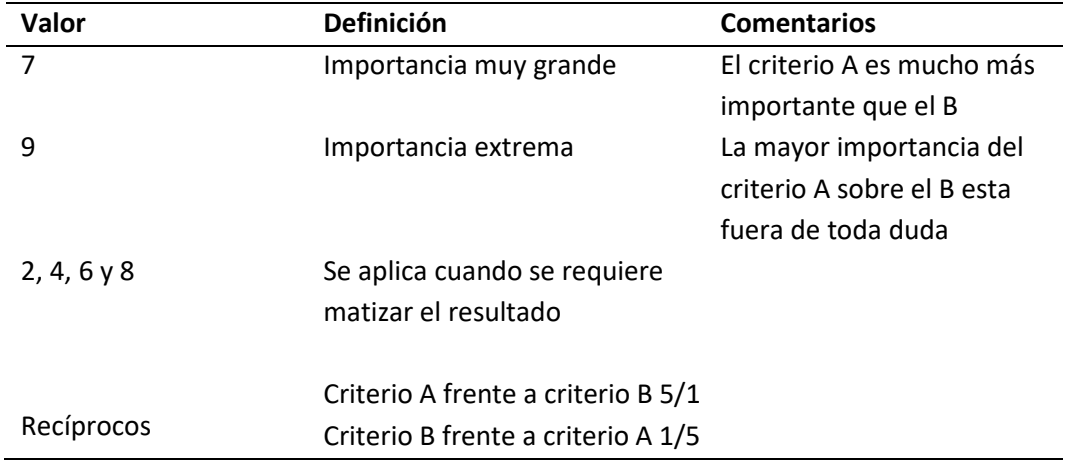

*Nota.* (Saaty, 2005)

- 4. Definida la ponderación de cada criterio se va a dar una jerarquización a las diferentes alternativas que sirvan para la finalidad del estudio tomando en cuenta el criterio. Esto se lo realiza comparando las alternativas con ellas mismo en función de los criterios antes definidos, con ello se obtiene una matriz cuadrada, la cual dará como resultado un vector propio de las alternativas que se hayan elegido según su criterio.
- 5. Los resultados del proceso 3 y 4 serán dos matrices, siendo la primera una columna matriz n\*1 la cual va a contener la ponderación de los criterios (n=número de criterios); mientras que la segunda matriz será m\*n, la cual agrupará la ponderación de las alternativas para los criterios (m=número de alternativas).
- 6. Finalmente, se realiza una multiplicación de la segunda por la primera matriz, dando un resultado m\*1, la que contiene el objetivo final que es la ponderación e importancia de las alternativas en función de los criterios dados con anterioridad, reflejando la alternativa a la que se le dará mayor peso.

Para el caso de la valoración catastral de la zona rural por medio de la metodología AHP,

se han establecido distintas variables que desempeñan un papel fundamental al dar valor al suelo rural. A continuación, se muestra la clasificación junto con las variables y subvariables que han sido elegidas para la aplicación de la Metodología AHP.

# • **Pendiente**

- **Uso de suelo** 
	- o Antrópico
	- o Agrícola/Acuícola/ Agropecuario mixto
	- o Pecuario
	- o Conservación y Producción/Protección o Producción
	- o Conservación y Protección
	- o Agua/ Tierras improductivas/ Nubosidad
- **Cercanía a centros urbanos**
- **Red Vial**
- **Red Hidrográfica**

Una vez definidos los parámetros que se han utilizado para el proceso AHP, mediante un Flujograma representado en la Figura 15, se presenta la estructura del procedimiento, tomando en cuenta cual fue su punto de partida, los insumos que se emplearon y también el resultado que se obtuvo una vez finalizado el proceso. En la parte superior del diagrama se muestran las variables y subvariables definidas anteriormente a las cuales se les aplicó su correspondiente proceso AHP. A continuación, en la Figura 15 se presenta el Modelo Cartográfico de los procesos realizados.
# **Figura 15.**

# *Modelo Cartográfico del proceso*

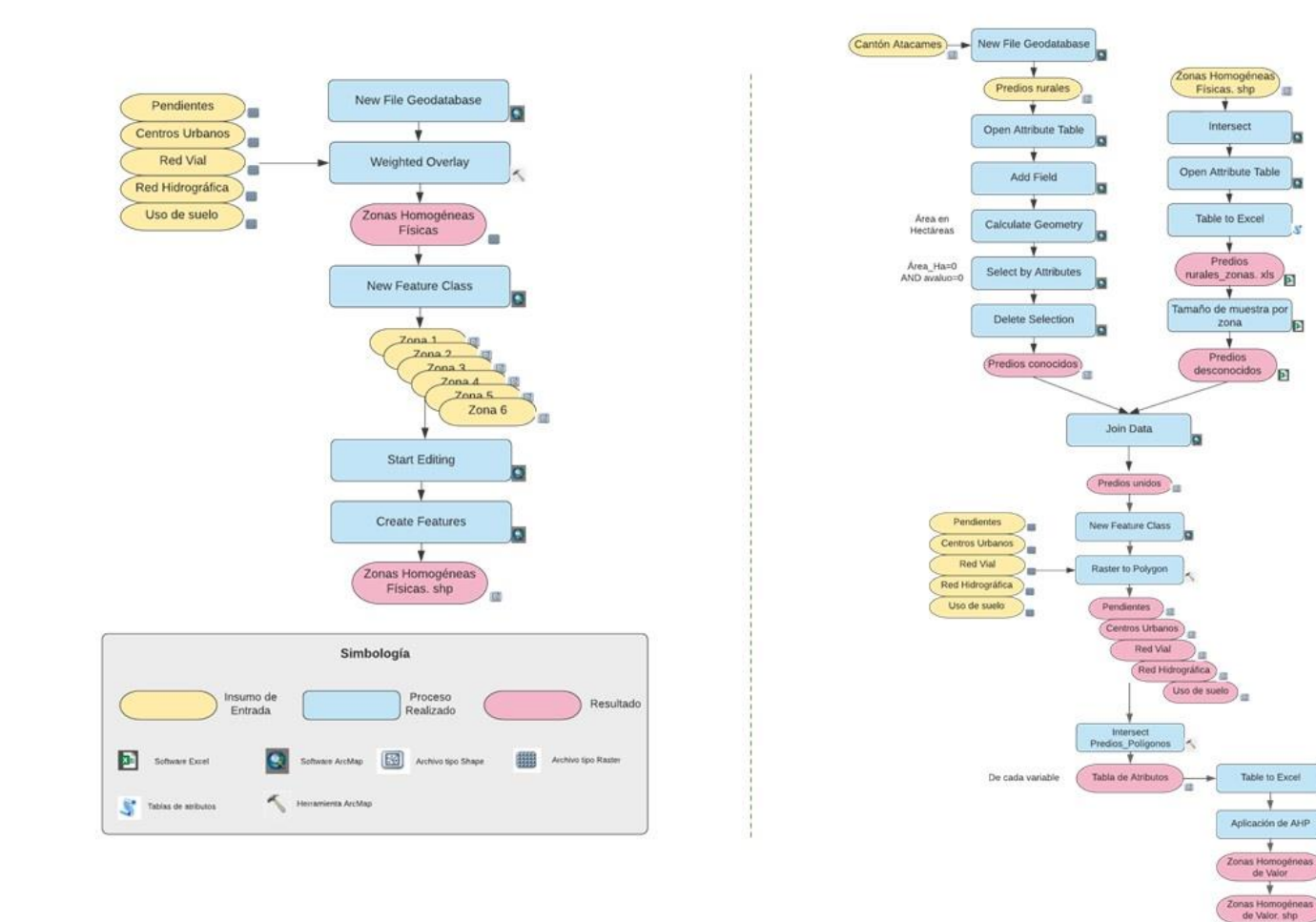

屆

ΪЫ

 $\overline{\mathbf{v}}$ 

Ŧ

Antes de empezar con el procedimiento, se debe mencionar que para trabajar con la metodología AHP es necesario conocer el concepto de Ratio de consistencia, el cual es calculado con el fin de que la decisión sea de calidad, ya que, al hablar de criterios subjetivos el resultado podría llegar a distorsionarse y no tener coherencia matemática. Una vez que se compruebe que la matriz AHP tiene una consistencia lógica aceptable, se permite seguir con el proceso, caso contrario el decisor o decisores deberán revisar y corregir lo que este presentando problemas dentro del modelo (Mora, 2009). A continuación, se presenta la metodología para calcular el Ratio de Consistencia.

Los datos deben ser normalizados a partir de la matriz original (la cual denominaremos A para fines de explicación). Al aplicar el proceso de normalización a la matriz cuadrada A se va a obtener otra matriz de igual dimensión, cuyo proceso consiste en dividir cada valor que se encuentra en las diferentes columnas que conforman la matriz entre la sumatoria total de los valores de dicha columna, como lo muestra la siguiente ecuación.

$$
X_{ij} = \frac{X_{ij}}{\sum_{i=1}^{n} X_{ij}}\tag{3}
$$

Una vez completada la matriz de normalización, se realiza la sumatoria de cada fila de la matriz.

$$
\frac{a_{11}}{\sum_{n=1}^{n} a_{n1}} + \frac{a_{12}}{\sum_{n=1}^{n} a_{n2}} + \dots + \frac{a_{1n}}{\sum_{n=1}^{n} a_{nn}} = b_1
$$
 (4)

$$
\frac{a_{21}}{\sum_{n=1}^{n} a_{n1}} + \frac{a_{22}}{\sum_{n=1}^{n} a_{n2}} + \dots + \frac{a_{2n}}{\sum_{n=1}^{n} a_{nn}} = b_2
$$
 (5)

$$
\frac{a_{n1}}{\sum_{n=1}^{n} a_{n1}} + \frac{a_{12}}{\sum_{n=1}^{n} a_{n2}} + \dots + \frac{a_{nn}}{\sum_{n=1}^{n} a_{nn}} = b_n \tag{6}
$$

Como resultado del proceso anterior se obtiene un vector columna, por lo tanto, cada fila tendrá su suma correspondiente la cual debe ser dividida para n y de esta manera se obtiene un promedio.

$$
B = \left[\frac{b_1}{n}, \frac{b_2}{n}, \dots \frac{b_n}{n}\right] \tag{7}
$$

El vector columna obtenido lo llamaremos B, el cual debe ser multiplicado por la matriz original (A) de la siguiente manera:

$$
A * B = C \tag{8}
$$

A continuación, se debe adicionar un vector columna más, el cual se lo conoce como cociente, siendo este el resultado de dividir la matriz C para la matriz B, como lo indica:

$$
\frac{c}{B} = D \tag{9}
$$

Seguido de esto se debe realizar la sumatorio de los cocientes, para así obtener un  $\lambda_{max}$ :

$$
\lambda_{max} = \frac{\sum_{i=1}^{n} D_i}{n} \tag{10}
$$

Obtenido el  $\lambda_{max}$ , se procede a calcular el Índice de Consistencia (CI) de la siguiente manera:

$$
CI = \frac{\lambda_{max} - n}{n - 1} \tag{11}
$$

Con este Índice de Consistencia, se procede a dividir por una Consistencia Aleatoria, el cual es un valor dado por el número de variables con las que se haya trabajado en la matriz original, es decir, por el n, esta Consistencia Aleatoria se la usa específicamente en los Modelos Multicriterio AHP, como se muestra en la Tabla 11.

# **Tabla 11.**

*Valores de consistencia aleatoria*

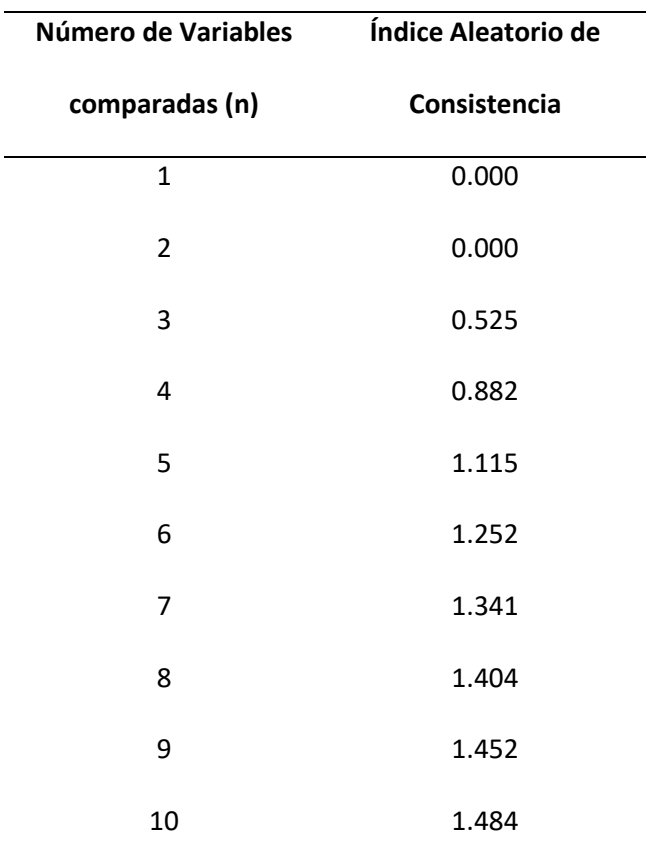

*Nota.* (Herrera Vidal et al., 2018)

A pesar de que existe una tabla ya establecida para el Índice de consistencia aleatoria, en caso de que haya un número mayor a 10 de variables se utiliza la siguiente ecuación, según (Riaño Luna & Palomino Leiva, 2015):

$$
IA = \frac{1.98(n-2)}{n} \tag{12}
$$

Finalmente, obtenemos el Ratio de Consistencia, dividiendo el Índice de Consistencia para el valor de Consistencia Aleatoria.

$$
RC = \frac{CI}{CA} \tag{13}
$$

Para que el ratio de consistencia (RC) sea aceptable, nos basamos en la Tabla 12 la cual indica el porcentaje máximo de consistencia que debe tener una matriz dependiendo de la cantidad de variables que se utilicen.

## **Tabla 12.**

*Máximos porcentaje de Ratio de Consistencia*

| Número de variables (n) | Ratio de consistencia (RC) |  |  |
|-------------------------|----------------------------|--|--|
|                         | 5%                         |  |  |
|                         | 9%                         |  |  |
| 5 o más                 | 10%                        |  |  |

 *Nota.* (Aznar & Guijarro, 2012)

Una vez explicado el proceso que se debe realizar para aplicar una metodología AHP en forma general, se procede a desarrollar con mayor detalle lo realizado en el caso de estudio por pasos.

Previo a iniciar con la explicación, una de las consideraciones fundamentales que se tuvo para realizar el proyecto fue el criterio de los técnicos que laboran dentro de las instalaciones del Departamento de Avalúos y Catastro, con la misma importancia se tomó en cuenta la opinión de los inspectores de campo, ya que ellos al desplazarse a distintos lugares del Cantón a diario conocen mucho mejor la realidad de la zona. En la Tabla 13 se resume, el criterio de cada técnico para tener una referencia de la importancia que debe tener cada variable.

# **Tabla 13.**

| <b>OPINIÓN DE</b> | Gustavo        | Lenin          | Edmundo      | Ing.               | Ing.           | <b>PROMEDIO</b> |
|-------------------|----------------|----------------|--------------|--------------------|----------------|-----------------|
| <b>EXPERTOS</b>   | García         | Pérez          | Mosquera     | <b>Villafuerte</b> | Pacheco        |                 |
| Pendiente         | 3              | 5              | 5            | 3                  | 4              | 4               |
| Uso de suelo      | $\overline{2}$ | 4              | 4            | 4                  | 5              | 4               |
| Cerc. Cent.       | 4              | $\overline{2}$ | 2            | $\overline{2}$     | $\overline{2}$ | $\overline{2}$  |
| Urbanos           |                |                |              |                    |                |                 |
| Red vial          | 1              | 1              | $\mathbf{1}$ | 1                  | 1              | 1               |
| Red               | 5              | 6              | 3            | 5                  | 6              | 5               |
| hidrográfica      |                |                |              |                    |                |                 |

*Recopilación de criterios según importancia de las variables*

*Nota.* De esta manera se obtuvo una referencia importante para iniciar con un criterio acertado el proceso de valoración, siendo 1 el más importante y 5 el de menor importancia.

Se realizó una matriz de comparación pareada inicial, es decir, se aplicó un primer proceso AHP a las variables elegidas previamente (Pendiente, Uso de suelo, Cercanía a Centros Urbanos, Red Vial y Red Hidrográfica), las mismas que fueron analizadas tomando en cuenta las condiciones de la zona rural del Cantón y también la disponibilidad de información cartográfica que se pudo recopilar en el área de estudio.

#### **Tabla 14.**

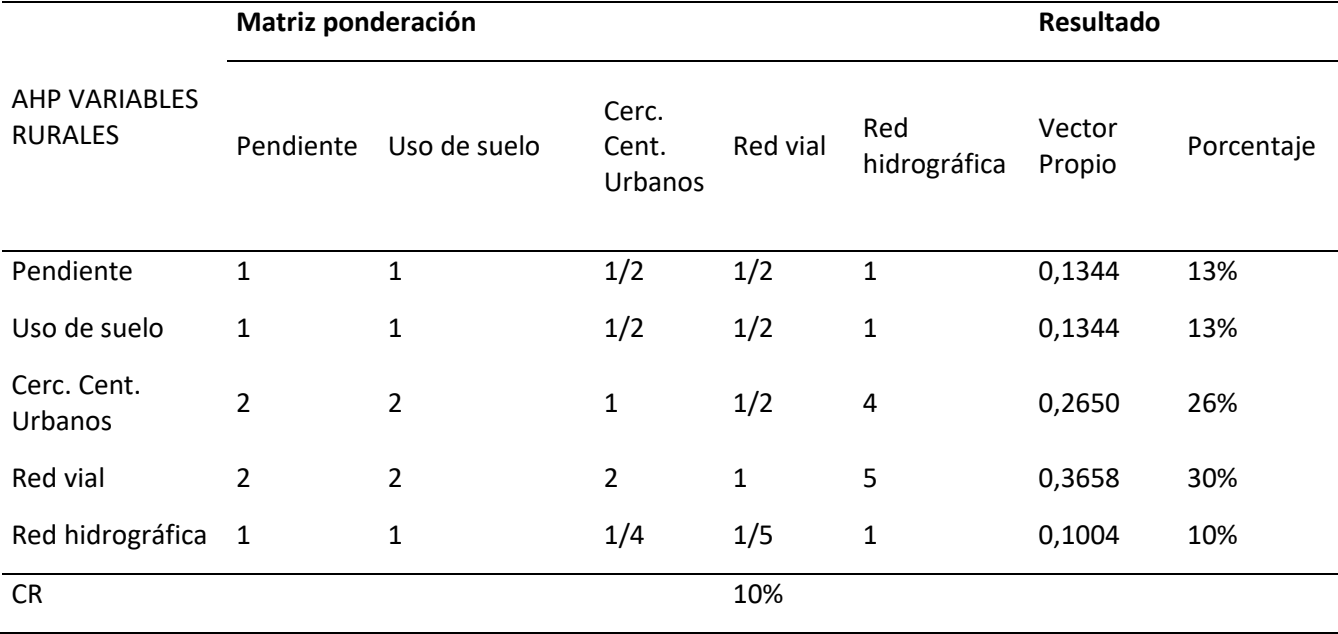

*Matriz de comparación pareada de Variables*

*Nota.* Las cinco variables utilizadas en la presente tabla, hacen referencia a aquellas que fueron seleccionadas después de un minucioso estudio de diversas metodologías de valoración. Estas variables previo a la aplicación del Método AHP, fueron tratadas en un Software SIG para lo cual se utilizó la planimetría entregada por el GADM y otros insumos cartográficos para su mejor entendimiento.

Debido a que una de las variables principales tiene una subclasificación, fue necesario aplicar un segundo proceso AHP a dichas subvariables, cabe mencionar que solo una de las variables cuenta con subvariables, por lo tanto, las otras se tomarán en su 100%, como se muestra a continuación.

#### • **Pendiente**

No tiene subvariables, se toma su valor al 100 % sin necesidad de dividir.

#### • **Cercanía a Centros Urbanos**

No tiene subvariables, se toma su valor al 100 % sin necesidad de dividir.

# • **Red Vial**

No tiene subvariables, se toma su valor al 100 % sin necesidad de dividir.

# • **Red Hidrográfica**

No tiene subvariables, se toma su valor al 100 % sin necesidad de dividir.

• **Uso de suelo**

# **Tabla 15.**

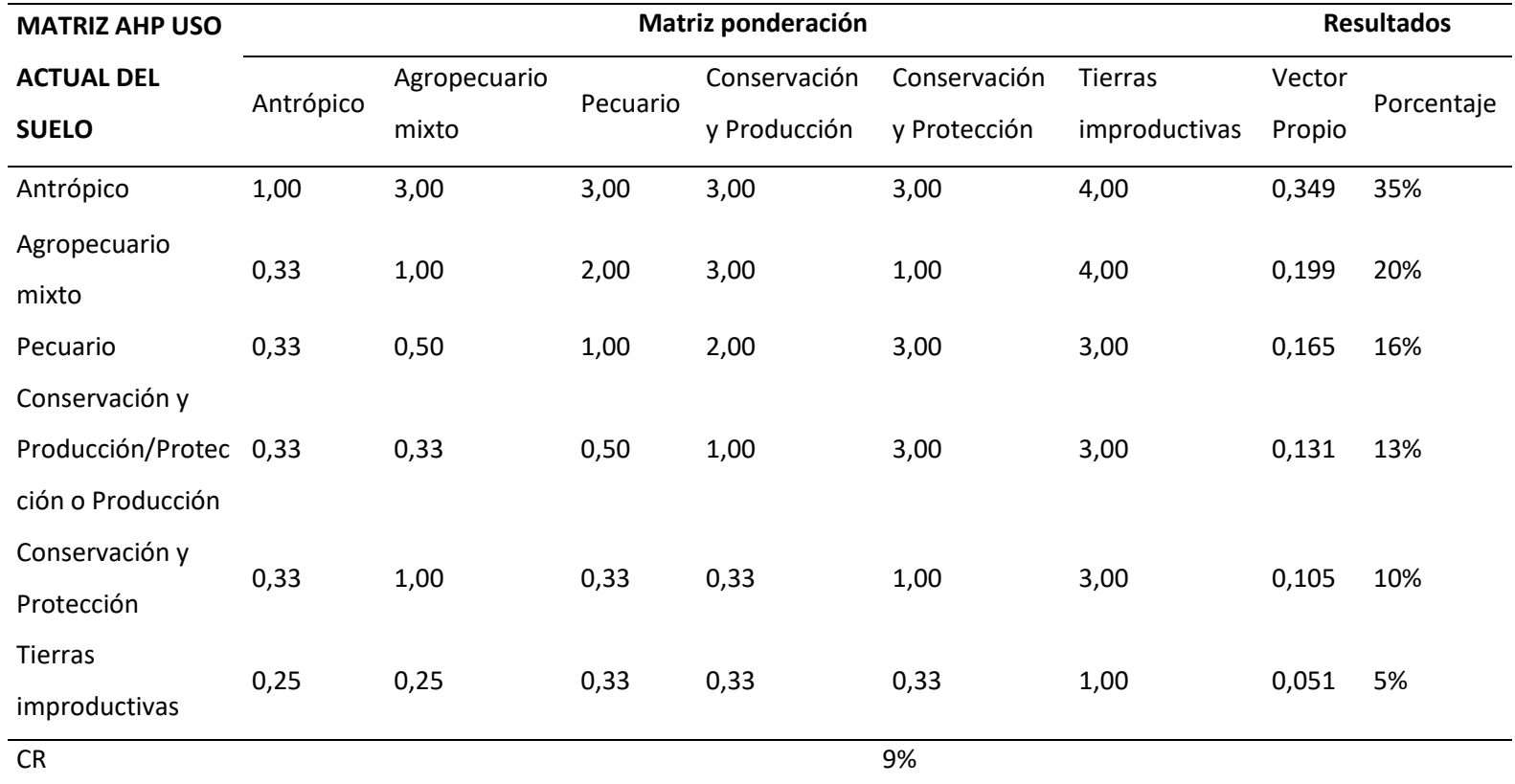

*Matriz de comparación pareada de Subvariables*

*Nota.* La variable Uso y Cobertura de suelo, es una de las bases de datos más importantes que se tiene al momento de valorar el suelo, ya que, al conocer que uso se le está dando actualmente al mismo podemos asignar una jerarquización de la importancia que tiene cada variable debido a que, esta podría incrementar o decrecer la valoración, especialmente en la parte rural.

Calculados los pesos de las variables y subvariables, se realizó una tabla en la cual se multiplicó los valores obtenidos de la matriz inicial (Variables) con los vectores propios resultantes de la matriz AHP con subvariables, como se lo puede ver en la Tabla 16.

# **Tabla 16.**

*Multiplicación y ponderación de variables y subvariables para el proceso AHP*

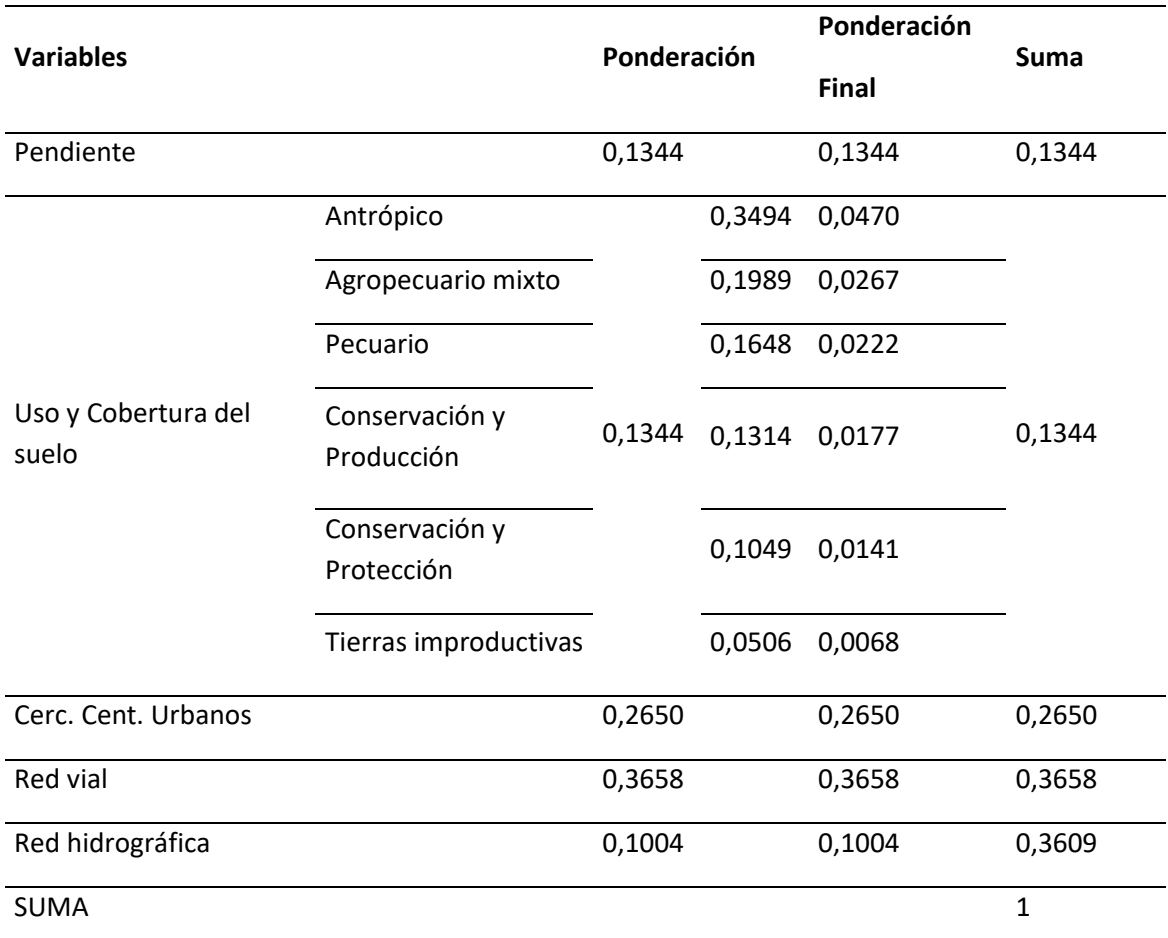

*Nota.* En esta tabla lo que se hizo fue comprobar que la sub división de la variable Uso de Suelo cumpla con la matriz inicial, es decir la que tiene las variables principales elegidas para el avalúo del terreno.

#### *Aplicación de Metodología AHP para la generación de Zonas Homogéneas Físicas*

**Primer Paso.** Una vez calculado el vector propio correspondiente a cada una de las variables principales, se procedió a utilizar un Software SIG e ingresar los pesos en la herramienta >> **Weighted Overlay,** en donde los Vectores Propios son ingresados en forma de porcentaje para que la herramienta pueda hacer el cálculo, tomando en cuenta que estos pesos deben llegar a sumar el 100%. Como se observa en la Figura 16.

## **Figura 16.**

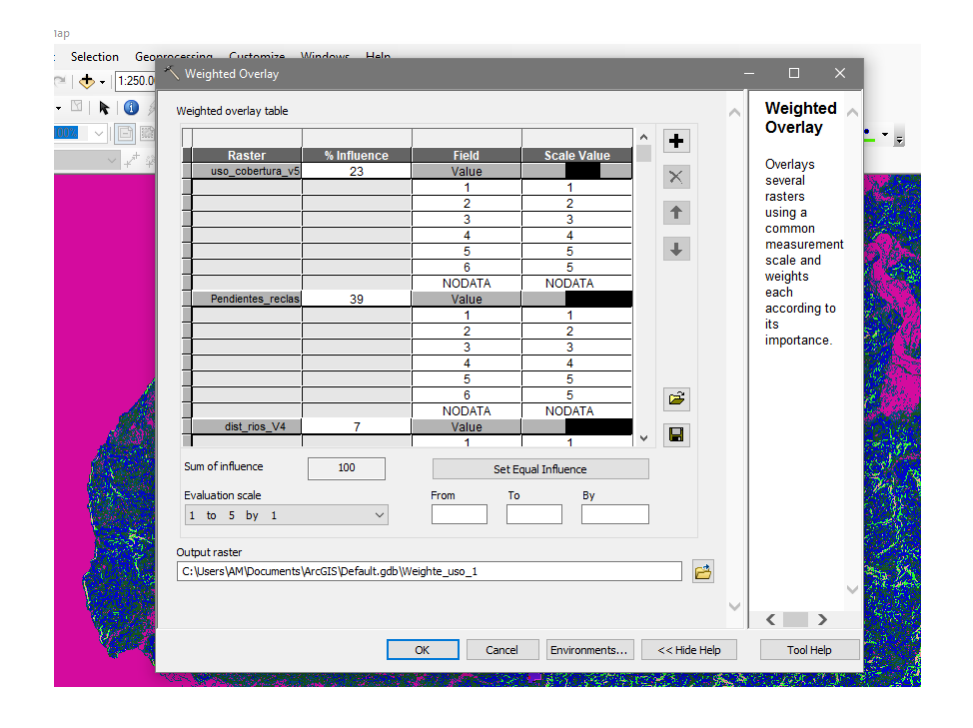

*Herramienta para aplicar los pesos extraídos del proceso AHP*

*Nota.* Weighted Overlay es una herramienta que trabaja exclusivamente con formato raster, es decir, previo a este proceso la cartografía disponible del Cantón debe ser convertida de polígono a raster, para trabajar los datos sin inconvenientes.

**Segundo Paso.** Como resultado se tiene un archivo tipo raster por cada variable, el cual se generalizó y fue convertido a polígonos, para poder representar las Zonas Homogéneas de mejor manera.

# **Figura 17.**

*Zonas Homogéneas previas a la generalización*

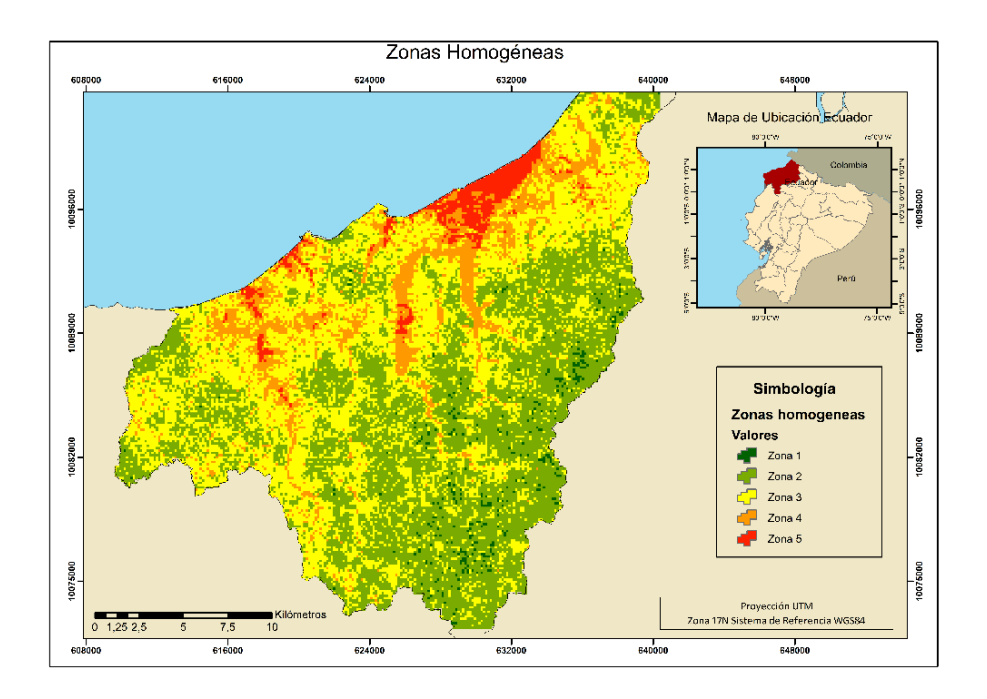

**Tercer Paso.** Seguido de los pasos descritos anteriormente se analizó en base a fotografías aéreas, mapas base, la cartografía del Cantón y se pudo hacer una afinación a mayor detalle del raster para poder visualizar el resultado final con las Zonas Homogéneas que se presentan en la Figura 18 a continuación.

# **Figura 18.**

# *Zonas Homogéneas Cantón Atacames*

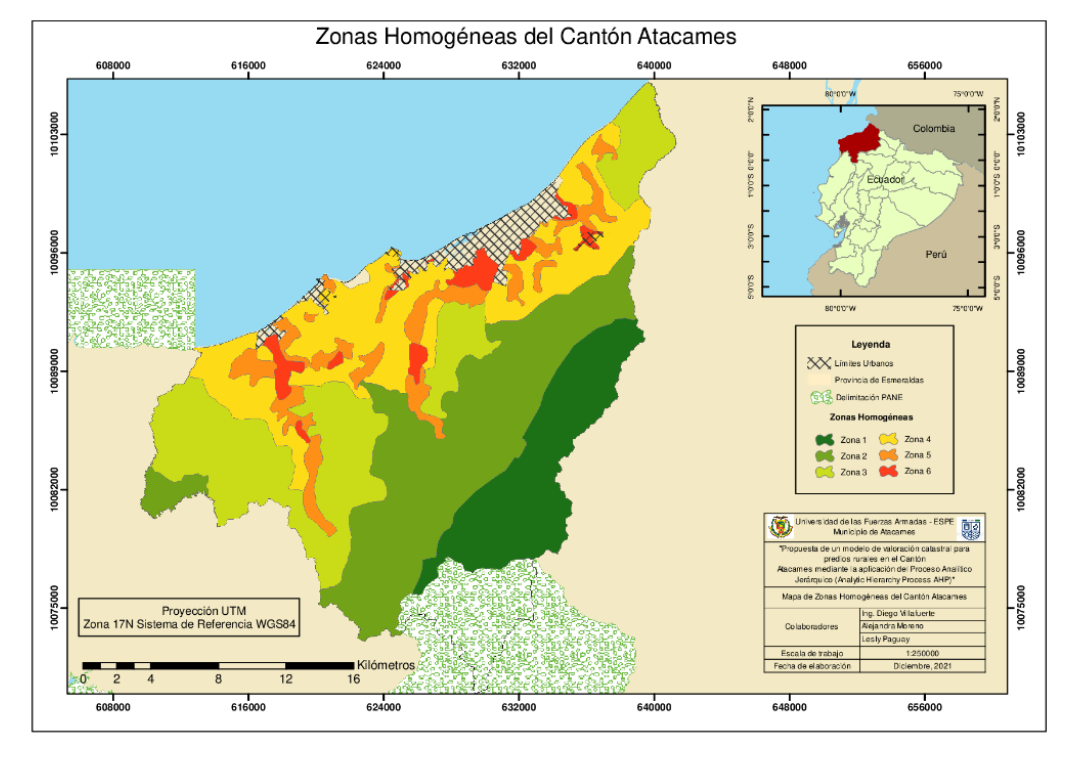

*Nota.* En el presente mapa se puede observar que no se toma en cuenta las zonas urbanas, ni tampoco las Áreas Protegidas Continentales del Patrimonio de Áreas Naturales del Estado (PANE), ya que, en este espacio no existe valoración alguna por su importancia en el área ambiental.

En cuanto a los criterios para el establecimiento de las zonas físicas se tomaron en cuenta los siguientes:

Zona 1: En esta zona predominan pendientes abruptas, en cuanto al uso y cobertura del suelo en su mayoría son áreas de conservación o tierras improductivas, esta zona se encuentra alejada de los centros urbanos y en su mayoría presenta escasez de red vial e hidrográfica.

Zona 2: Cuenta con poca accesibilidad y cercanía a centros urbanos. Deficiencia respecto a la red hidrográfica, pendiente de difícil tratamiento y como uso de suelo predominante existe conservación y tierras improductivas.

Zona 3: Constituyen áreas no tan lejanas a los centros urbanos debido a que, estas disponen de una mayor accesibilidad y disponibilidad de riego. Cuentan con una pendiente más uniforme que facilita el uso y cobertura de la tierra.

Zona 4: Esta zona presenta más cercanía a los centros urbanos y una mayor accesibilidad a las mismas. En consecuencia, de su pendiente existe mayor parte de asentamientos y de zonas de producción agrícola y ganadera.

Zona 5: En su mayoría se encuentran zonas altamente pobladas, son zonas por la cuales atraviesan gran cantidad de ejes viales y redes hidrográficas. Presenta pendientes moderadas a suaves y su uso del suelo está destinado a actividades antropológicas, ganaderas, pecuarias, etc.

Zona 6: Es la zona mayormente cotizada puesto que cuenta con gran cantidad de servicios, adicional a eso cuenta con beneficios tanto en cercanía a centros urbanos, zonas turísticas, entre otras. Su accesibilidad es elevada y cuenta con redes hidrográficas que le generan plusvalía por beneficios en cuanto a riego.

#### *Aplicación de Metodología AHP para la generación de Zonas Homogéneas de Valor*

A continuación, se detalla el proceso realizado para la obtención de las zonas:

**Primer Paso.** Se realizó una filtración de datos para obtener los predios con valores unitarios conocidos (Predios 1……Predio 55), el Municipio del Cantón Atacames facilitó las bases de datos de las cuales se tiene información registrada, la misma que debió ser analizada a detalle, ya que, el GAD no lleva un registro netamente digital, por lo que se tuvo algunas dificultados para identificar y recuperar los valores de compra – venta que se necesita para iniciar el trabajo. Cabe mencionar que, para cumplir con este paso, obligatoriamente se necesita el registro del avalúo del terreno, junto con su geometría. Debido a que la información de la zona rural es limitada, se hizo una búsqueda exhaustiva en las bases de datos y en la cartografía catastral del Cantón.

Una vez elegidos los predios cuyas claves catastrales coincidieron tanto con la cartografía y geometría, como con las bases de datos en donde se evidencien los avalúos de terreno, se procede a mapearlos en el Software SIG y tener en cuenta si los avalúos mencionados tienen relación con las zonas homogéneas físicas obtenidas previamente. El avalúo de los terrenos sirve para calcular los precios unitarios por hectárea de cada predio, con lo que se trabajará posteriormente.

**Segundo Paso***.* Se obtuvo una muestra para elegir los predios con valores unitarios desconocido (X1…… ..X48), en este paso se ha tomado en cuenta netamente la cartografía catastral del Cantón en donde se encuentran los datos que han sido cartografiados por los técnicos del Municipio, para ello se decidió sacar una muestra considerando la distribución y el total de predios dentro del Cantón, esto con el objetivo de que la muestra tomada sea representativa para cada zona homogénea.

En la Figura 19 se presenta parte de la base de datos completa en el Sotware SIG, la cual debe tener, clave catastral, ubicación espacial y geometría primordialmente

#### **Figura 19.**

#### *Delimitación predial rural 2021*

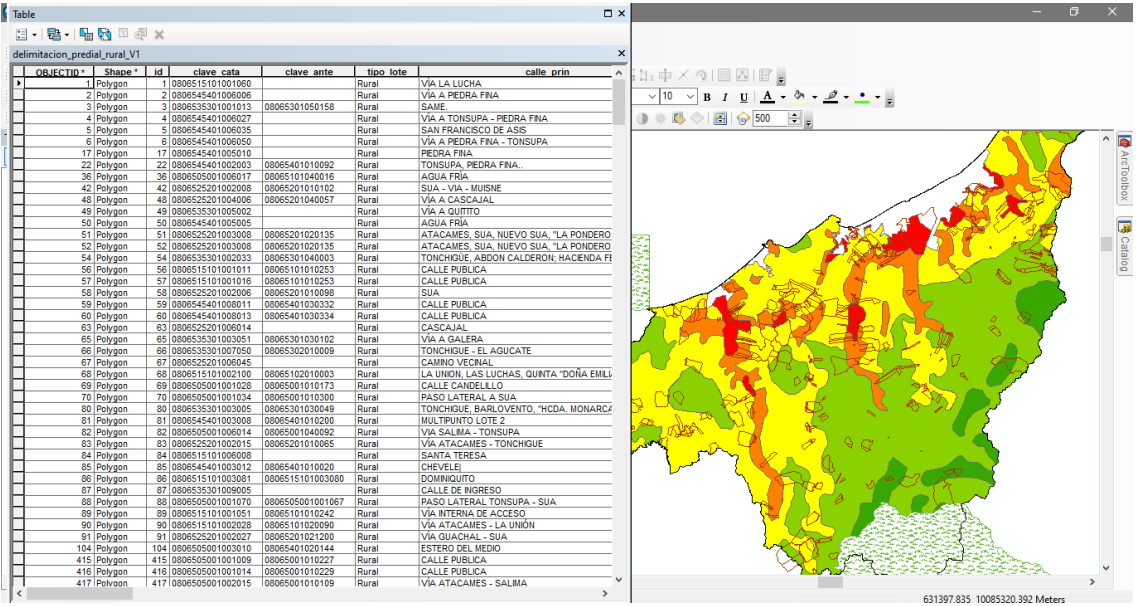

*Nota.* Se observa la delimitación predial más actual que tiene el Cantón Atacames, la cual está sobre las zonas homogéneas físicas obtenidas anteriormente.

Una vez obtenida la información necesaria y completa, se procedió a obtener las muestras, las cuales van a depender del número total de predios que se encuentren ubicados dentro de cada zona homogénea.

Para sacar el tamaño de muestra se utilizó la fórmula de poblaciones finitas, descrita a continuación:

$$
n = \frac{N * Z_{\alpha}^{2} * p * q}{(N-1)(e^{2}) + p * q * Z_{\alpha}^{2}}
$$

Donde,

 $n = T$ amaño de muestra buscado

- $N = T$ amaño de la población
- $Z = Nivel$  de confianza
- $e = error$  de estimación aceptable
- $p = probability$ abilidad a favor
- $q = probability$   $q = p$   $\left(1 p\right)$

Resultado de este proceso se agruparon los predios conocidos, los cuales llamaremos Predio 1, Predio 2, Predio 3……… hasta llegar al Predio n; mientras que a los predios de los cuales no conocemos su valor los llamaremos X1, X2, X3…… hasta el Xn. Teniendo una sumatoria total de 103 predios, los cuales van a ser el punto de partida para realizar la matriz de comparables.

**Tercer Paso.** El Proceso Analítico Jerárquico es un método subjetivo, el cual como ya se lo ha mencionado se basa en el criterio de expertos para obtener su valor esperado, en este paso, se buscó la manera de automatizar este proceso con el objetivo de que sea un método óptimo y aplicable a una gran cantidad de datos, el cual debe ser trabajado con un software SIG que es de donde se obtuvo la información espacial, junto con excel, que fue en donde se hizo la construcción de las matrices de comparaciones pareadas AHP.

*Proceso Software SIG.* Se realizó una unión de los datos conocidos (Predios n) junto con los predios desconocidos (X), a los cuales se les asignó su respectiva identificación, para poder reconocerlos más adelante, se obtienen, los 103 predios, como se lo visualiza en la siguiente Tabla.

# **Tabla 17.**

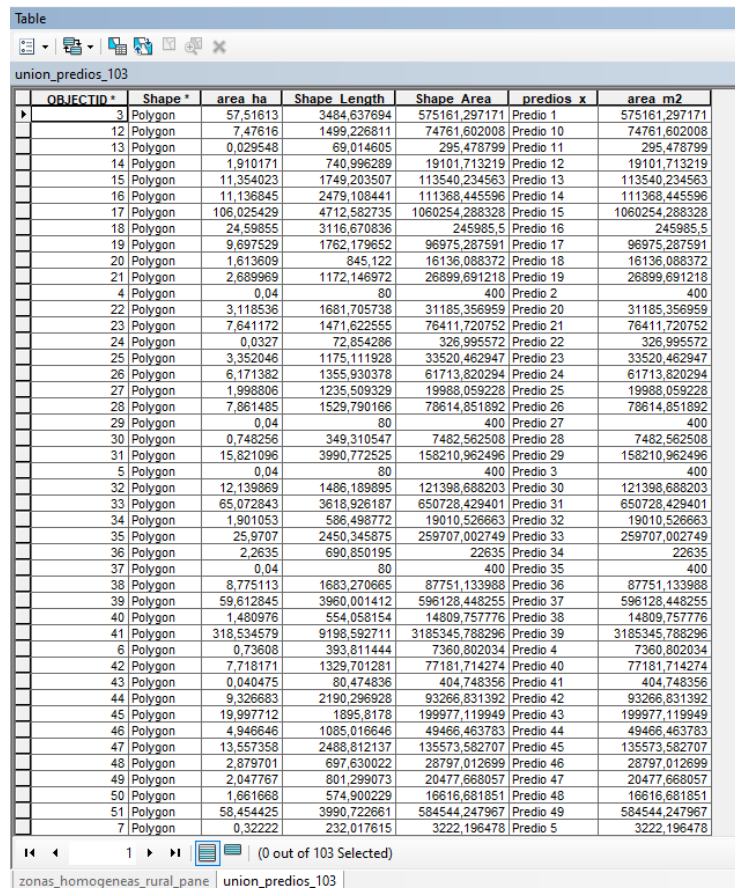

*Tabla de atributos con los 103 predios a intervenir en el proceso AHP*

Previamente se analizaron 5 variables: uso y cobertura actual del suelo, pendiente, cercanía a centros urbanos, red vial y red hidrográfica, con las cuales se ha trabajado a lo largo de este proceso, cabe mencionar que cada una de estas variables debió ser transformada a un formato de polígono para su correcta aplicación.

## **Figura 20.**

*Variables utilizadas en el proceso en formato vector (polígono)*

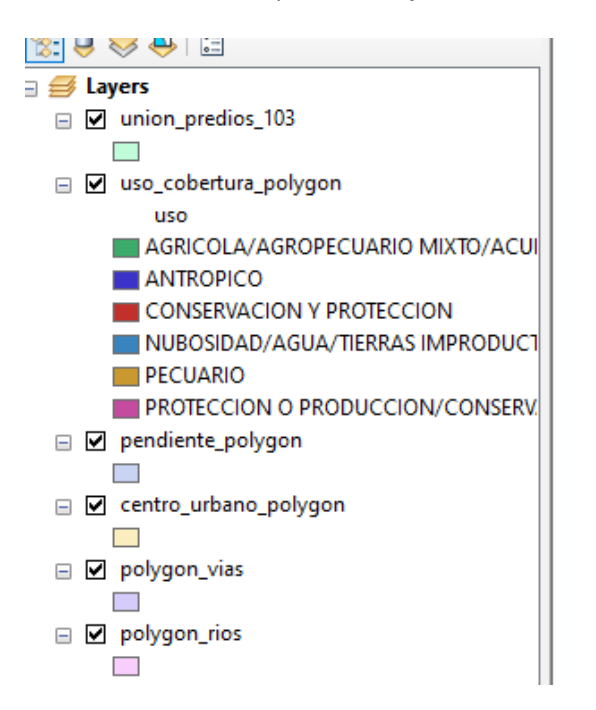

Una vez establecidas las variables en los formatos adecuados se realizó un Intersect, al cual se ingresaron dos parámetros, el primero fue cada una de las variables seguido del conjunto total de predios que se han elegido previamente, tanto los conocidos como los desconocidos.

## **Figura 21.**

*Intersect entre predios - uso y cobertura de suelo*

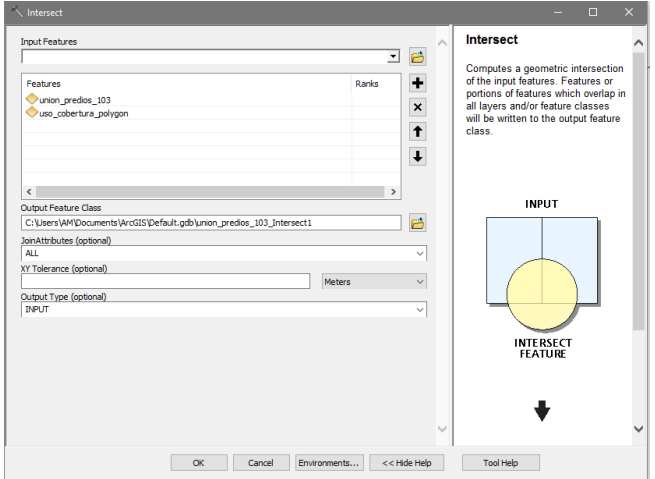

Siendo así se obtuvieron 5 archivos diferentes con el resultado del Intersect, de lo cual se utilizó

la tabla de atributos correspondiente a cada variable.

#### **Figura 22.**

*Resultado de intersect entre las 5 variables y los predios*

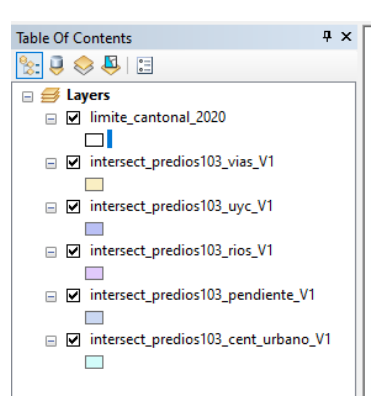

Cada resultado del Intersect tiene su correspondiente tabla de atributos, en la cual se aumentó dos campos, el primero: un campo que calculó el área en metros que ha sido intersecada por cada predio, previo a este paso se menciona que los campo Shape Length y Shape Área, se calculan automáticamente al generar un archivo .shp. Por lo tanto, se va a aumentó un campo más llamado

Porcent en el cual se realizó la siguiente división:

$$
Porcent = \frac{area\_variable (m^2)}{Shape\ area (m^2)} * 100
$$

Este resultado mostró el porcentaje que tiene cada variable dentro de los predios que van a ser analizados.

# **Figura 23.**

*Campos añadidos a Tabla de atributos*

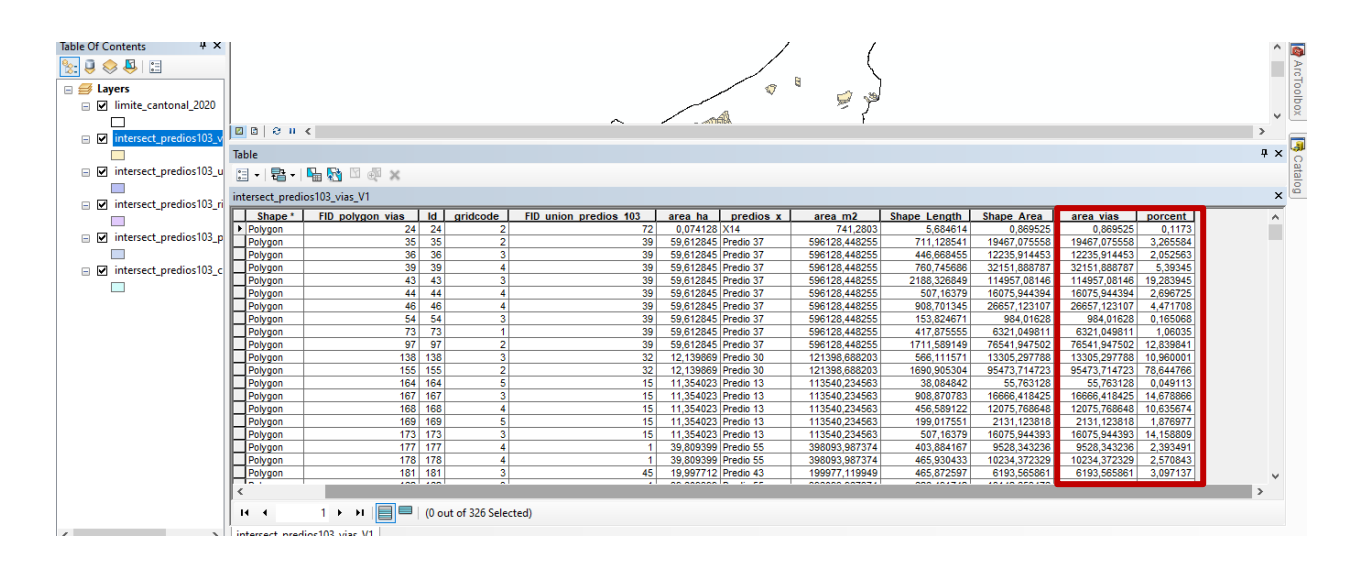

La tabla que se indica en la Tabla 18, es llevada a una hoja de excel, en donde se construyó la

matriz AHP.

# **Tabla 18.**

*Tabla de atributos resultante de Intersect*

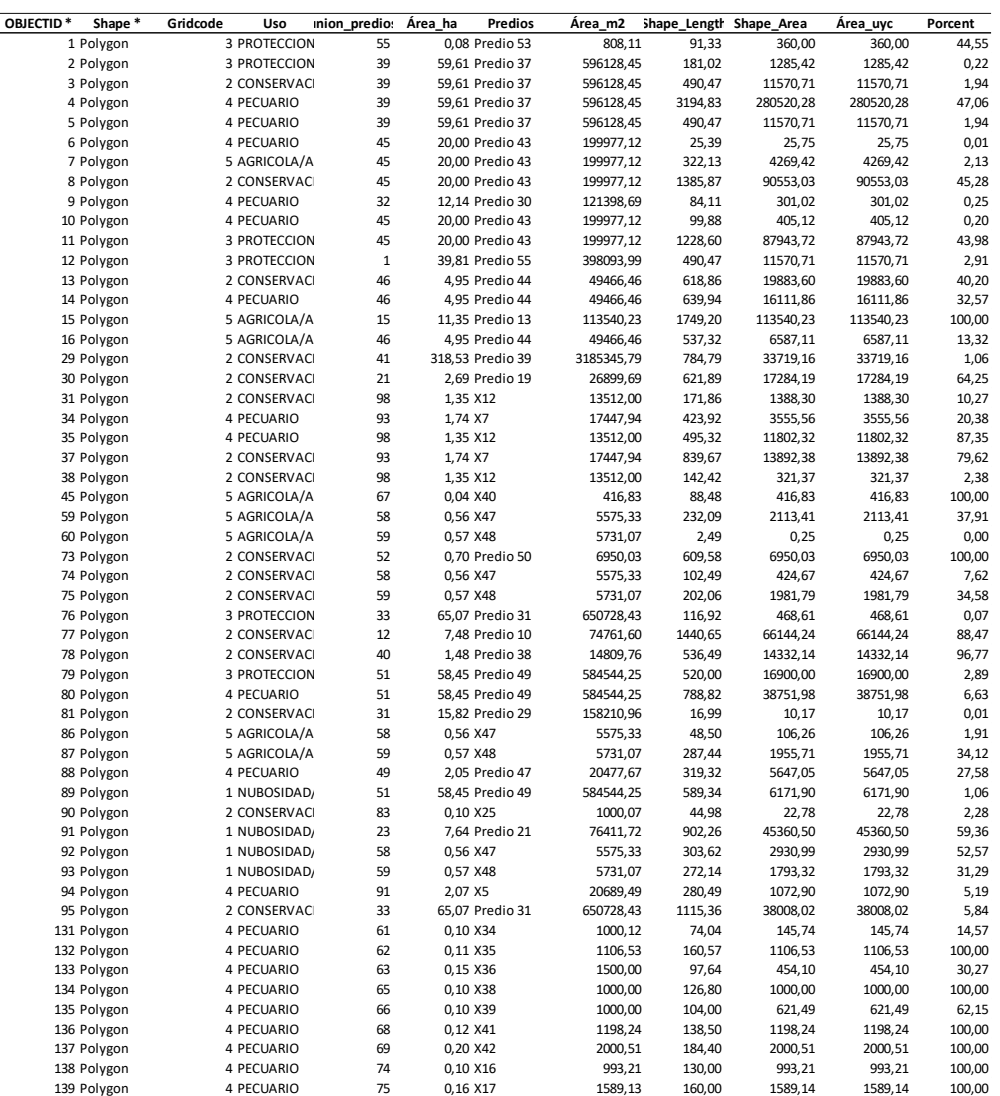

*Nota.* Por motivos de espacio y una mejor comprensión, se presenta un extracto de la tabla exportada a excel resultado del Intersect. La Tabla completa correspondiente al proceso se encuentra en el Anexo 6.

En una hoja nueva de Excel se copió la tabla de atributos resultante, la columna Porcent fue

convertida a formato tipo número y seguido de esto, se insertó una tabla dinámica a estos datos.

#### **Figura 24.**

*Tabla dinámica correspondiente a la variable uso y cobertura*

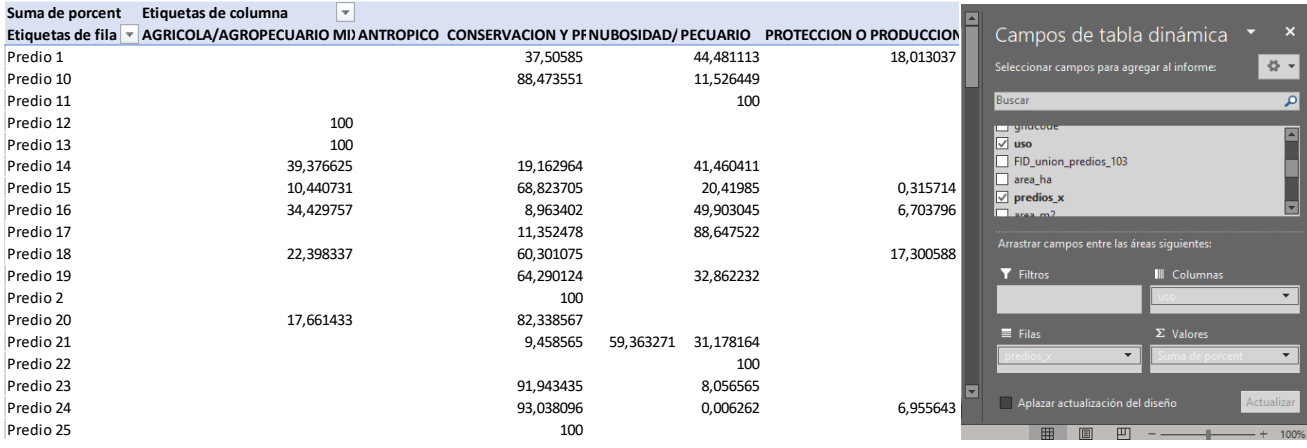

*Nota.* Por motivos de espacio y una mejor comprensión, se presenta un extracto de la tabla completa, la cual se encuentra en el Anexo 6.

En esta Tabla Dinámica los campos serán asignados de la siguiente manera:

*Fila:* Número de predios

*Columnas:* Variable analizada

*Valores:* Porcent (suma)

En este caso como ejemplo se utilizó la tabla correspondiente al uso y cobertura del suelo, pero

esto debe ir cambiando conforme corresponda a cada una de las variables de estudio.

A continuación, se ponderó por medio de fórmulas de excel cada resultado obtenido en la tabla

dinámica, colocándolo en un formato adecuado conforme lo establece la escala de valoración de

Saaty, como se visualiza en la siguiente tabla.

# **Tabla 19.**

# *Ponderación conforme a la Escala de Saaty*

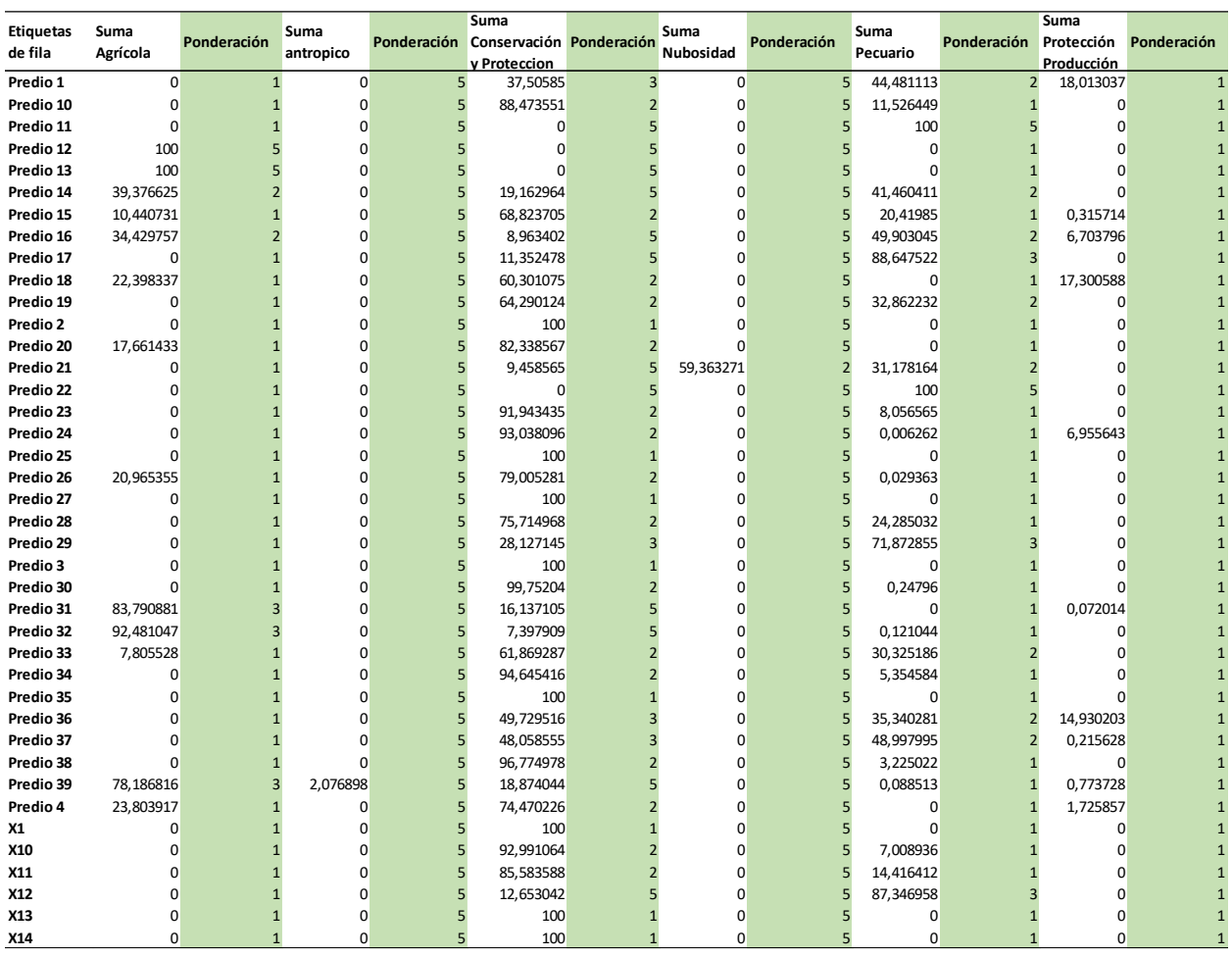

*Nota.* Por motivos de espacio y una mejor comprensión, se presenta un extracto de la tabla completa, la cual se encuentra en el Anexo 6.

En la Tabla 20 se asignó un valor a cada uno de los porcentajes extraídos de la intersección de la variable con los predios, con esta ponderación establecida, se procedió finalmente a crear la Matriz de comparaciones pareadas.

# **Tabla 20.**

*Matriz de comparación pareada*

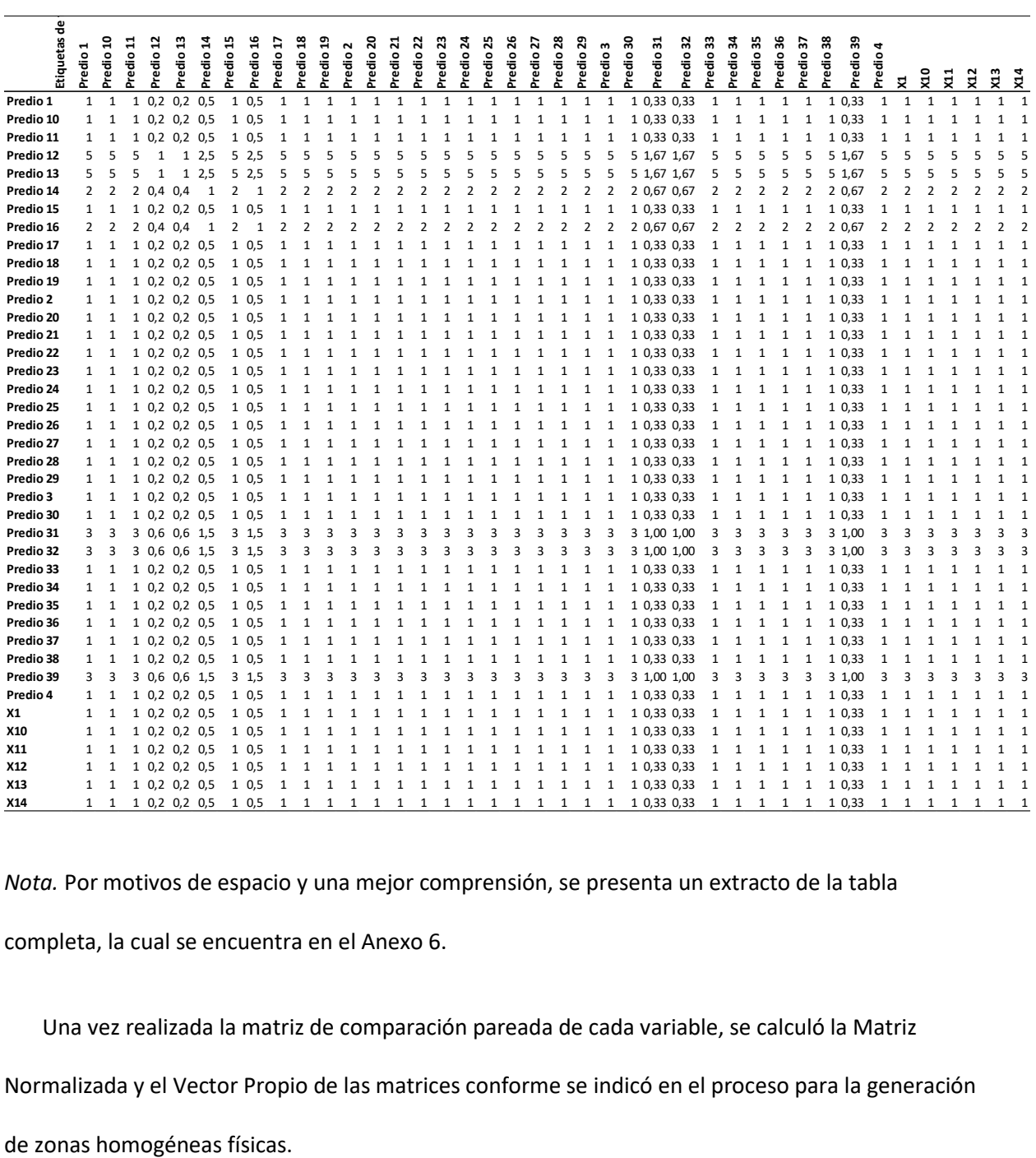

*Nota.* Por motivos de espacio y una mejor comprensión, se presenta un extracto de la tabla

completa, la cual se encuentra en el Anexo 6.

Una vez realizada la matriz de comparación pareada de cada variable, se calculó la Matriz

Normalizada y el Vector Propio de las matrices conforme se indicó en el proceso para la generación

#### **Tabla 21.**

*Resultado de vector propio en la matriz*

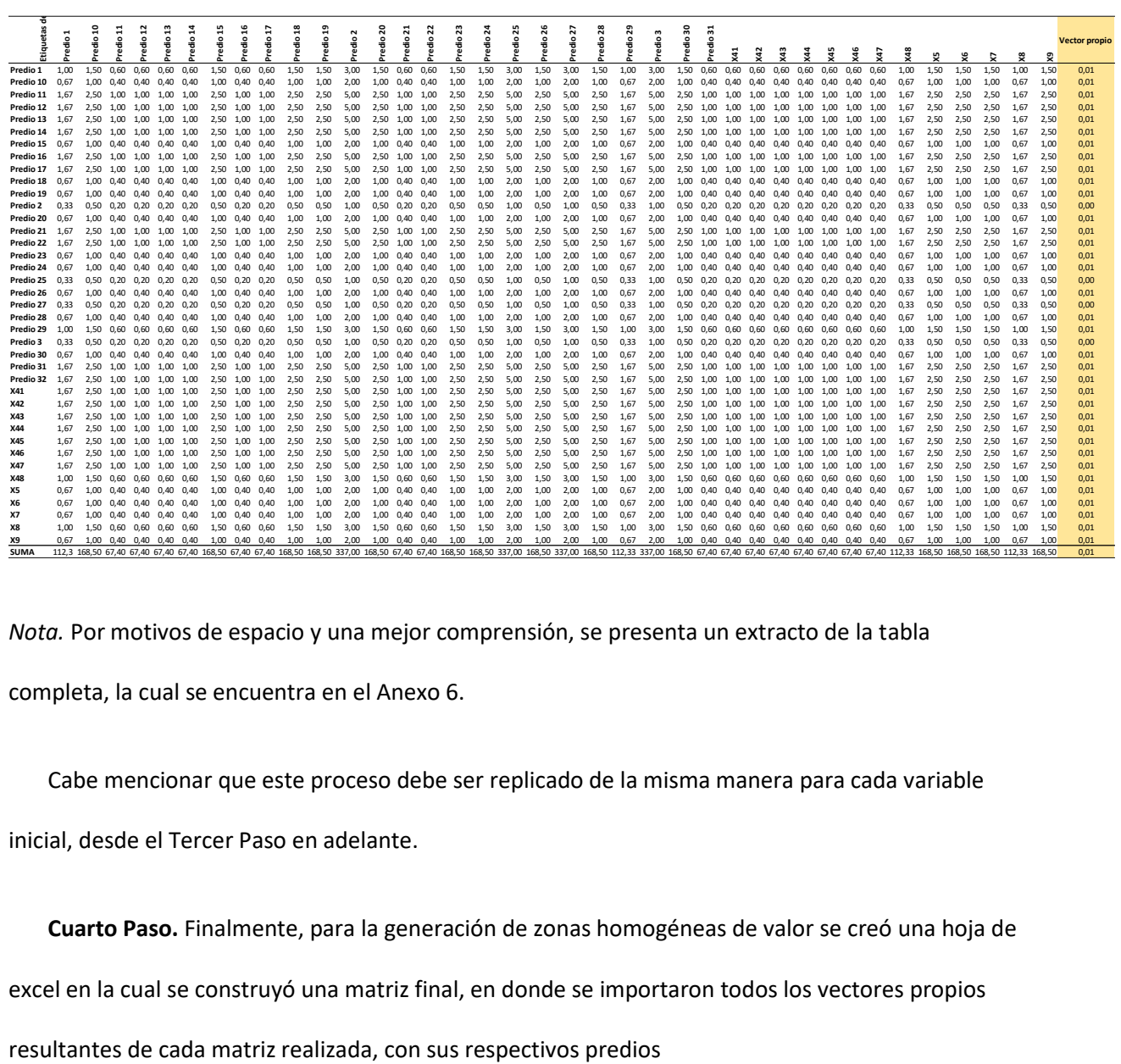

*Nota.* Por motivos de espacio y una mejor comprensión, se presenta un extracto de la tabla completa, la cual se encuentra en el Anexo 6.

Cabe mencionar que este proceso debe ser replicado de la misma manera para cada variable

inicial, desde el Tercer Paso en adelante.

**Cuarto Paso.** Finalmente, para la generación de zonas homogéneas de valor se creó una hoja de

excel en la cual se construyó una matriz final, en donde se importaron todos los vectores propios

# **Tabla 22.**

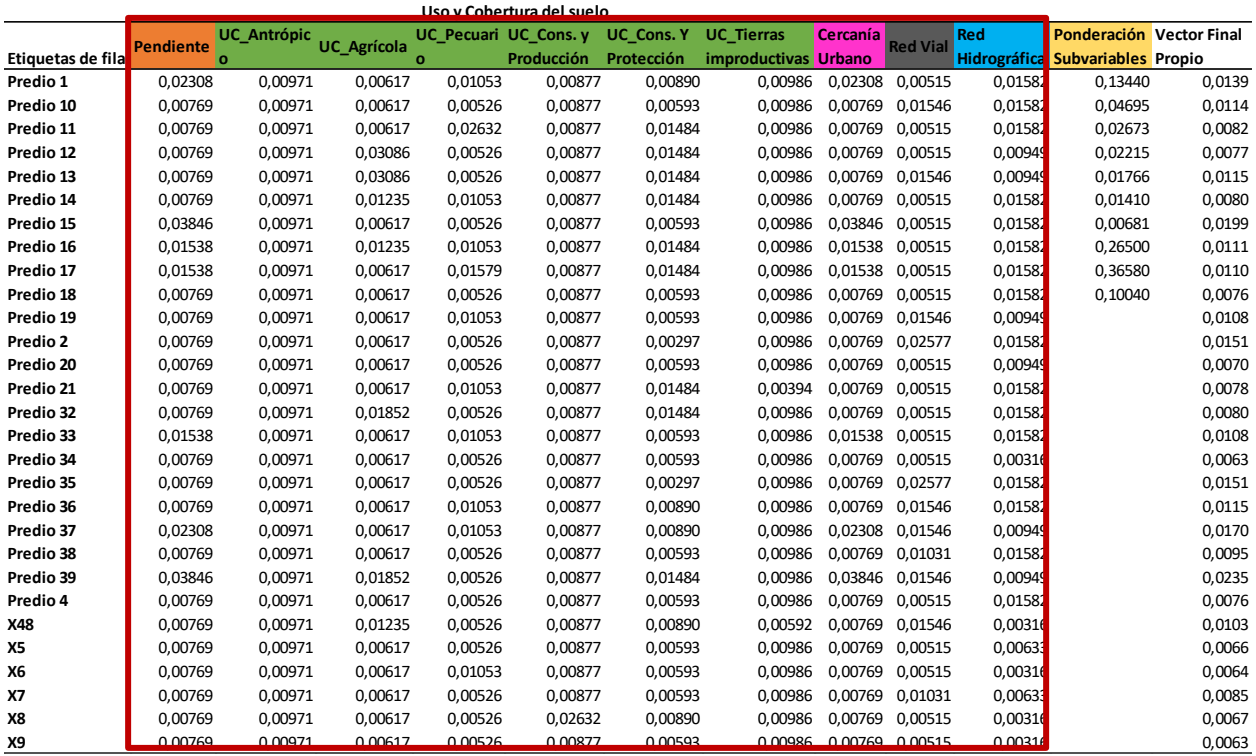

*Recopilación de vectores propios de variables y subvariables*

*Nota.* Por motivos de espacio y una mejor comprensión, se presenta un extracto de la tabla completa, la cual se encuentra en el Anexo 6.

Previamente para obtener las zonas homogéneas físicas, se realizó una ponderación individual para cada una de las variables y subvariables, la cual fue utilizada en esta parte del proceso, como lo muestra la Tabla 23 a continuación.

# **Tabla 23.**

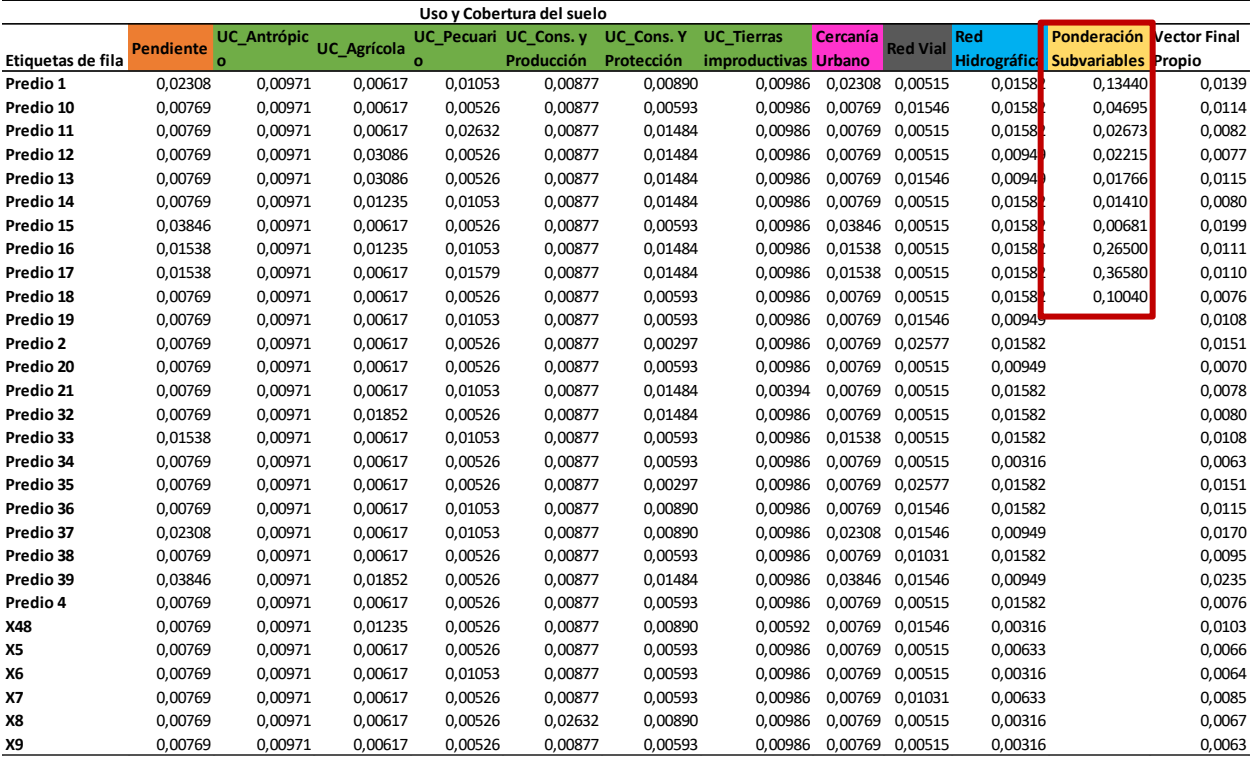

*Ponderación de variables y subvariables*

*Nota.* Por motivos de espacio y una mejor comprensión, se presenta un extracto de la tabla completa, la cual se encuentra en el Anexo 6.

Consecuente de ello se calculó un vector final propio, el mismo que es el resultado de multiplicar la matriz que contiene los vectores finales de cada variable por la ponderación mencionada antes y obtenida en el proceso de generación de zonas homogéneas.

# **Tabla 24.**

*Vector Final Propio de la matriz*

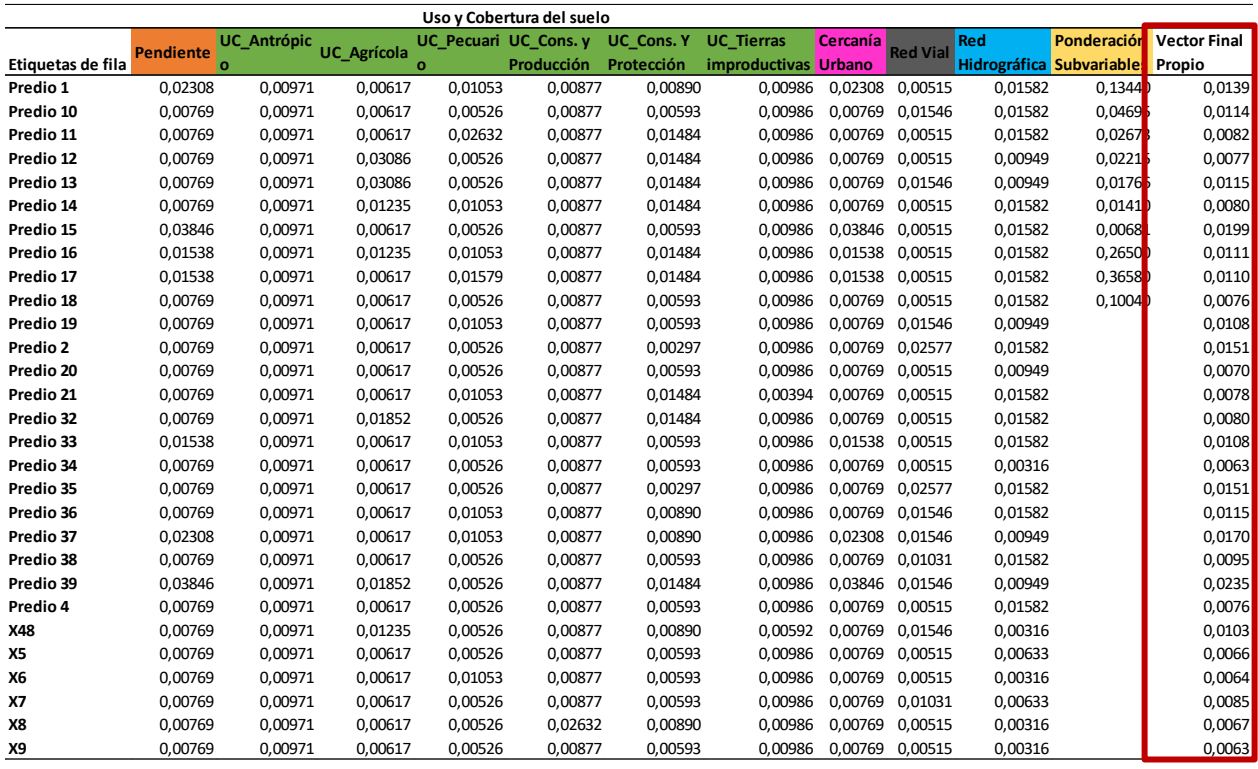

*Nota.* Por motivos de espacio y una mejor comprensión, se presenta un extracto de la tabla

completa, la cual se encuentra en el Anexo 6.

A continuación, se calculó un ratio de valoración, el cual utiliza la siguiente formula:

$$
R = \frac{\sum Values}{\sum Ponderaciones}
$$

**Donde,** 

 $R = Ratio$  de valoración

Valores = Precios unitarios de predios conocidos

# **Tabla 25.**

*Ratio de valoración de la matriz*

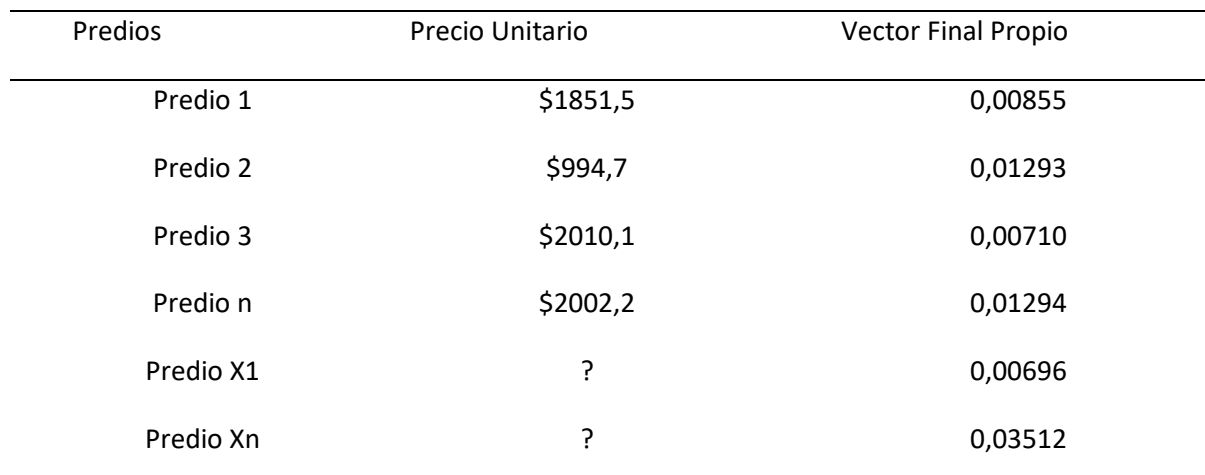

*Nota.* Por motivos de espacio y una mejor comprensión, se presenta un extracto de la tabla completa, la cual se encuentra en el Anexo 6.

> $R =$ \$1851,5 + \$994,7 + \$2010,1 + \$2002,2

 $0,00855 + 0,01293 + 0,00710 + 0,01294$ 

 $R = $165185.45$ 

Finalmente, se procede a la valoración unitaria por hectárea de los predios X, de los cuales se

desconocía su valor, con la siguiente multiplicación:

Precio unitario =  $R * Vector$  final de cada predio desconocido

= \$*165185,45 \* 0,00696*

Para concluir y mapear de una forma correcta los valores que se obtuvo, se decidió separar los

predios por cada zona, de esta manera no existirá una confusión el momento de dar valor a cada

zona homogénea, ya que las mismas tomarán en cuenta los valores referenciales y de haber sobreprecios o valores oficiales mal tomados que puedan intervenir en el proceso no serán tomados en cuenta, dando un resultado lógico y que se ajusta a la realidad del Cantón y de cana zona.

# *Aplicación de Metodología AHP para la evaluación de la construcción.*

# **Tabla 26.**

*Multiplicación y ponderación de variables para la evaluación del sistema estructural de la construcción* 

## *(1-3 pisos)*

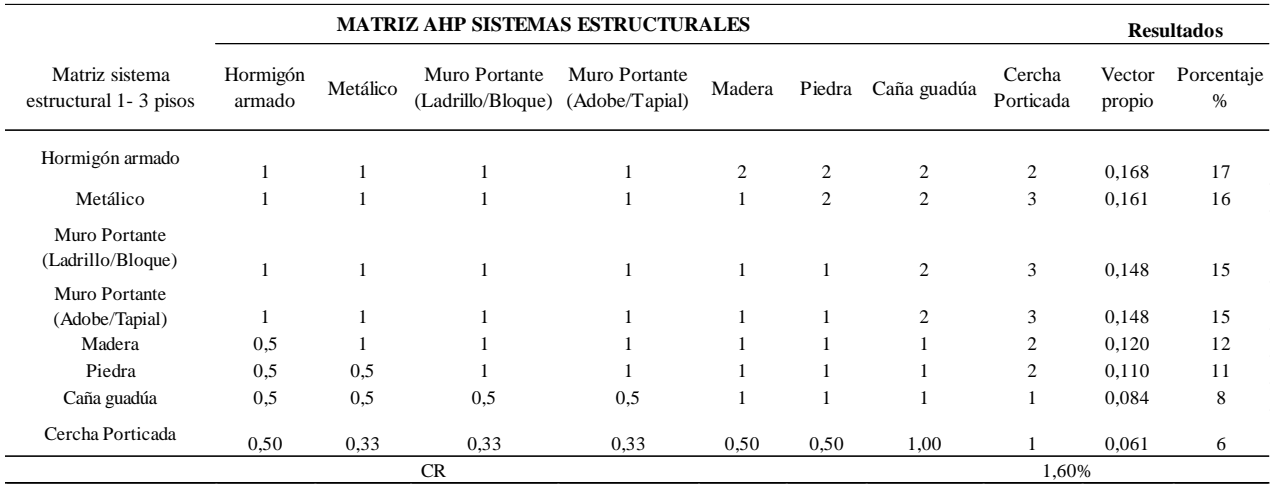

# **Tabla 27.**

*Multiplicación y ponderación de variables para la evaluación del sistema estructural de la construcción* 

*(4-5 pisos)*

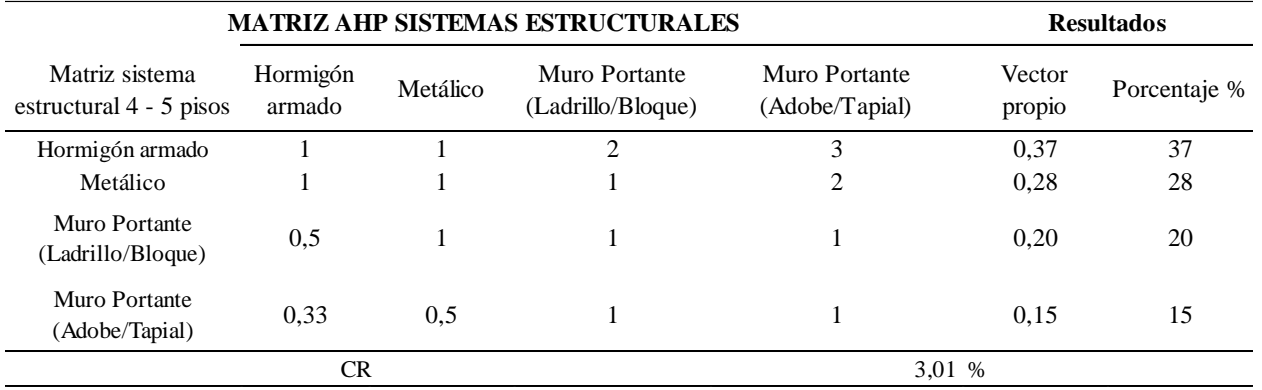

# **Tabla 28.**

*Multiplicación y ponderación de variables para la evaluación del sistema estructural de la construcción (6* 

*-9 pisos)*

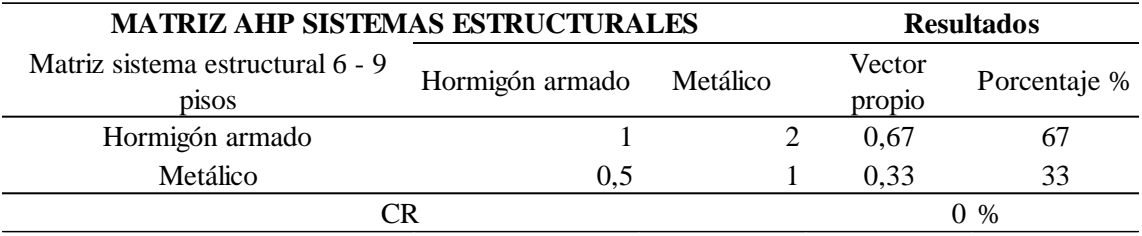

# **Tabla 29.**

*Multiplicación y ponderación de variables para la evaluación del sistema estructural de la construcción* 

# *(>10 pisos)*

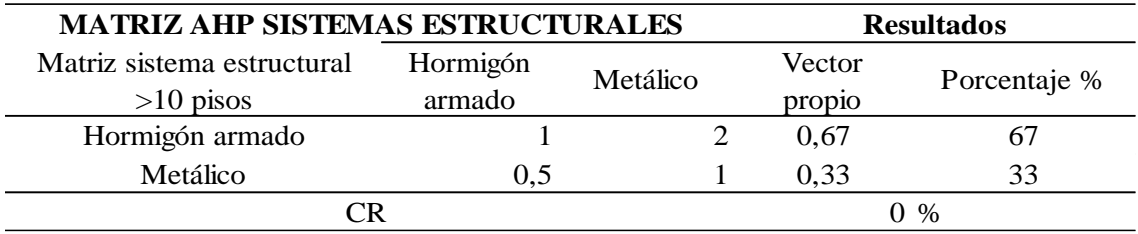

*Nota.* En las tablas presentadas se verificó la importancia de las variables de los sistemas estructurales en la construcción. Es importante determinar el orden de importancia pues establece el nivel económico que alcanzará por sus acabados. Categoría A, B, C, D, E, F es decir popular, económico, normal, primera, de lujo y especial.

#### **Tabla 30.**

*Multiplicación y ponderación de variables para el establecimiento de las tipologías constructivas*

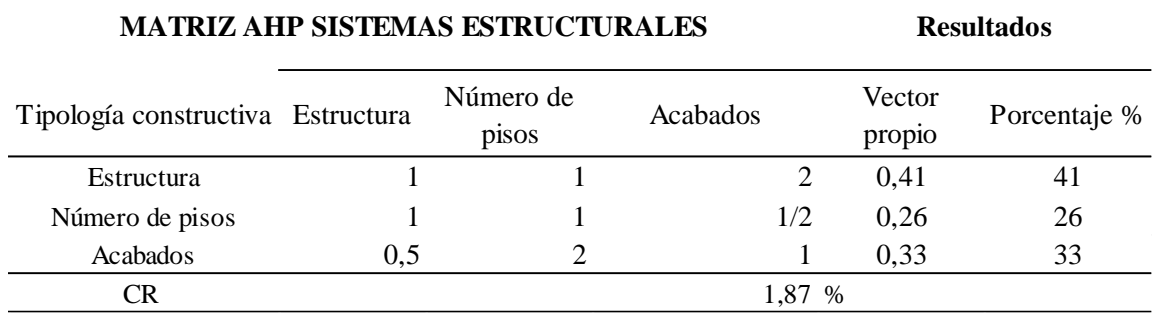

#### **Valoración Individual del predio rural**

Para la determinación del valor del predio es necesaria la evaluación del mismo de manera individual; para dicho objetivo es necesario que el predio se encuentre ubicado en la zona homogénea de valor a la que corresponde y a continuación, se procede a calcular su valor individual mediante su superficie y la aplicación de diferentes factores que le beneficiarán o afectaran el valor del mismo. Para el propósito mencionado se muestra el siguiente proceso, el cual se basó en la combinación de diferentes metodologías acorde a las necesidades de este estudio; entre ellas la Metodología presentada por el MAGAP, la ordenanza que regula la formación de los catastros urbanos y rurales del Cantón Atacames para el Bienio 2020 – 2021, el Acuerdo Ministerial 017, entre otras.

Para determinar el avalúo individual del predio rural se tomará en cuenta 3 factores:

- El valor del lote, terreno o solar.
- El valor de la construcción o construcciones
- El valor de las mejoras adheridas

 $Vp =$  Avalúo predial individual

 $Vp = Vt + Vc + Vma$ 

**Donde:**

 $Vt = Valor$  del terreno

 $Vc = Valor de la constructión$ 

$$
Vma = Valor de las mejoras adheridas
$$

# **Figura 25.**

*Matriz de avalúo predial individual*

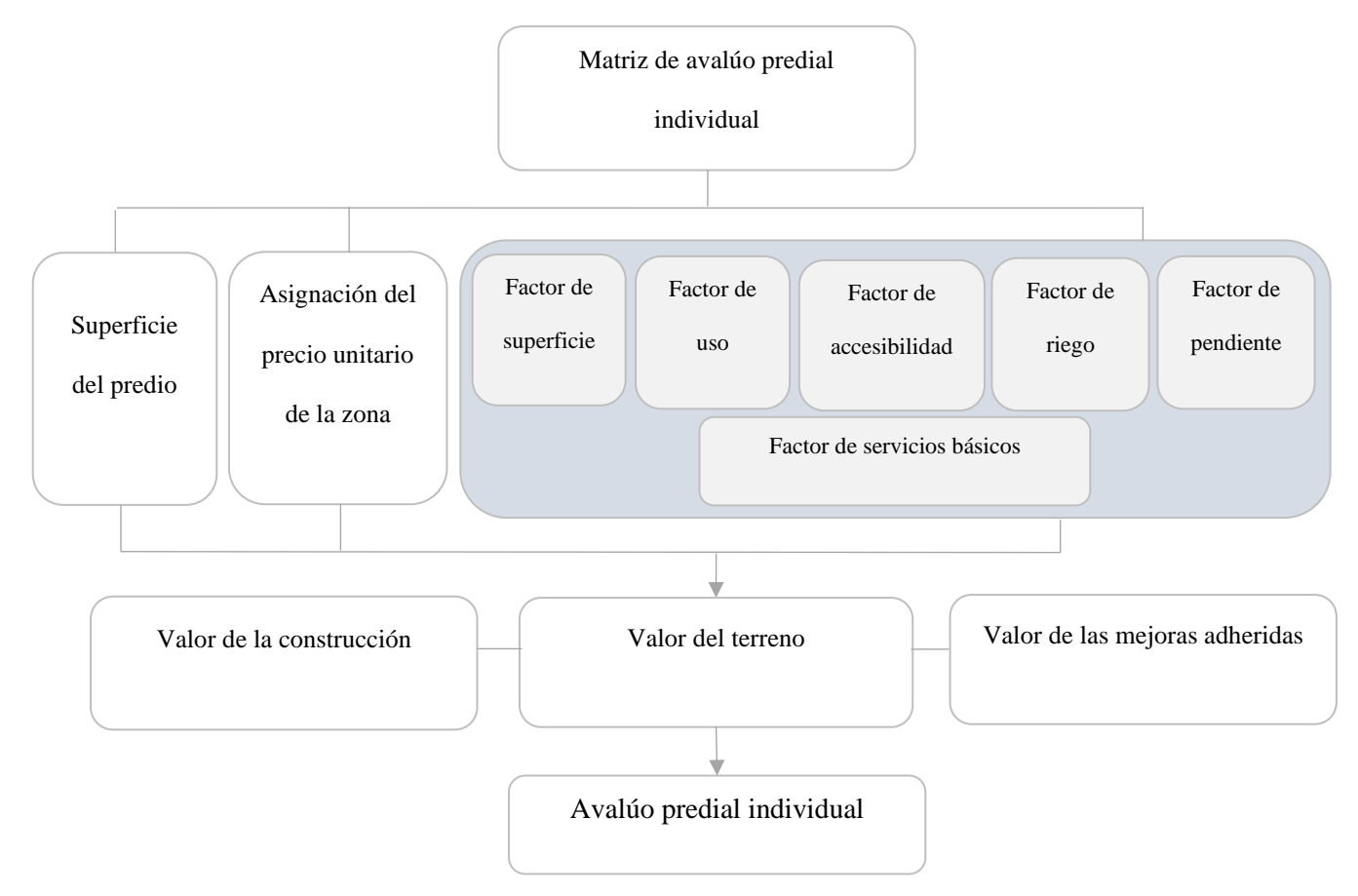

# *Valoración del terreno (Vt)*

Para el cálculo del avalúo del terreno se aplicará la siguiente fórmula:

$$
Vt=Sp*Pz*F
$$

Donde:

•  $Sp = Superficie del predio$ 

- $Pz = Precio unitario de la zona$
- $\mathbf{F} = Factor$  de homogeneización

**Factores de Homogeneización.** Se emplearán factores de corrección acorde a las características específicas y la estructura rural de las parroquias del Cantón Atacames.

Los factores que se detallan a continuación tendrán influencia en el valor individual del predio puesto que aumentarán o reducirán el valor del terreno tomando en cuenta los diferentes aspectos que posee cada uno.

- $Fs = Factor$  de superficie
- $Fu = Factor de uso$
- $Fb = Factor$  de servicios básicos
- $Fa = Factor de accessibilityidad$
- $Fr = Factor$  de riego
- $\mathbf{F} \mathbf{p} = \text{Factor de pendiente}$

*Factor Superficie del Predio.* Es uno de los factores determinantes, ya que, generalmente cuando se habla de avalúo del predio a nivel comercial los precios se cotizan con valores más elevados a medida que la superficie de los predios disminuye. Para la determinación del factor de superficie del predio se analiza el lote tipo en base al trabajo de campo, la cual ha sido clasificada en nueve clases, debido a la gran diversidad de valores que pueden llegar a tener los predios a avaluar, cada una de estas clases tendrá un factor correspondiente.

• Determinación de lote tipo

En base a la metodología estudiada, debe realizarse un cálculo a partir de los predios mayores a una hectárea. Lo que se hizo fue obtener los quintiles del total de la población, es decir, de los predios, los cuales van a ser ordenados de menor a mayor. Cuando se habla de quintiles lo que se hace es clasificar

en 5 grupos iguales y estos se caracterizan por tener el 20% de los predios totales en cada una de estas categorías. Mediante el uso de SIG se determinaron estas 5 nuevas clases a las que se les asignará su factor correspondiente. En la Figura 36 se observa el resultado de los quintiles

# **Figura 26.**

*Quintiles respecto a la superficie total del predio*

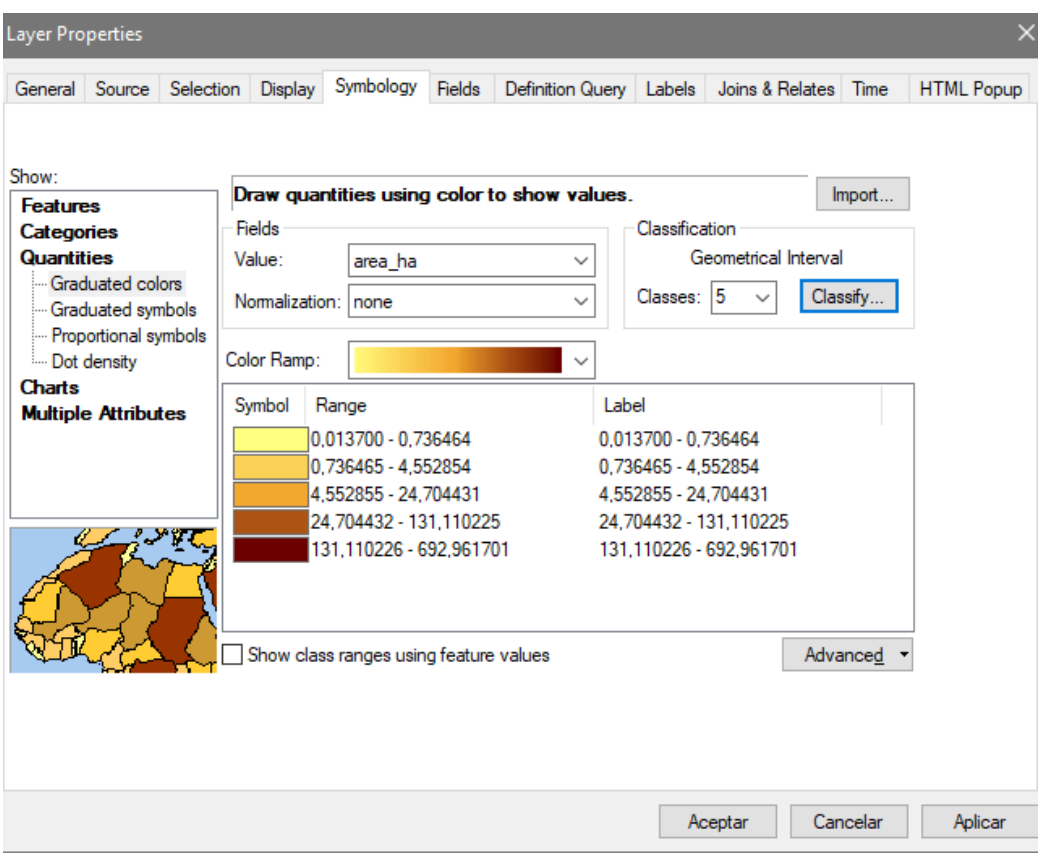

*Nota.* Esta clasificación fue obtenida mediante un Software SIG, el cual utilizó un esquema de intervalos geométricos, caracterizado por realizar clases en base a una serie geométrica. Es un algoritmo que se encarga de minimizar la suma de cuadrados del total de valores de cada clase y de esta manera asegurarse que los rangos que se crearán tengan una cantidad igual de valores dentro de cada categoría y que el salto de rango sea discreto. Obtenido de (Arcgis Pro, 2021)
## **Tabla 31.**

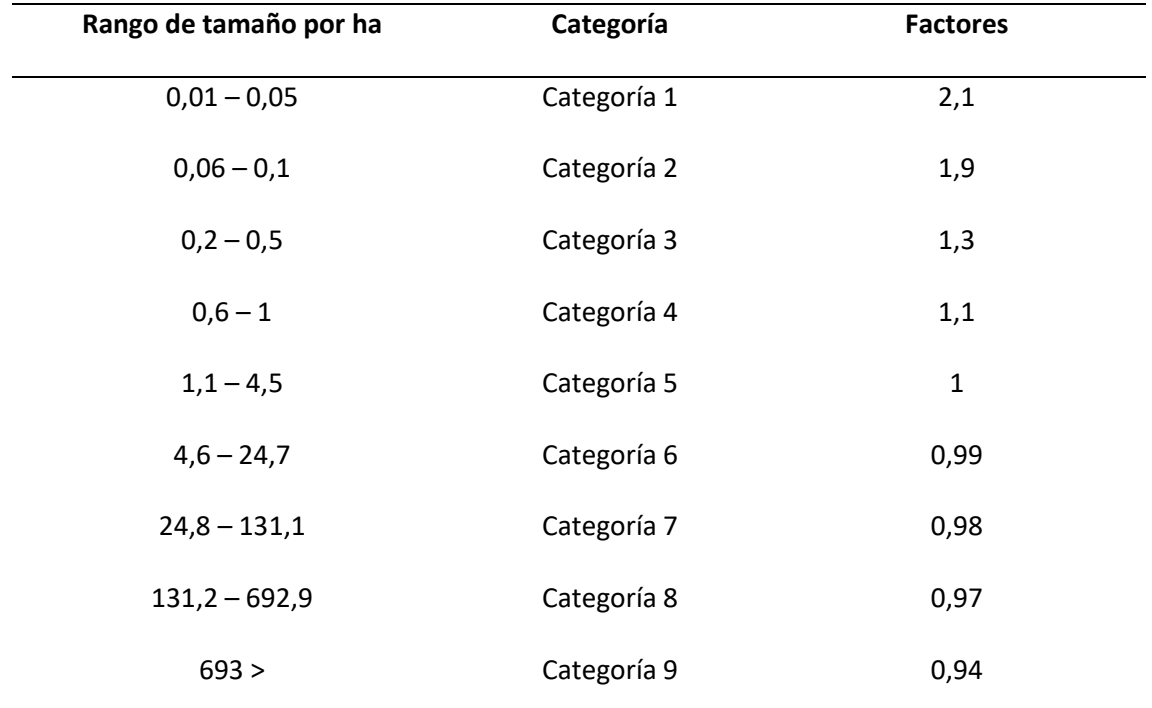

## *Factor individual del tamaño del predio*

*Nota.* Obtenido de (MAGAP, 2008)

*Factor Uso del suelo del predio.* Otro de los factores determinantes para el avalúo predial, es el uso del suelo que se le esté dando al lugar, este factor es asignado acorde a las actividades realizadas y se basa en el estado en el que se encuentre el predio al momento de levantar la información como se detalla a continuación:

## **Tabla 32.**

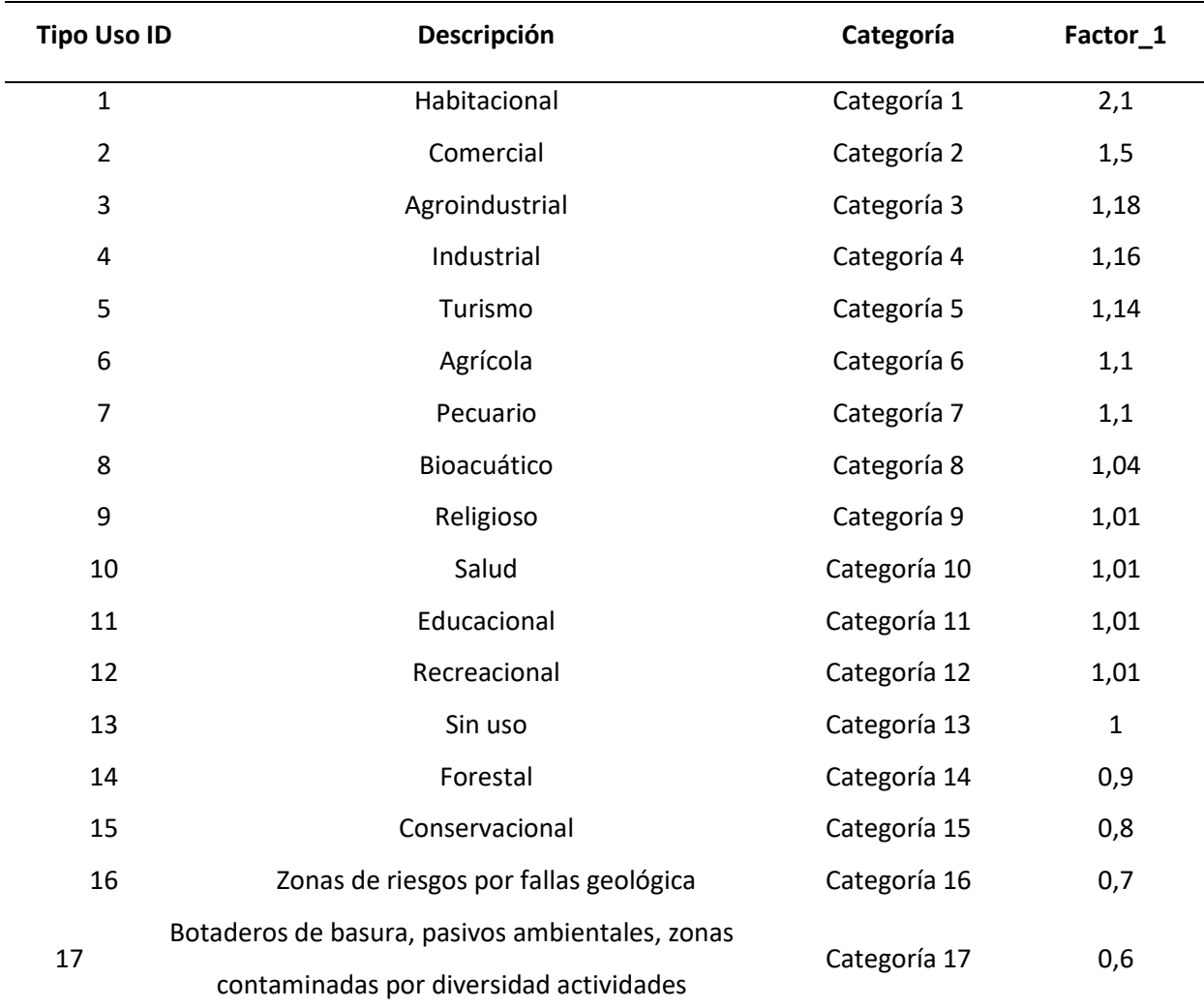

*Nota.* Obtenido de (MAGAP, 2008).

*Factor Disponibilidad de servicios adicionales del predio.* Se habla de servicios adicionales debido a que, el estudio está aplicado a la zona rural específicamente, y gracias a lo recopilado en campo sabemos que son pocos los predios que cuentan con alguna de estas categorizaciones. A continuación, se detalla siete categorías principales que se podrían encontrar en lo rural.

#### **Tabla 33.**

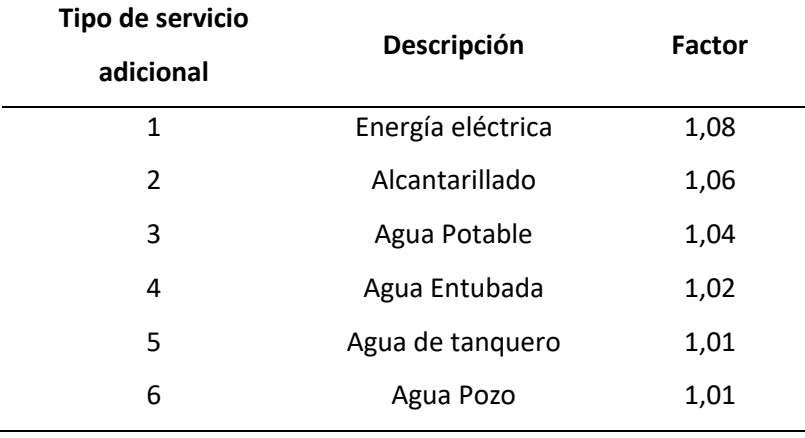

*Factor individual de Servicios Adicionales*

*Nota.* Obtenido de (MAGAP, 2008).

*Factor Accesibilidad al predio.* Otro factor que contribuye al valor del predio es la accesibilidad, ya que, esta determina la integración que tiene el predio a los diferentes sectores y el grado de movilización que implica. Lo que se toma en cuenta para aplicar este factor es la vía de acceso directo al predio. Los factores se detallan a continuación:

## **Tabla 34.**

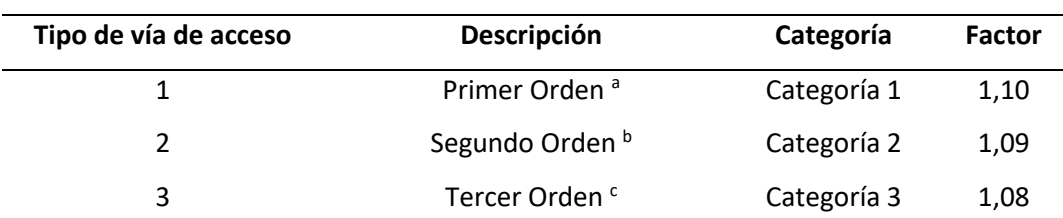

*Factor individual de Accesibilidad al predio*

Nota. <sup>a</sup> Se refiere a las vías Pavimentadas o Asfaltadas que van de 2.5 metros en adelante, <sup>b</sup> Se refiere a las vías Afirmadas que van desde los 2.5 metros en adelante, <sup>c</sup> Son los caminos de verano. Obtenido de (MAGAP, 2017).

*Factor Riego en el predio.* El recurso riego puede presentarse mediante distintas formas, ya sean pozos, canales, reservorios, etc. Y es el encargado de regar cultivos, constituye un factor determinante en el valor del predio rural. Los factores son asignados en función del paso de cualquier obra de transporte de agua por medio o cerca del predio. Para esta sección se han establecido dos posibilidades que tenga o no acceso. Si se tiene acceso se deberá considerar si el riego es ocasional o permanente. Los factores se detallan a continuación.

#### **Tabla 35.**

#### *Factor individual de Riego*

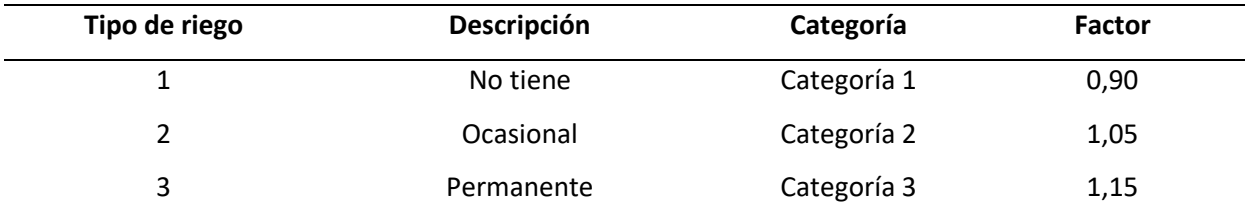

*Nota.* Obtenido de (MAGAP, 2017)

*Factor Pendiente.* En la zona rural el factor pendiente es muy importante, puesto que de este depende la actividad agraria. Un predio que presente una topografía abrupta dificulta realizar labores de producción en el mismo y a pesar de que el predio tenga buenos accesos o características que lo beneficien su valor monetario se verá afectado debido a la pendiente.

### **Tabla 36.**

#### *Factor de pendiente*

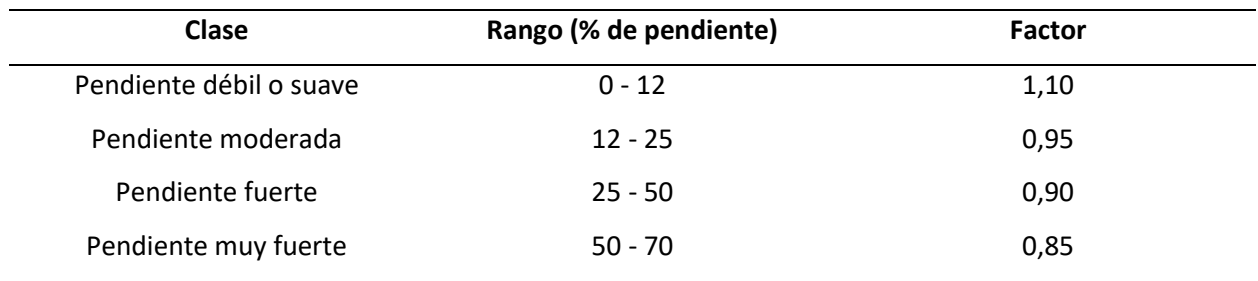

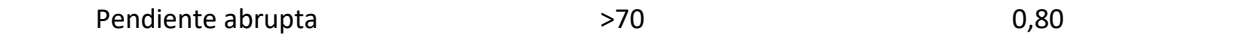

*Nota.* Obtenido de (MAGAP, 2017)

El factor aplica para la clase de pendiente predominante del predio, es decir la clase que ocupe la mayor superficie del predio. Si hay dos clases predominantes que ocupan la superficie del predio se dará preferencia a la que tenga el factor más cercano a 1.

## *Valoración de la construcción (Vc)*

Para determinar el valor de la construcción en el área rural se empleará el Método de Costo de reposición como lo determina el Código Orgánico de Organización Territorial, Autonomía y Descentralización-COOTAD, el cual permite determinar el valor de la construcción a costos actualizados y su correspondiente depreciación dependiendo el tiempo de vida útil.

El valor de la construcción se obtendrá mediante la siguiente fórmula:

 $Vc = Valor de la constructó n$ 

 $Vc = Sc * Vmc * Fc$ 

En donde:

 $Sc = Superficie de la construcción$ 

 $Vmc =$  Valor del m<sup>2</sup> de la construcción cubierta (Tabla de precios de construcción)

 $Fc = Factors$  de correción de la construcción

**Valor del m2 de la construcción cubierta (Vcm).** Para la determinación del valor de las construcciones se analiza la calidad y estado de conservación de la misma. Además de eso se plantea el establecimiento de categorías constructivas de la vivienda rural, en el cual se consideran parámetros tales como: edad de la construcción, estado de la construcción actual, número de pisos, superficie, tipo de estructura, acabados, entre otros.

Las categorías de la construcción se obtienen mediante la suma de los pesos asignados a los acabados exteriores como marcos de ventanas, vidrios, paredes, cubiertas, puertas, etc. Lo cual se encuentra detallado en la Tabla 1 y Tabla 2 del Anexo 5.

*Sistemas estructurales.* Una vez que se ha definido el peso se asigna la Categoría (A, B, C, D, E, F), la cual a su vez se indexa a la tabla de los valores unitarios del m2 de construcción por categorías que se detalla en la Tabla 3 del Anexo 5.

El costo por m² de construcción se determina en función del sistema estructural, número de pisos, categoría de acabados y la definición de la propiedad siendo estas Unipropiedad o Propiedad Horizontal, estos valores son exclusivamente para uso habitacional, pero se tomarán como base a partir de la cual mediante correcciones se podrán establecer otros usos como: comercial, salud, industrial, entre otros.

#### *Factores de corrección de la construcción (Fc)*

$$
\boldsymbol{F}\boldsymbol{c} = \boldsymbol{F}\boldsymbol{u} * \boldsymbol{F}\boldsymbol{d} * \boldsymbol{F}\boldsymbol{ec}
$$

En donde:

 $Fu = Factor$  de uso constructivo

 $Fd = Factor de depreciation$ 

 $\boldsymbol{F} \boldsymbol{e} \boldsymbol{c} = \boldsymbol{F}$ actor de etapa de la construcción

*Factor de uso constructivo*. Se toma en cuenta el uso que predomine en la unidad constructiva, la cual se defina en la Tabla 4 del Anexo 5.

*Factor de depreciación.* Para este cálculo debe considerarse el valor de la construcción como nuevo y relacionarlo con la vida útil del material y su residuo, edad de la construcción y el estado de conservación. Para el cálculo de la depreciación se empleará la siguiente fórmula:

Para el cálculo de la depreciación se empleará la siguiente fórmula:

$$
Ld = Ln (Rs + (1 - Rs) (1 - De))
$$

Donde:

 $Ld =$  valor de la construcción depreciada o usada

- $Ln =$  valor nuevo o costo de reposición (Tabla #B)
- $Rs = porcentaje residual. Tabla #D$

 $1 =$ Constante

 $De = Factor$  de depreciación por % de edad y

 $e$ stado de conservación de la construcción. (Determinado en la Tabla # D)

*Determinación del Factor De. -* Relaciona la edad de la construcción y el estado de conservación, mediante la siguiente fórmula:

$$
De = \frac{EscS}{Vdu} x 100
$$

Donde:

 $De = Factor$  de depreciación por % de la edad

 $\boldsymbol{E} \boldsymbol{s} \boldsymbol{C} \boldsymbol{s} = E d \boldsymbol{a} d \boldsymbol{b}$  de la construcción

#### $V du = Vida$  útil

El porcentaje resultante estará determinado por la calificación del estado de conservación de la construcción, detallada en la Tabla 5 y Tabla 6 del Anexo 5. Por ningún motivo el valor residual de las construcciones será inferior al 30% del avalúo que corresponda para las construcciones nuevas.

*Factor de etapa de la construcción.* Para las etapas de la construcción se van a considerar las siguientes: obras preliminares o cimentación, estructura, obra gris y terminada. Para la corrección según la etapa de construcción se aplicarán los factores detallados en la Tabla 7 del Anexo 5.

**Valor del m2 de la construcción abierta (Vca).** Para este tipo de construcciones solamente se aplica el factor de estado de conservación para los valores unitarios que se detallan en la Tabla 8 y Tabla 9 del Anexo 5. Para el estado de conservación de los bienes que se encuentran en proceso de actualización catastral o de relevamiento se considerará el estado de conservación como bueno.

### *Valoración de mejoras adheridas (Vma)*

Para determinar el valor de las mejoras adheridas al predio se aplicarán los valores unitarios por m2 que se detallan en la Tabla 10 y Tabla 11 del Anexo 5. De igual manera solo se aplicará el factor de estado de conservación para los valores unitarios.

#### **Capítulo V**

#### **Resultados**

#### **Evaluación del modelo de valoración vigente**

Como previamente se había explicado en el CAPÍTULO II, se realizó una evaluación del estado en el que se encuentra actualmente el modelo y los insumos con los que trabaja el Municipio de Atacames, por medio de matrices de evaluación, tablas de valoración y finalmente gráficos radiales, esto con el objetivo de obtener un gráfico radial global en el que se visualizó que Normativa se ha cumplido en mayor grado respecto a las otras. A continuación, se visualizan los resultados correspondientes a cada normativa, es decir, se obtuvo una tabla de valoración y un gráfico radial de cada una y al final se presenta una evaluación completa.

#### *Acuerdo Ministerial - MIDUVI*

El Acuerdo Ministerial 017 del MIDUVI es una de las guías fundamentales al momento de valorar el suelo debido a la objetividad de su metodología de valoración catastral, en este caso se analizaron los Artículos 15, 17 y 40, los cuales, en el Art. 15 hablan acerca de la recolección y almacenamiento de datos catastrales, los mismos que deberían tener un sistema de gestión de datos administrado por el GAD. Por otro lado, en el Art. 17 se mencionan las especificaciones que deben cumplir los insumos catastrales cartográficos, los que tienen 11 numerales que fueron analizados uno por uno como elemento fundamental dentro de la matriz. Y finalmente, en el Art. 40 se establecen los pasos para una valoración masiva rural.

## **Tabla 37.**

## *Valoración correspondiente al Acuerdo Ministerial 017*

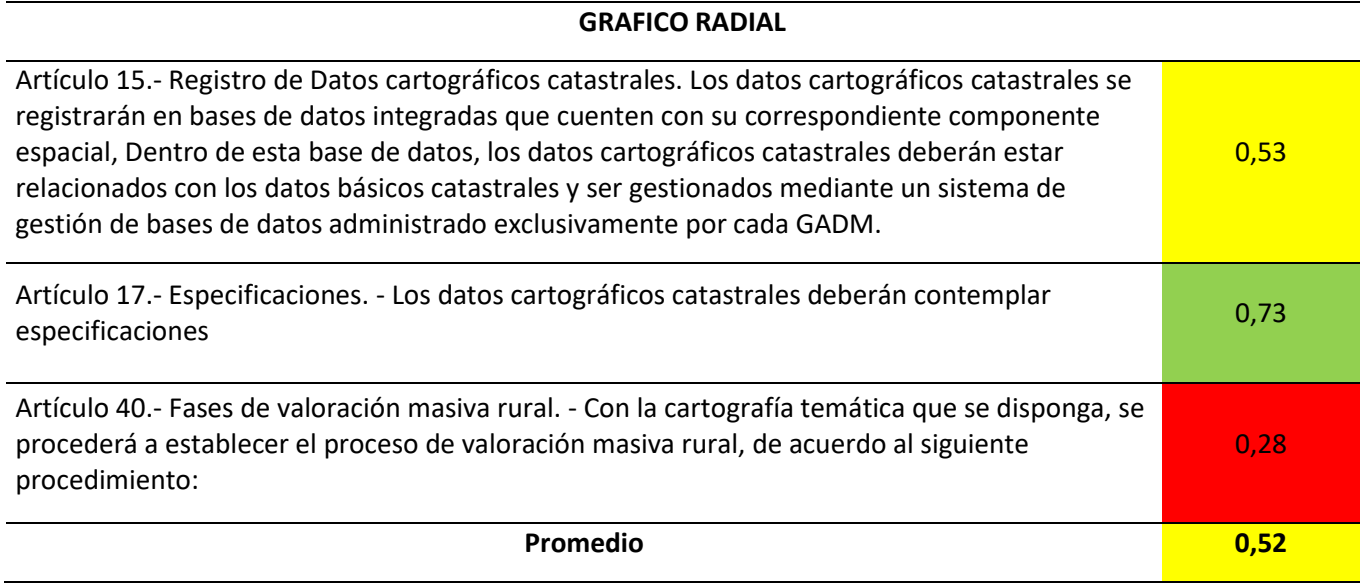

*Nota.* Después de asignar una valoración al grado de cumplimiento que ha tenido cada artículo dentro

del GAD Municipal de Atacames, se obtiene un promedio que va a ser utilizado en el gráfico radial

global.

## **Figura 27.**

*Gráfico radial correspondiente al Acuerdo Ministerial 017*

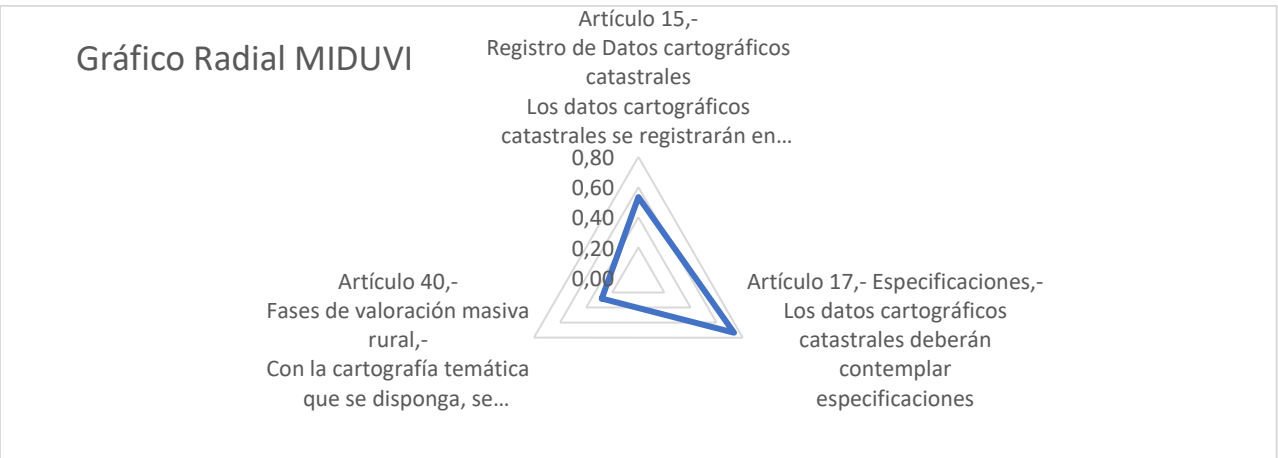

Se construyó el gráfico radial en base a las valoraciones asignadas a cada artículo, el cual muestra que el Artículo 17 tiene un grado de cumplimiento Cuasi satisfactorio, respecto a los otros dos. Cabe mencionar que las especificaciones que se han escrito en este artículo, consideran escalas de levantamiento de información, normas topológicas de predios colindantes, sistema de referencia para Ecuador, unidades territoriales, entre otras.

## *Código Orgánico de Ordenamiento Territorial, Autonomía y Descentralización (COOTAD)*

En el COOTAD se mencionan 3 artículos primordialmente que hacen referencia al catastro, por un lado, el Art. 139, el cual habla sobre la administración y formación del catastro tanto urbano como rural, ejercicios que deben estar a cargo del GAD. El Art. 495, en su primera parte habla del avalúo predial en una forma general, mientras que la segunda especifica los elementos que se debe tomar en cuenta para avaluarlo. Finalmente, el Art. 516 menciona específicamente la valoración de predios rurales el cual enumera los elementos a considerar en la zona rural.

#### **Tabla 38.**

*Valoración correspondiente al COOTAD*

#### **GRAFICO RADIAL**

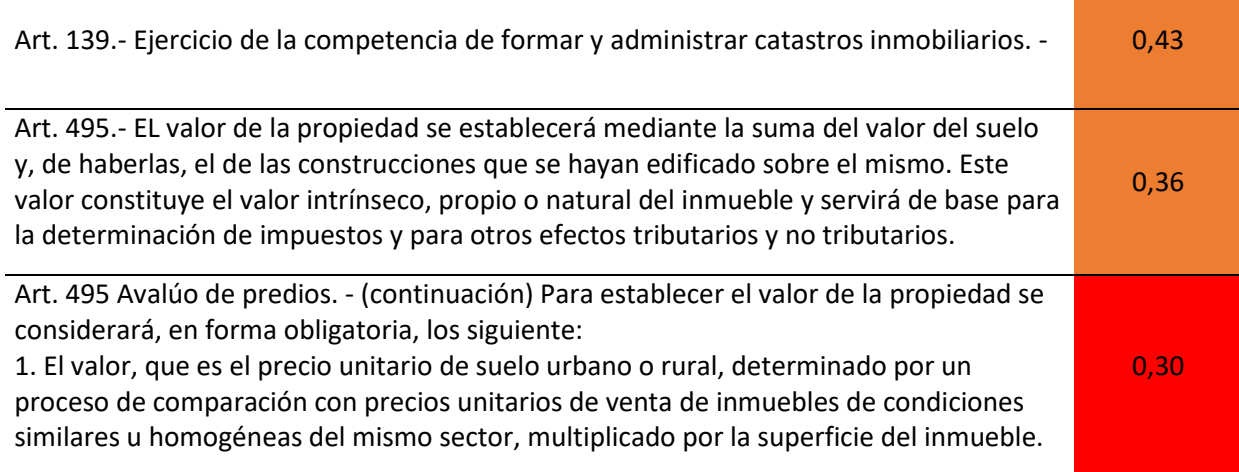

## **GRAFICO RADIAL**

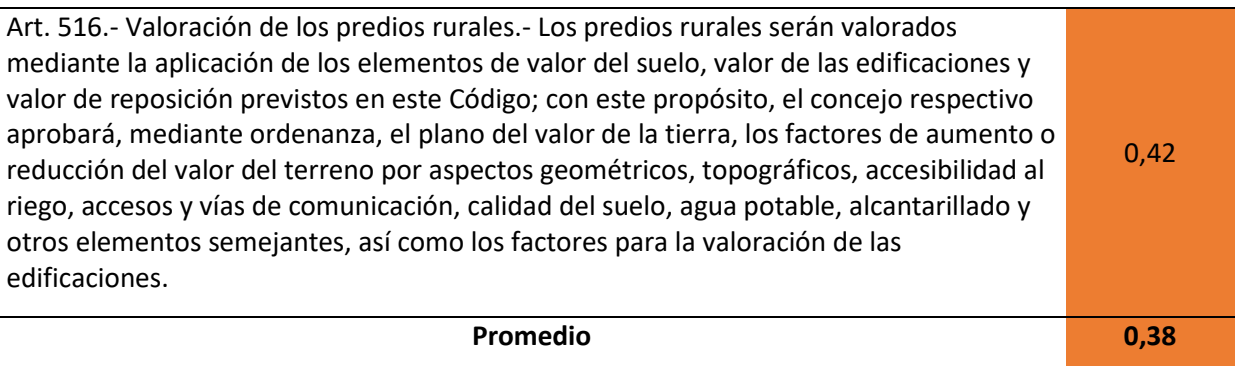

*Nota.* Después de asignar una valoración al grado de cumplimiento que ha tenido cada artículo dentro

del GAD Municipal de Atacames, se obtiene un promedio que va a ser utilizado en el gráfico radial

global.

## **Figura 28.**

## *Gráfico radial correspondiente al COOTAD*

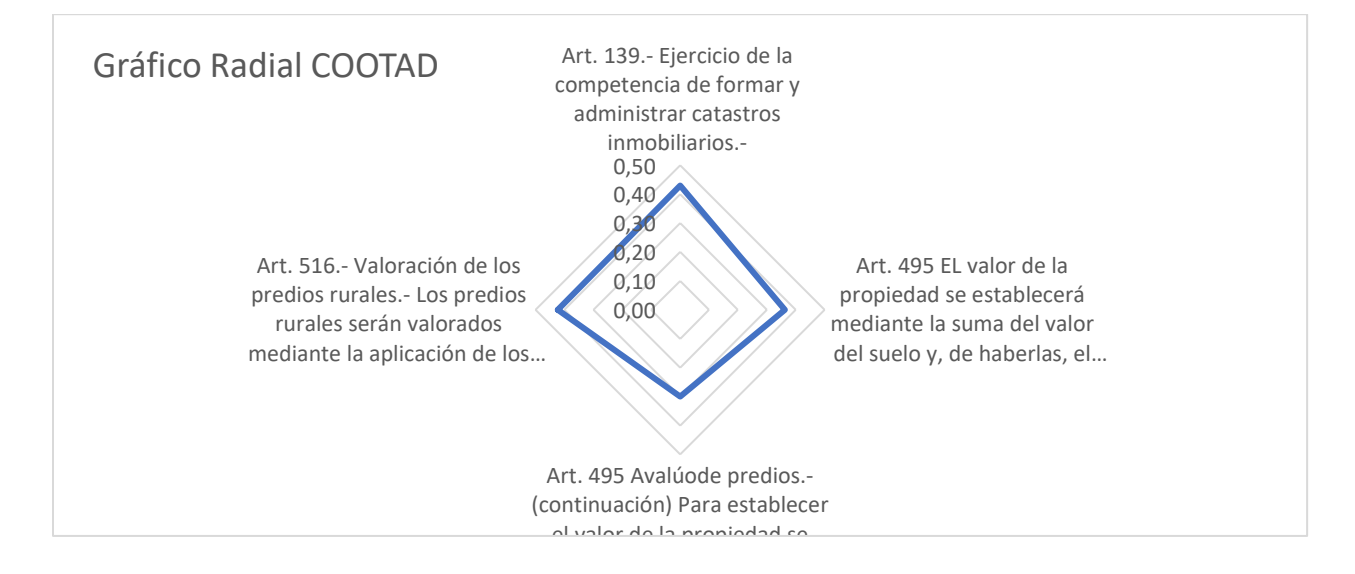

El gráfico radial indica que al Artículo 139, se le ha dado la valoración más alta, comparada con los demás artículos, sin embargo, no entra en un buen rango de cumplimiento, ya que, se lo valora como Poco Satisfactorio, este articulo hace referencia a que el encargado de todos los procesos catastrales es el GAD Municipal, en el caso del Cantón Atacames si se cumple, pero no de la manera más óptima lo

cual explica el porqué de la valoración. Por otro lado, el Artículo 495 tiene el menor grado de cumplimiento, ya que actualmente el proceso de valoración tiene muchas inconsistencias y no cumple con los requisitos que el COOTAD establece.

## *Ley Orgánica de Ordenamiento Territorial, Uso y Gestión del Suelo (LOOTUGS)*

La LOOTUGS habla específicamente sobre la valoración del suelo, define que es un catastro

nacional georreferenciado y la debida actualización que este deben tener, tomando en cuenta los

plazos, especificaciones, entre otros parámetros mencionados en las normativas anteriores, también,

entre los artículos principales se menciona el compromiso que deben tener los GAD para compartir la

información que se genere al sistema del Catastro Nacional Integrado Georreferenciado.

## **Tabla 39.**

*Valoración correspondiente a la LOOTUGS*

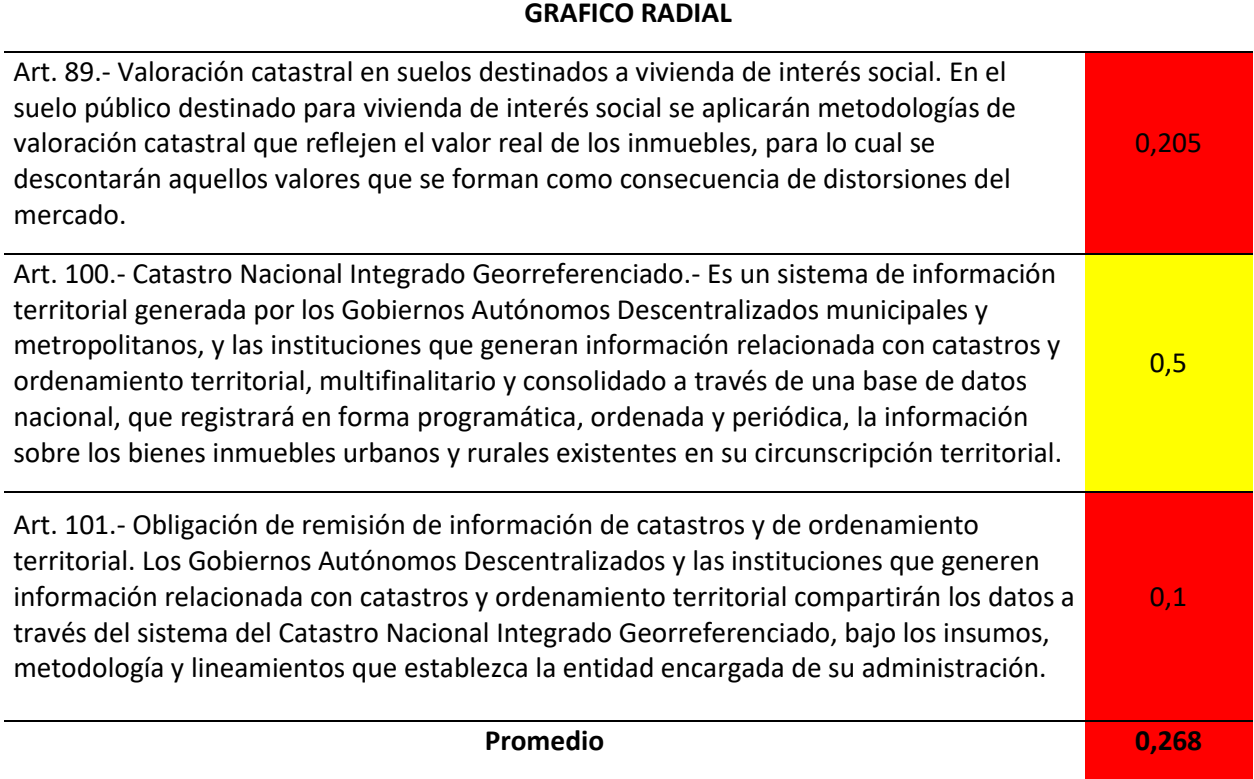

*Nota.* Después de asignar una valoración al grado de cumplimiento que ha tenido cada artículo dentro

del GAD Municipal de Atacames, se obtiene un promedio que va a ser utilizado en el gráfico radial

global.

## **Figura 29.**

## *Gráfico radial correspondiente a la LOOTUGS*

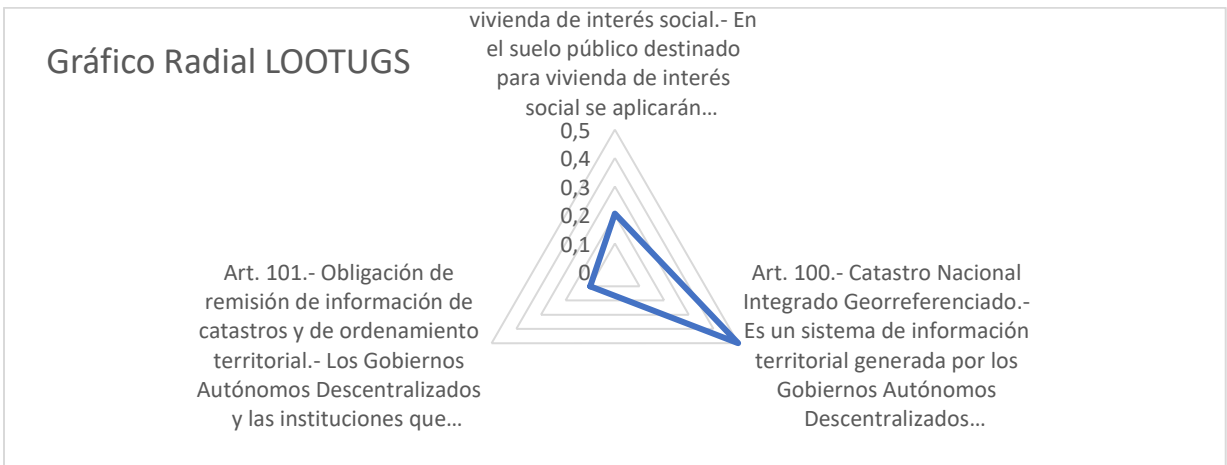

Como es evidente el grado de cumplimiento del Artículo 100 es relativamente alto, debido a que este artículo se enfoca principalmente en la actualización del catastro, tomando en cuenta plazos, procedimientos, lo cual si se realiza dentro de la entidad municipal.

## *Reglamento – LOOTUGS*

Los artículos relacionados al catastro en este reglamento hacen referencia a que cada GAD debería tener una infraestructura de datos espaciales, la cual debe ser elaborada por el mismo Municipio, además de ser responsables del levantamiento de información. Y finalmente, de tener cartografía básica catastral, la cual servirá para la actualización y mantenimiento del catastro predial ya sea de zonas urbanas o rurales.

## **Tabla 40.**

## *Valoración correspondiente al reglamento de la LOOTUGS*

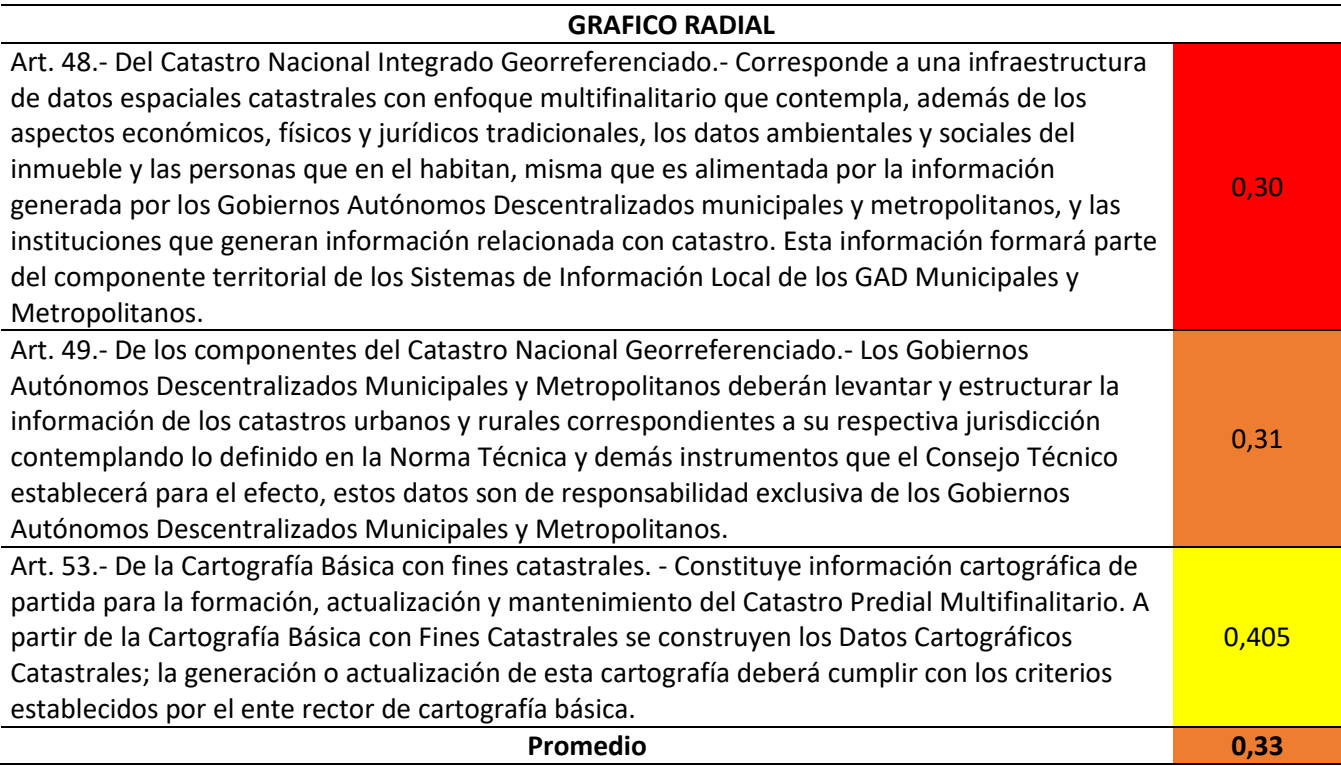

*Nota.* Después de asignar una valoración al grado de cumplimiento que ha tenido cada artículo dentro

del GAD Municipal de Atacames, se obtiene un promedio que va a ser utilizado en el gráfico radial

global.

## **Figura 30.**

## *Gráfico radial correspondiente al reglamento de la LOOTUGS*

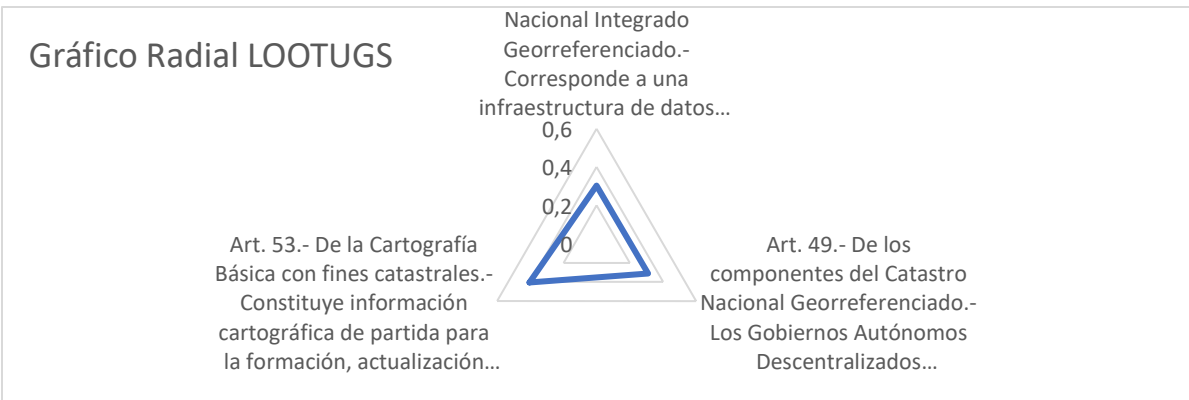

El Artículo 53 es el que tiene un grado mayor de cumplimiento dentro del municipio, pero, a pesar de que cuentan con información básica catastral, la misma no está en el mejor estado, ya que, su mayor problema radica en tener información incompleta y mal organizada, así que al momento de querer hacer una actualización se genera el problema de falta de datos y de recursos para completar la información faltante.

## *Gráfico Radial Global*

Para presentar el resultado final, se recopiló todo el análisis hecho con cada artículo, en la Tabla 41 se visualizan los promedios que se fueron obteniendo de las tablas de valoración correspondientes a los artículos evaluados, reflejando los siguientes resultados, los cuales van a servir de base para realizar el gráfico radial del cumplimiento de la normativa en el Cantón Atacames.

## **Tabla 41.**

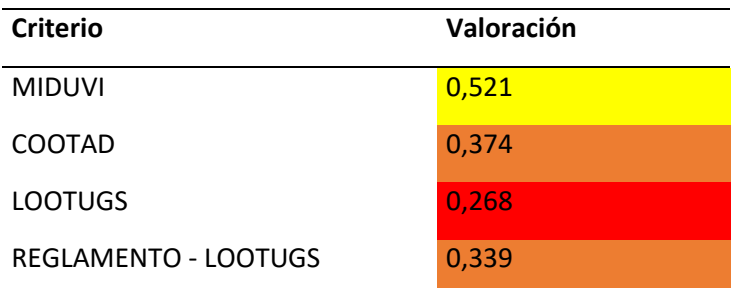

*Recopilación de resultados de cada normativa*

Finalmente, se presenta el resultado correspondiente al diagnóstico del modelo de valoración vigente, en el cual se puede verificar que la Normativa en la cual se basan los procesos catastrales llevados a cabo dentro del GAD Municipal de Atacames es el Acuerdo Ministerial 017 del MIDUVI, con un promedio del 0,51 que corresponde a un Cumplimiento Parcial, mientras que las otras normativas apenas tienen un cumplimiento que va de Poco Satisfactorio hasta No se cumple.

## **Figura 31.**

*Gráfico radial del cumplimiento de las normativas*

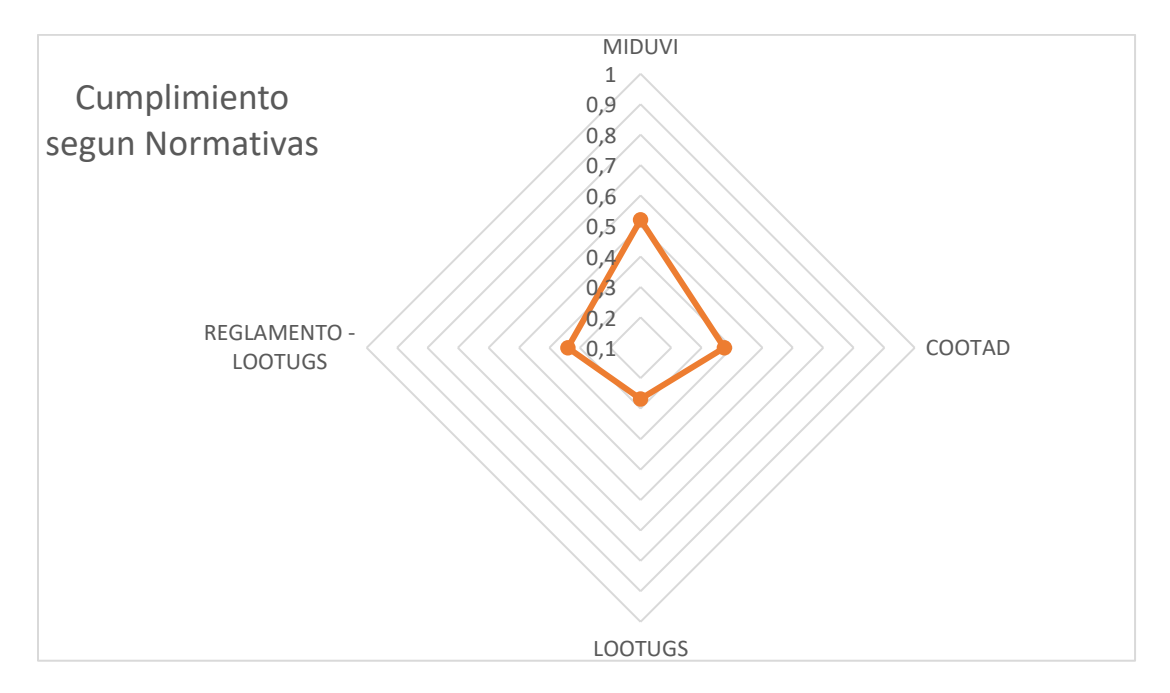

## **Estructura del Manual de Procesos**

Se realizó una estructura jerarquizada para caracterizar los procedimientos realizados a lo largo del presente proyecto, en la cual se consideran algunas piezas claves, las mismas que van a ser desglosadas; iniciando en un Propósito Principal, que es el objetivo de todos los procesos que van a ser explicados. Seguido del Macro Proceso Clave, el que se refiere al Catastro Económico que es el fundamento de nuestro estudio, a continuación, se definirá con más detalle Procesos, Sub procesos y finalmente los Procedimientos los cuales serán explicados en Manuales que pueden verificarse en el Anexo 3 y Anexo 4.

## **Figura 32.**

### *Mapa de Procesos del Avalúo del Terreno*

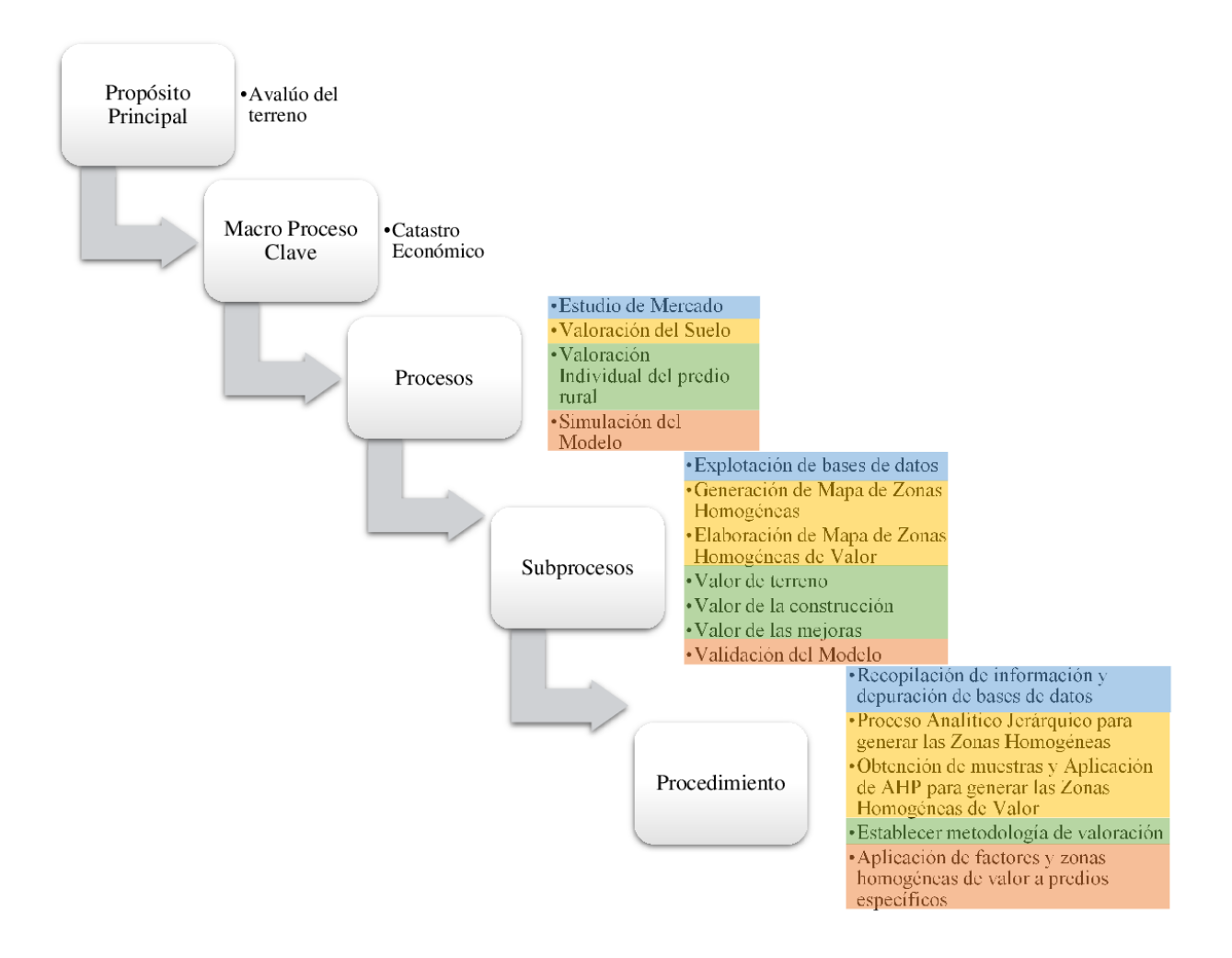

#### **Validación del Modelo Propuesto en una Zona Piloto del Cantón**

#### **Trabajo de campo**

Para el trabajo de campo se levantó la información pertinente durante el mes de julio del 2021, en primera instancia se levantó información acerca del cumplimiento de todos los procesos internos del municipio, así como también la normativa correspondiente. A continuación, se levantó información de las zonas piloto las cuales fueron seleccionadas acorde a los recursos y accesibilidad que presentó el Cantón, cabe recalcar que se consultó información a los moradores de dichos sectores mediante fichas para complementar el levantamiento.

### **Valoración de los predios**

Para la validación del modelo propuesto se han establecido 4 zonas piloto en las cuales se ha determinado la muestra mediante el uso de la fórmula de poblaciones finitas; misma que determinará el número de predios a analizar.

Cálculo del tamaño de la muestra:

$$
n = \frac{N * Z_a^2 * P * Q}{(N-1) {E \choose K}^2 + P * Q * Z_a^2}
$$

 $n = 10,48$ 

Donde:

ñ ó () = 522 95% () = 1,96 50% () = 0,50 50% () = 0,50

### **Figura 33.**

#### *Puntos de muestreo para la validación del modelo*

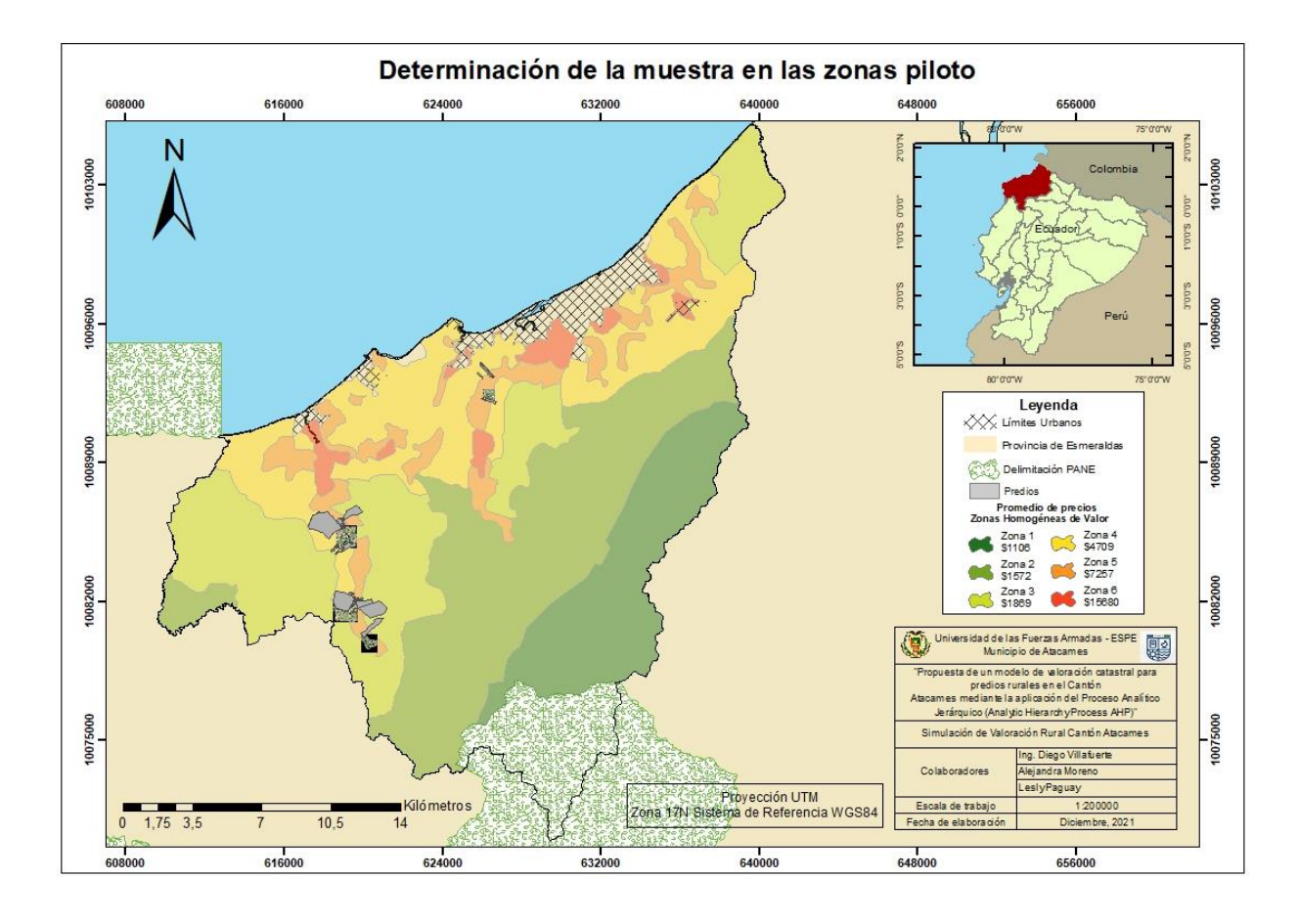

**Evaluación de factores de homogeneización:**

## *Superficie*

Para la interpretación de este factor se tomará como referencia principal la cotización de los valores comerciales, ya que a nivel general los predios con superficies menores tienden a cotizar valores más elevados. La tabla de evaluación para estos factores se realizó acorde a las superficies predominantes y en concordancia con los valores ya establecidos en el Bienio anterior del Cantón.

#### *Factor Uso del suelo del predio.*

Para este factor se establecieron 15 categorías, las mismas que se asignarán acorde al uso que se le esté dando al suelo, el recurso productivo o las actividades que se realicen según la cartografía.

### *Factor Disponibilidad de servicios básicos del predio.*

Para la disponibilidad de servicios básicos en el predio se tomará la información que consta en la cartografía del cantón proporcionada por el municipio.

#### *Factor Accesibilidad al predio.*

Para la determinación de este factor se estableció la distancia de los ejes viales hacia los predios, de tal manera que se pudo determinar a cuál eje vial tienen mayor accesibilidad y qué características tienen estos.

#### *Factor Riego en el predio.*

Hace referencia a la disponibilidad del recurso agua para regar cultivos, debido a que constituye un factor determinante en el valor del predio rural. La información se tomó de la base cartográfica del municipio y se clasificó en 3 categorías: No tiene, ocasional y permanente.

## *Factor Pendiente*

Se realizó el análisis con base en el mapa de pendientes, en el cual se establecieron los rangos ya antes definidos y dependiendo de esto se le asignará el factor correspondiente. Como es una característica propia del predio este valor será asignado de manera automática mediante herramientas de un sistema de información geográfico.

### **Aplicación de factores**

Para la validación del modelo se procederá a aplicar los factores en combinación con la

superficie del predio y el precio unitario de las zonas homogéneas de valor. Con el objetivo de que el

modelo propuesto genere valores coherentes acorde a la realidad del cantón y con la cotización

aproximada acorde a la oferta inmobiliaria.

Es importante tener en cuenta que se realizará la validación de manera específica con una

cantidad determinada de predios y a continuación se presentarán los resultados de la valoración masiva

obtenida del Cantón Atacames.

## **Tabla 42.**

### *Características de los predios de la zona piloto*

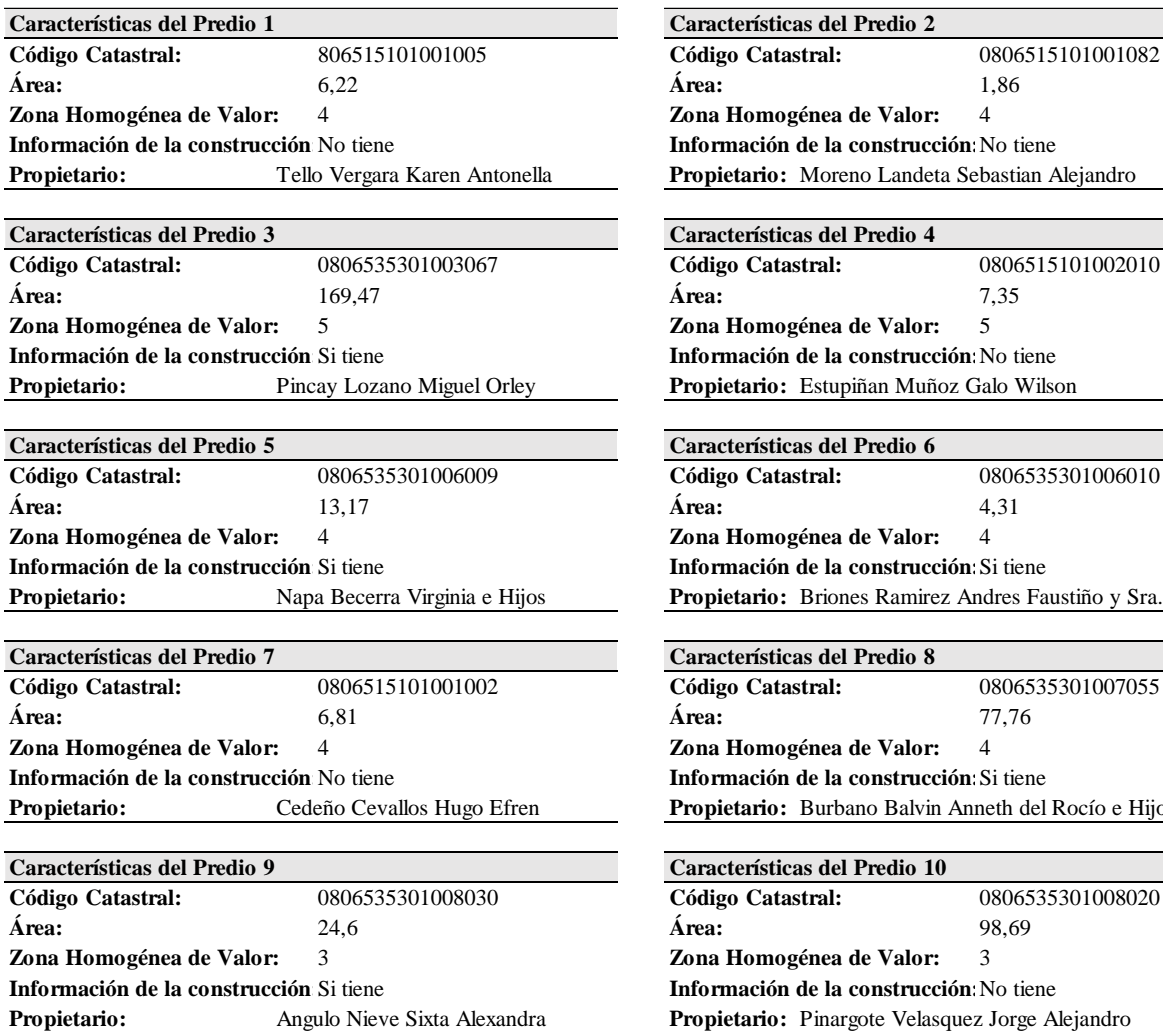

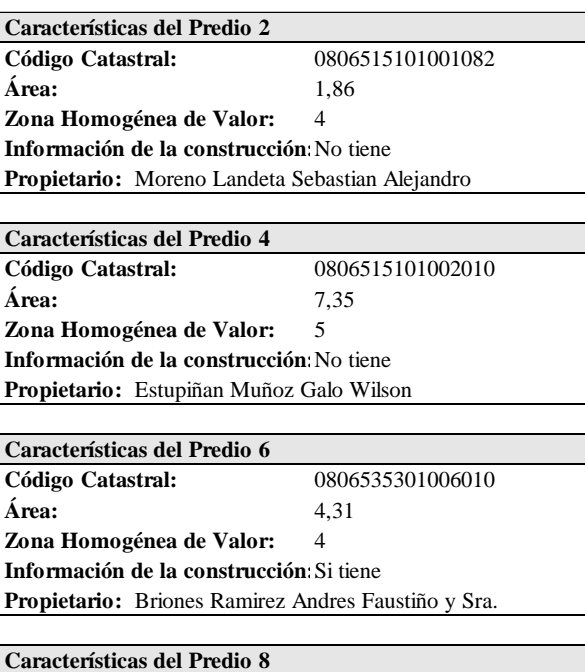

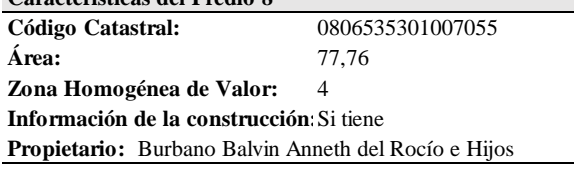

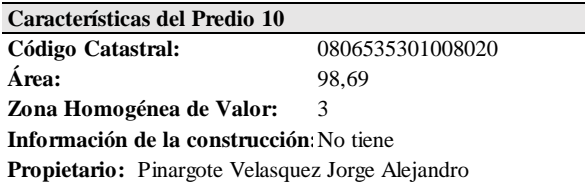

# *Determinación del avalúo del terreno de los predios de la zona piloto.*

# **Tabla 43.**

# *Cálculo del valor del terreno*

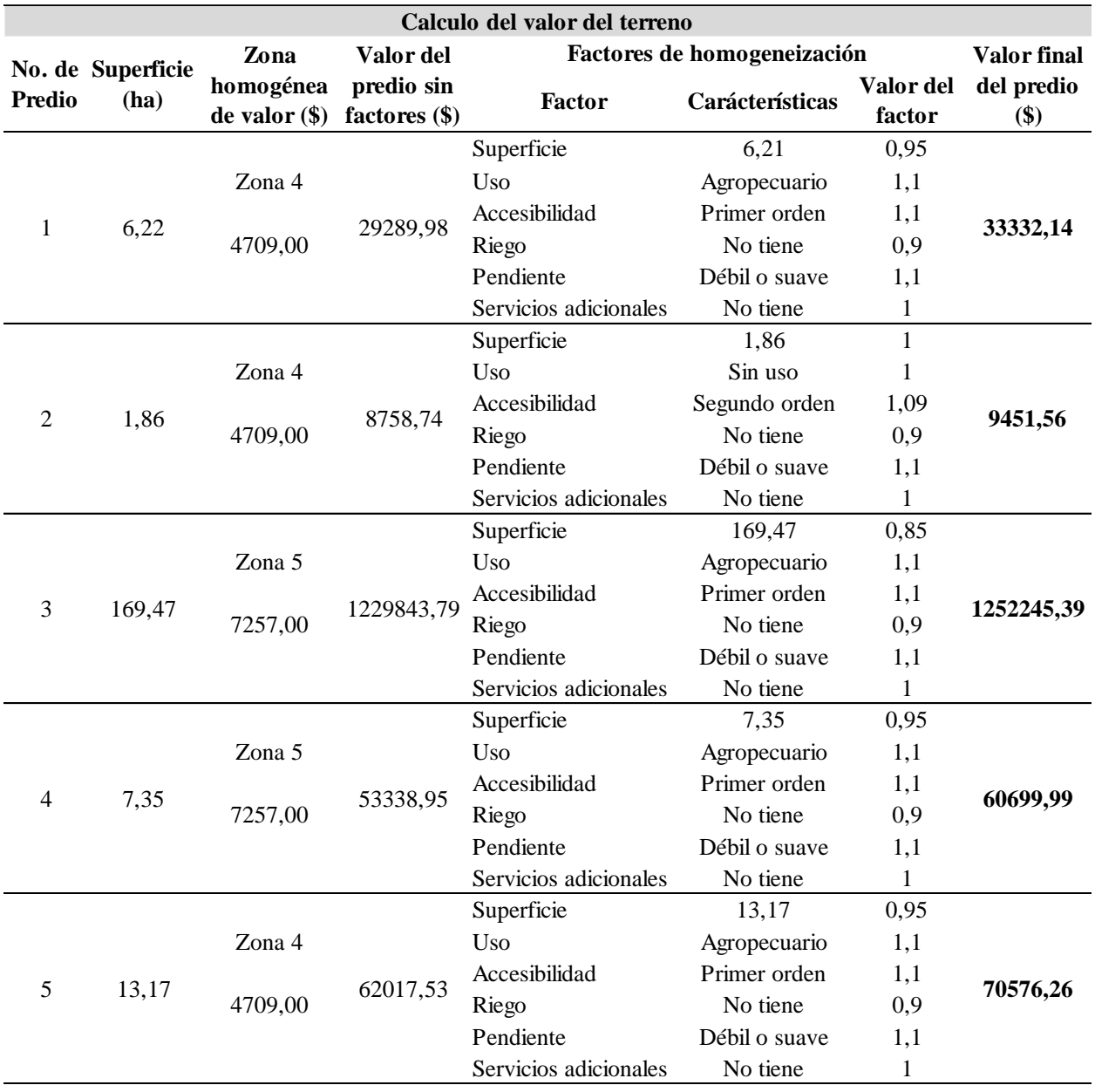

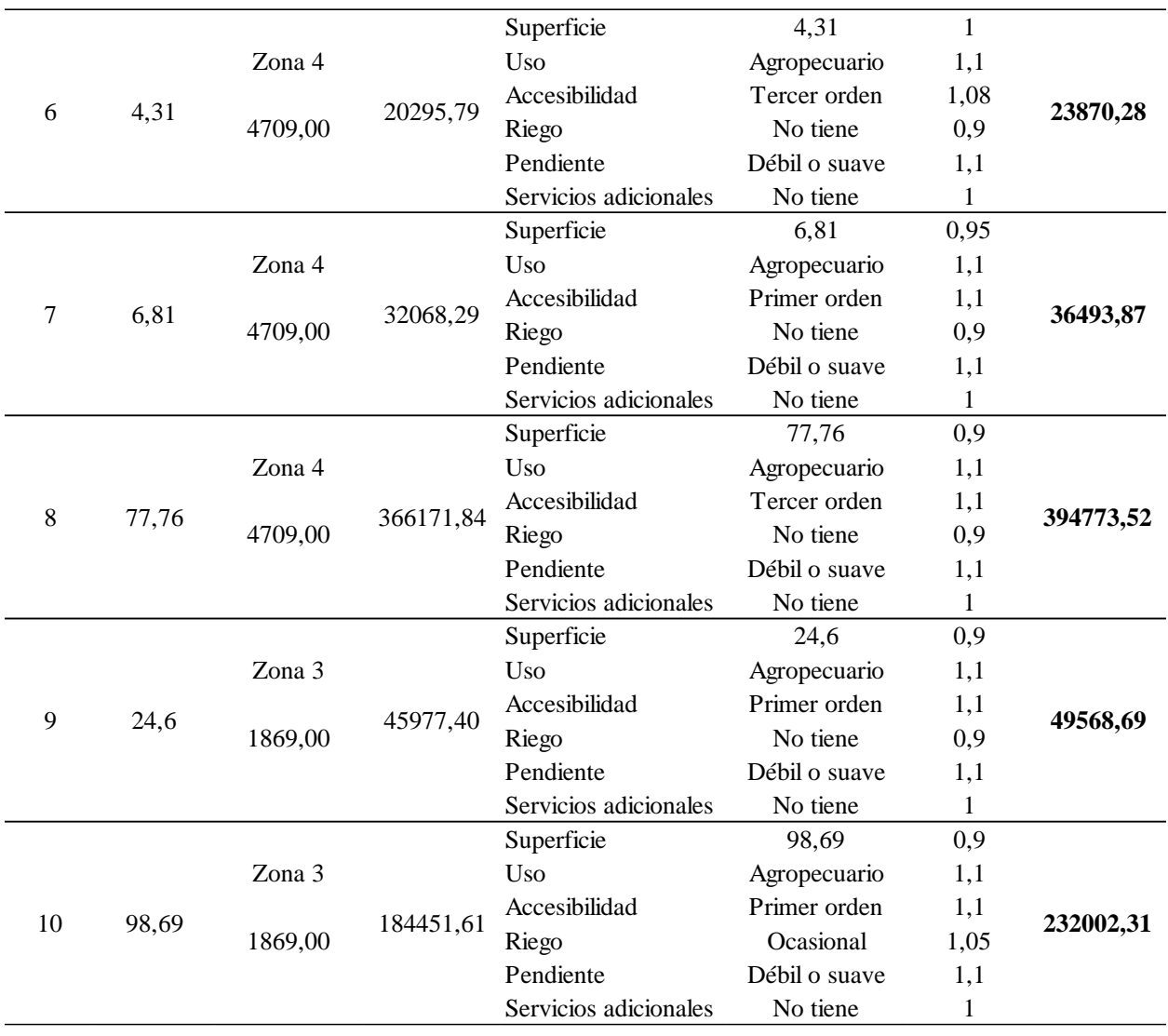

*Nota.* El avalúo final del terreno para los 10 predios seleccionados varía desde los \$9451,56 hasta el \$1252245,39; lo cual indica que existe un amplio rango de diferencia, en la mayor parte de los casos esta diferencia se produce por la zona homogénea de valor en donde se encuentran estos predios y sus características físicas que hacen que este valor aumente o disminuya.

Así mismo, se evaluaron las construcciones existentes en estos predios, se hizo la respectiva aplicación de los factores de construcción como se describe a continuación:

## *Determinación del avalúo de la construcción y el avalúo final de los predios de la zona piloto.*

## **Figura 34.**

*Construcciones de los predios de la zona piloto*

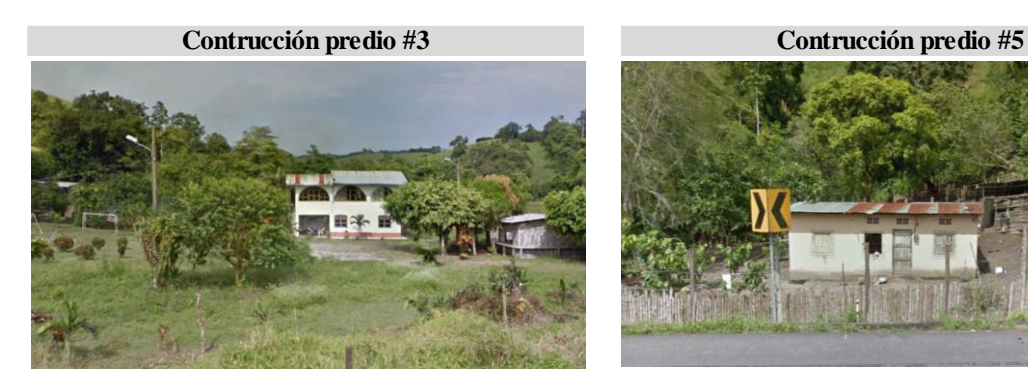

**Contrucción predio #6**

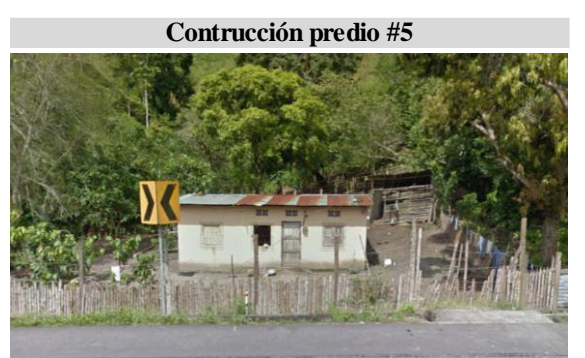

**Contrucción predio #8**

**Contrucción predio #9**

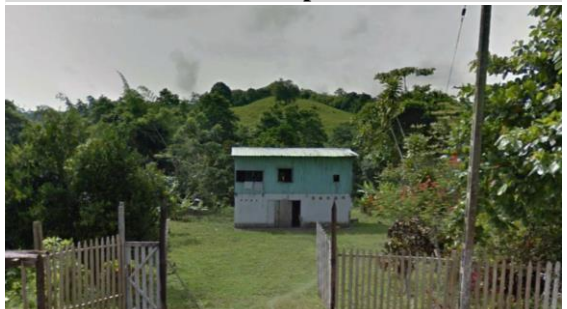

## **Tabla 44.**

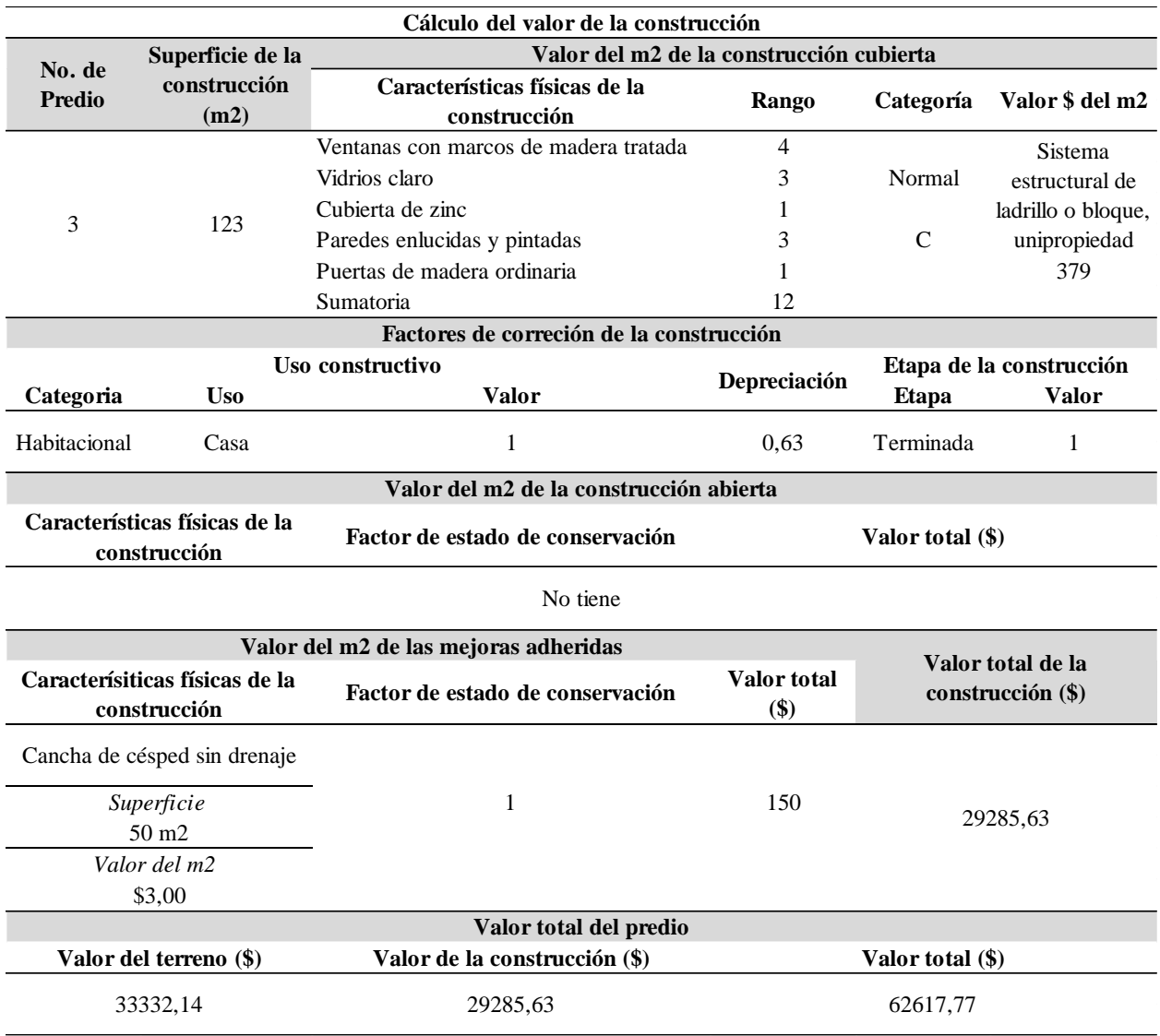

## **Tabla 45.**

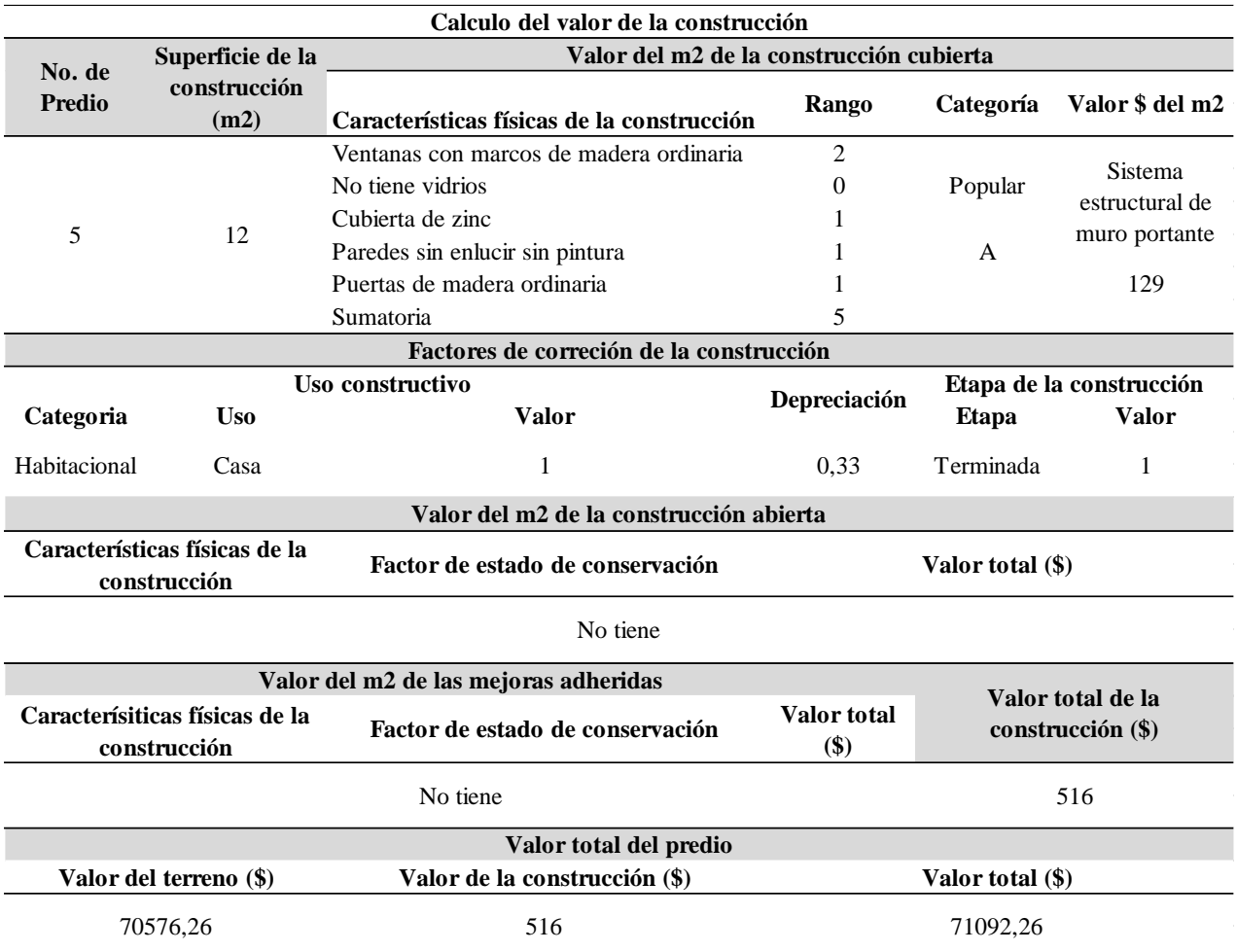

## **Tabla 46.**

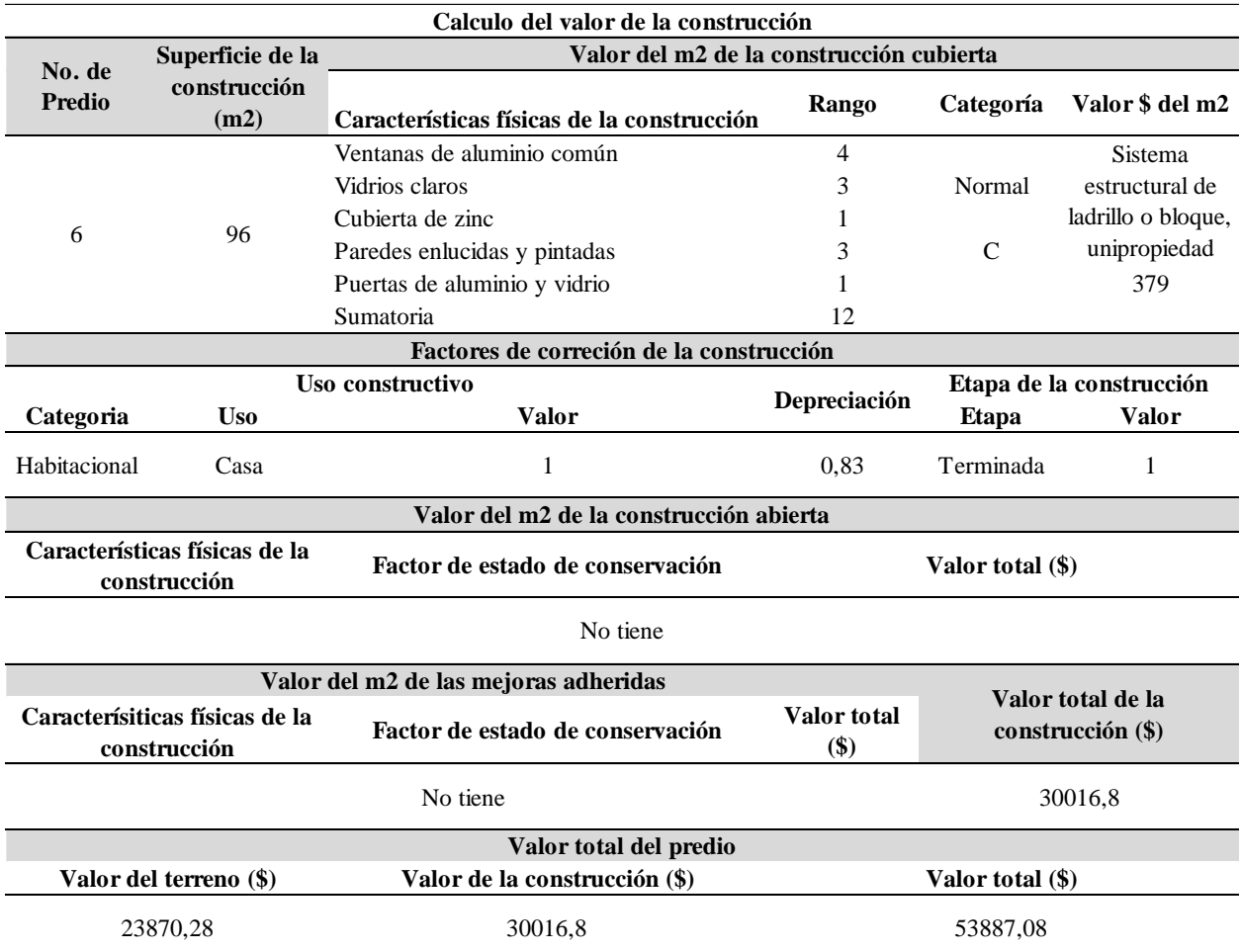

## **Tabla 47.**

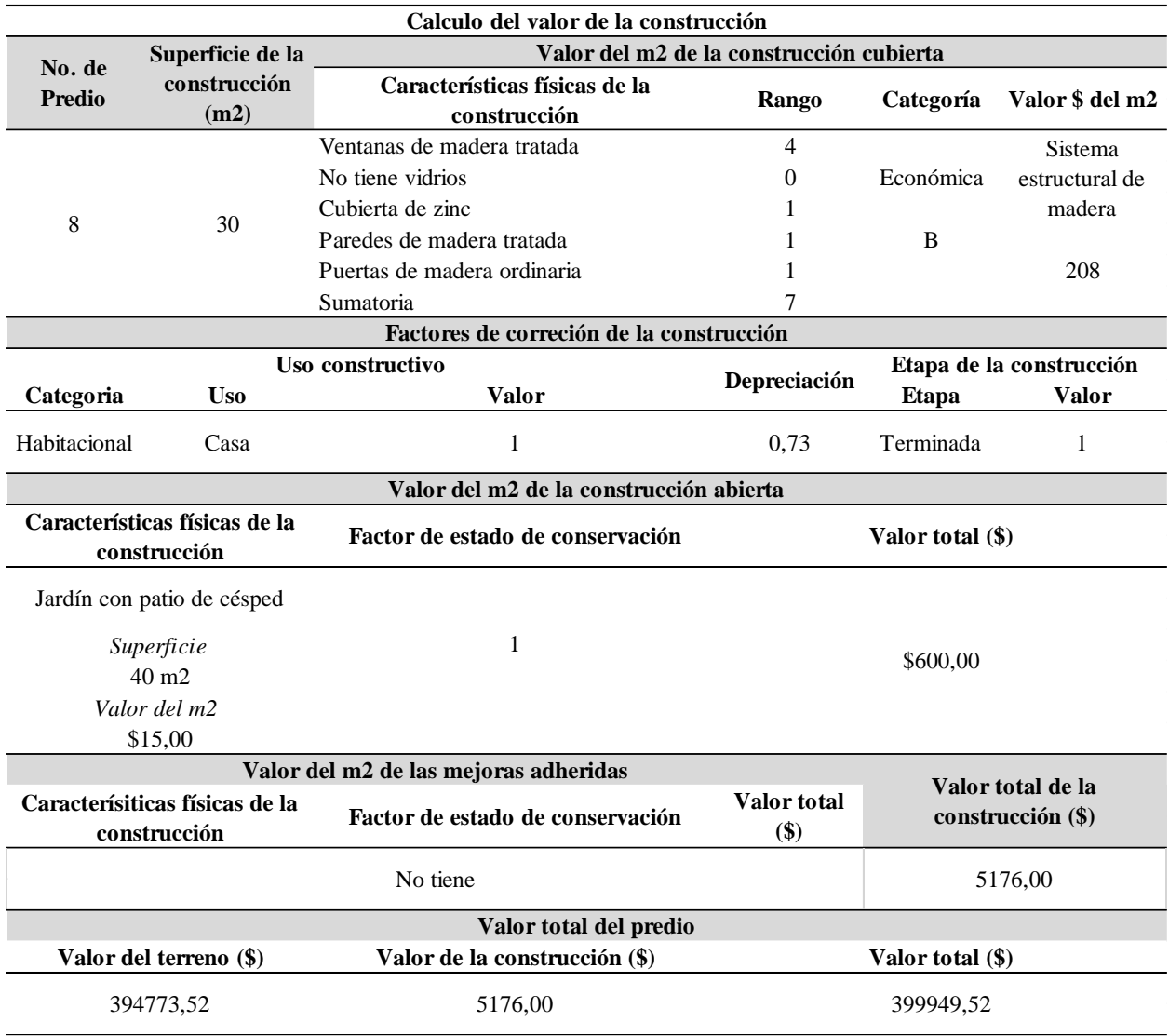

## **Tabla 48.**

## *Determinación del valor del predio #9*

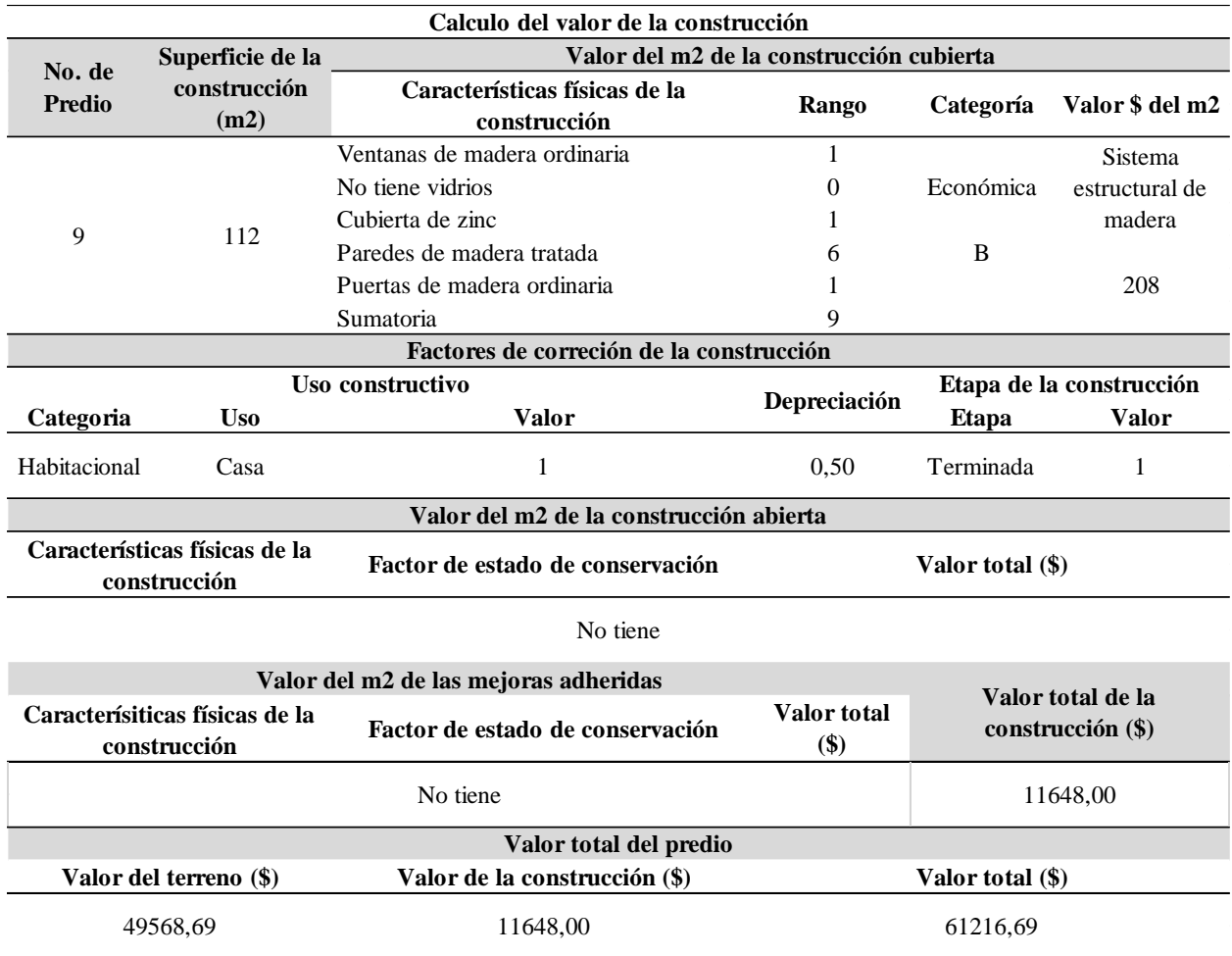

*Nota.* Como se pudo determinar en los predios #3, #5, #6, #8 y #9 el avalúo final propuesto en el que consta la construcción y el terreno tienen lógica puesto que adquieren valores acordes a sus características físicas y que fácilmente entrarían al mercado inmobiliario. También se puede observar claramente la diferencia existente en todos los predios en los cuales sólo se ha evaluado el terreno sin tomar en cuenta la construcción.

## *Validación masiva del valor del terreno.*

## **Tabla 49.**

 $\overline{\phantom{a}}$ 

## *Determinación del valor del terreno*

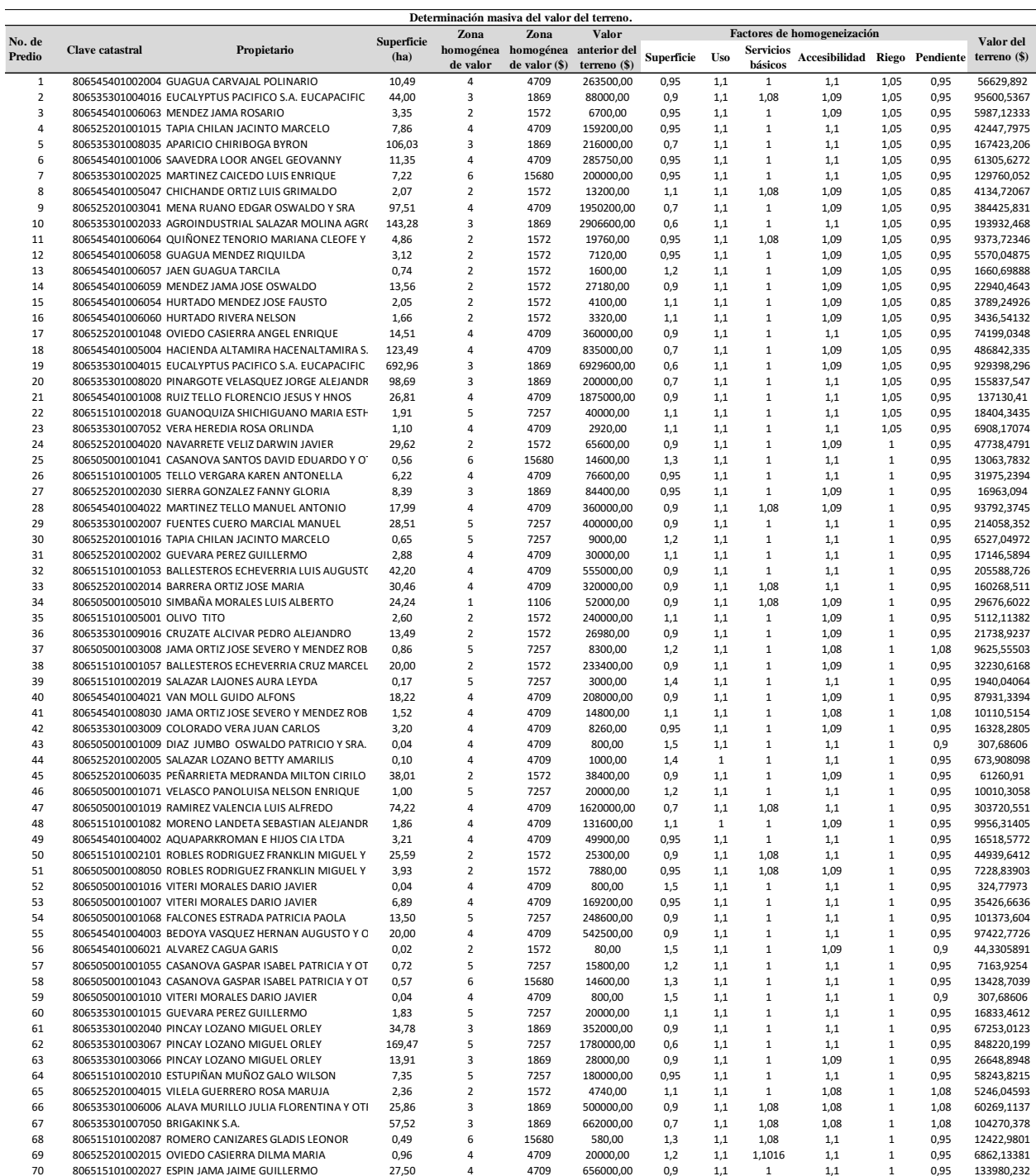

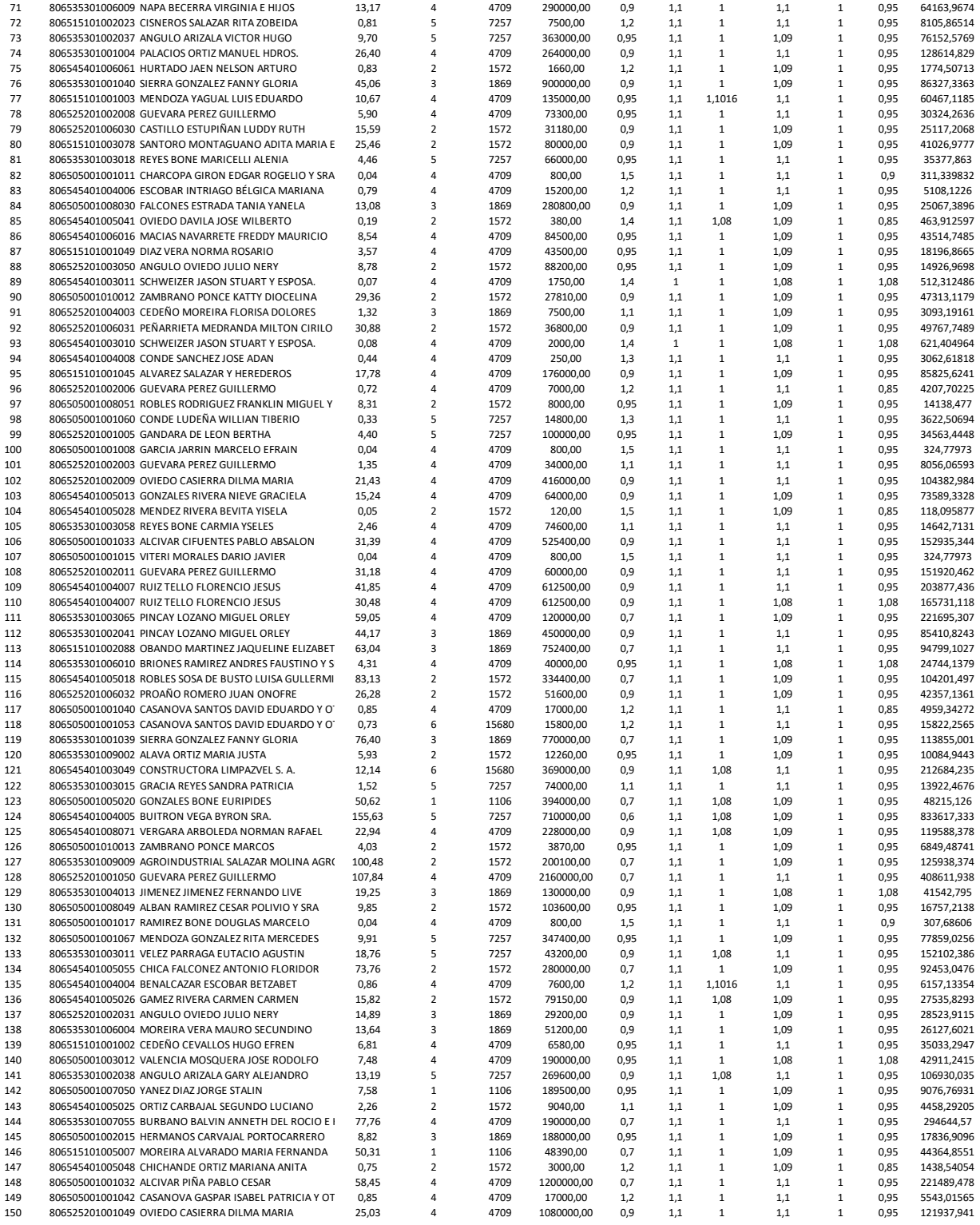

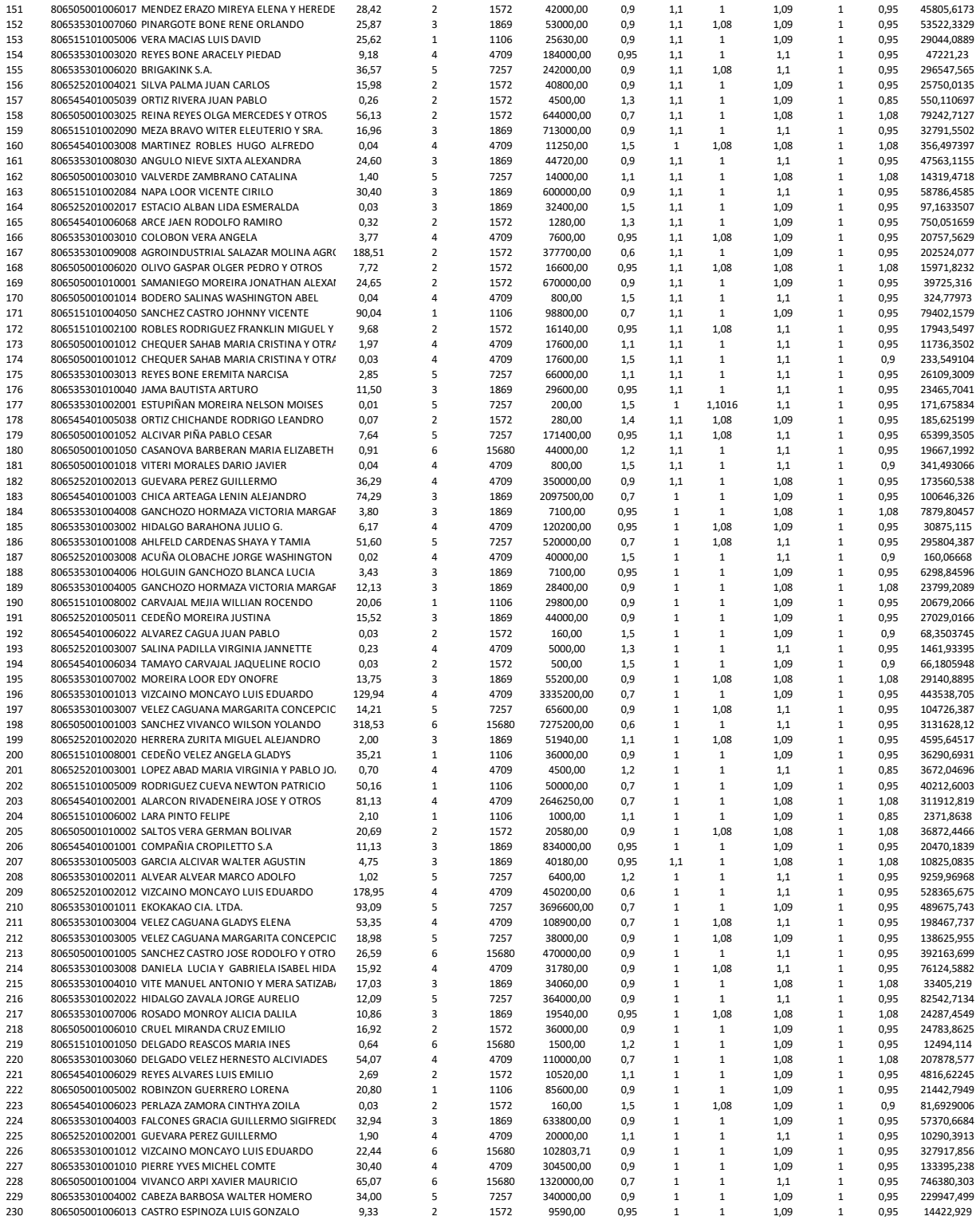

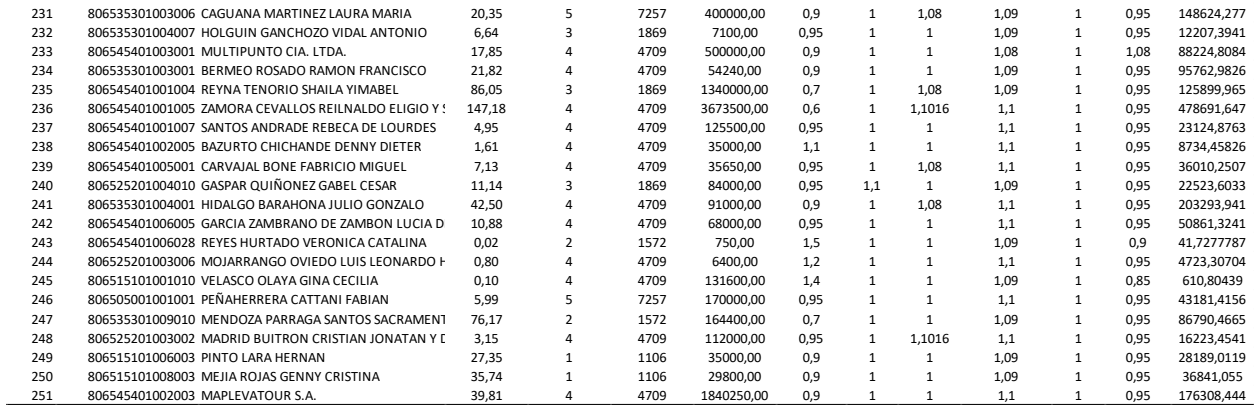

*Nota.* En la tabla de la valoración masiva se puede evaluar la diferencia en los valores existentes

realizados por el municipio y los nuevos valores obtenidos con el modelo propuesto.

#### **Capítulo VI**

#### **Conclusiones y Recomendaciones**

#### **Conclusiones**

- Considerando el Objetivo General, se realizó con éxito la propuesta del modelo de valoración catastral a partir de la aplicación de la metodología AHP, tomando en cuenta variables determinantes acorde a las necesidades de los pobladores del Cantón Atacames y también estableciendo los parámetros necesarios para aplicar de forma correcta el proceso multicriterio, lo que llevó a tener buenos resultados referente a la valoración de las zonas rurales.
- Respecto a la evaluación del modelo de valoración vigente, se analizaron los artículos que conforman el Marco Legal referente al catastro rural, por medio de matrices de evaluación que se encuentran en el Anexo 1. Cada una de estas normativas tiene como resultado una tabla de valoración de las cuales, se ha obtenido la información necesaria para poder dar un criterio general del estado en el que se encuentra el modelo actual. Siendo así, el Acuerdo Ministerial 017 tiene un Cumplimiento Parcial; el COOTAD tiene un grado de cumplimiento Poco Satisfactorio; la LOOTUGS entra en la categoría de No cumplimiento; y finalmente, el Reglamento de la LOOTUGS, presenta un grado Poco Satisfactorio. De lo cual, podemos aseverar que el Marco Legal está generando un Incumplimiento Sistemático, debido a que ninguna de las Normativas mencionadas se cumple a cabalidad, junto con los procesos que se establecen en los artículos relacionados al catastro rural, esto se debe a diversas razones entre las principales esta la falta de recursos y la focalización prioritaria en la parte urbana y no en la rural.
- En la investigación de variables, las mejoras que se realizaron fueron en base a diversos criterios, no solo técnicos, sino también de personas que tienen gran conocimiento de la realidad del Cantón. Se concluye que lo más adecuado para corregir el modelo de valoración

actual fue proporcionar mayor importancia a la red vial con un 30%, seguido de la cercanía a centros urbanos con 26%, en el caso de la pendiente y uso de suelo se les asignó el mismo porcentaje de 13% y finalmente, a la red hidrográfica se le dio un 10%. Los distintos porcentajes fueron seleccionados tomando en cuenta los principales problemas y necesidades que se presentan en la zona de estudio.

- En el caso de la red vial, el tener una vía de primer orden se vuelve uno de los determinantes principales al aumentar o disminuir el precio del suelo, esto debido a que, en el caso de existir una vía principal cerca, genera automáticamente una reducción de costos de transporte y tiempo. Por otro lado, como el segundo de mayor importancia se tiene a la cercanía a los centros urbanos, esto se debe a la incidencia que tiene el factor urbano en las zonas rurales, ya que en muchos casos esta cercanía representa zonas de transición, es decir, que a futuro podrían ser parte de la zona urbana, beneficiándose de su comercio o turismo por su cercanía a la zona de la playa, lo que hace que aumenten los precios de la tierra.
- Para la investigación también se realizó un minucioso estudio de mercado, con el que se tuvo varias limitaciones, debido al estado en el que se encontraron las bases de datos con las que trabaja el Municipio. En el Cantón el problema radica en la poca importancia y en insuficiente asignación de recursos para catastrar las zonas rurales, y enfocarse solo en la zona urbana, esto ha sido recurrente en cada administración, lo cual ha generado que la escasa información rural existente se encuentre incompleta hablando de la cartografía básica catastral o en otros casos sea inconsistente referente al avalúo, ya que se presentan varios casos en los predios están sobrevalorados.
- Para la Ordenanza del Bienio 2021-2023 del Cantón Atacames, se dejaron establecidos diversos criterios de valoración del suelo rural, tomando en cuenta las normativas y artículos que deben ser cumplidos de manera obligatoria dentro de un Municipio, los cuales no han sido
considerados en los últimos años. Se mejoró la Zonificación Homogénea de valor fundamentada en una serie de estudios y procesos, y no de manera empírica como se venía trabajando. Cabe mencionar que, para establecer la nueva zonificación con precios adecuados, se hizo una filtración de datos y no se tomó en cuenta aquellos inconsistentes, ya que estos eran los que ocasionaban sesgos al momento de dar el valor a las zonas homogéneas.

• Referente a la validación del modelo, tras haber aplicado los factores de homogeneización a los 10 predios seleccionados en la muestra, se pudo determinar que estos valores se ajustan a la realidad de la dinámica inmobiliaria del Cantón.

Se obtuvo una referencia que puede ajustarse a cualquier zona de estudio dentro del Cantón debido a que, los predios seleccionados cuentan con características que abarcan las necesidades de los predios pertenecientes a la zona rural.

- Los valores obtenidos de los terrenos sin la aplicación de los factores de homogeneización y posteriormente con la aplicación de los mismos, difieren en un cambio significativo. En este caso los factores ayudaron a darle mayor valor a los terrenos que en términos de plusvalía mejora el valor comercial de los mismos, aunque no se puede establecer que para todos los predios exista la misma tendencia.
- De acuerdo a la valoración de los predios el avalúo aumentó tras añadir el valor de las construcciones, lo que en procesos anteriores realizados por el Municipio no se incluía; estos valores finales obtenidos tras el análisis de los terrenos en conjunto con las construcciones estuvieron acorde a las zonas homogéneas de valor obtenidas en este estudio.
- Por otro lado, tras la valoración masiva se pudo determinar claramente la variación en los precios, los predios valorados con el modelo propuesto se ajustaron mucho más a la oferta inmobiliaria que se encontró en el estudio de mercado realizado, mientras que los valores

existentes en la mayoría de los casos llegaban a puntos de sobrevaloración, lo que afectaba en gran medida la recolección tributaria del cantón.

## **Recomendaciones**

- Debido a que el Marco Legal estudiado no cumple con lo mínimo que se debería realizar, se recomienda trabajar en mejorar los procesos de levantamiento de información catastral con una ficha en la que se pueda llenar datos primordiales en los trabajos de campo, para ello se sugiere capacitar a los técnicos con una charla previa a las salidas de campo, y de esa forma asegurar que el levantamiento será realizado de manera óptima.
- Respecto a la mejora continua y actualización que se debe dar en el catastro, se recomienda que esto se lo realice, con un criterio de expertos en el tema y no solo de manera empírica como se lo dio en los últimos años, ya que, si bien es cierto, los pobladores del lugar conocen la realidad de la zona, pero esto debe ir complementado con estudios SIG para tener un resultado fundamentado y coherente.
- Para el estudio de mercado se deberá trabajar con matrices en Excel, verificando que los datos de llenado sean correctos y veraces, de esta manera poder tener una referencia objetiva mas no subjetiva de los datos levantados, en caso de que existan datos inconsistentes, se recomienda hacer una investigación y regresar al lugar del levantamiento. Además, es necesario verificar que las matrices de Excel sean llenadas correctamente para su posterior entendimiento.
- Se recomienda estandarizar, redefinir y en lo posible automatizar los procesos y procedimientos que se realizan dentro del Departamento de Avalúos y Catastro, ya que, a pesar de que tienen un orden con el trabajo que se realiza a diario, el hecho de que todo sea manejado de una manera manual y no sea correctamente exportado a bases de datos, dificulta que posteriores administraciones mejoren el proceso debido a la falta de organización y la ausencia de información.

146

- Para la posterior evaluación del valor de los predios, es recomendable la aplicación correcta de los factores de homogeneización propuestos, puesto que estos ofrecen beneficios a los propietarios de los predios asignándoles un valor más acorde a las características y a la realidad de los mismos.
- Se establece la metodología de evaluación de la construcción, misma que se espera sirva de referencia para realizar el análisis del avalúo total del predio ya que, como se pudo observar no se ha considerado la construcción en la valoración rural del cantón Atacames. Adicional a esto la normativa establece considerar la construcción en la valoración de los predios debido a que representa un valor determinante en términos de recaudación de valores tributarios por parte del Municipio.

## **Referencias Bibliográficas**

- Alonso Sarría, F. (2006). Sistemas de Información Geográfica. Universidad de Murcia, Departamento de Geografía. *Sistemas de Información Geográfica*, 239. https://bit.ly/3sPPZI1
- AME. (2018). Guía Catastros Prediales Valor De La Propiedad Modulo 1. *Angewandte Chemie International Edition, 6(11), 951–952.* https://amevirtual.gob.ec/wpcontent/uploads/2018/01/METODOLOGIA-DE-VALORACION-CATASTRO-ilovepdf-compressed.pdf

Arcgis Pro. (2021). *Métodos de clasificación de datos*.

- Asamblea nacional. (2008). Ley Orgánica del Sistema Nacional de Contratación Pública. *Leica*, 51. https://www.casadellibro.com/libro-contratacion-publica-2-tomos/9788497903936/1196501
- Asamblea Nacional del Ecuador. (2016). Ley Orgánica de Ordenamiento Territorial,Uso y Gestión de Suelo. *Suplemento Del Registro Oficial 790, 5-VII-2016*, *LOOTUGS*, 31.
- Aznar, J., & Guijarro, F. (2012). *Nuevos Métodos de valoración - Modelos Multicriterio* (U. P. de Valencia (ed.)).

Bueno, F. R., & Barrós, D. M. (2012). *Situación de la valoración catastral rural*. 41–54.

- Buzai, G. D. (2015). *Análisis socioespacial con sistemas de información geográfica marco conceptual basado en la teoría de la geografía*. https://doi.org/https://doi.org/10.5377/ce.v8i2.2089
- Buzai, G. D., & Baxendale, C. A. (2010). Análisis Espacial con Sistemas de Informacion Geográfica. Aportes de la Geografía para la elaboración del Diagnóstico en el Ordenamiento Territorial. *I Congreso Internacional Sobre Ordenamiento Territorial y Tecnologías de La Informacion Geográfica*, *1*(May 2020), 1–23.

Código Civil. (2013). Código civil. In *Codigo Civil* (Vol. 0, Issue 2005).

Código Orgánico de Organización Territorial. (2019). Código Orgánico de Organización Territorial (COOTAD). *Registro Oficial Suplemento 303 de 19-Oct.-2010*, 5–180.

http://www.ambiente.gob.ec/wp-content/uploads/downloads/2018/05/COOTAD.pdf

DINAC. (1966). *Dinac el catastro: fuente de informacion para el desarrollo agropecuario*.

Dirección Nacional de Avalúos y Catastros. (2021). *ASPECTOS LEGALES*.

https://www.habitatyvivienda.gob.ec/direccion-nacional-de-avaluos-y-catastros/#:~:text=El avalúo de los bienes inmuebles lo realizará la Dirección,enajenación con sus valores comerciales.

DMQ. (2018). *Norma técnica de valoración de los bienes inmuebles*.

Donoso, O., & Tenelema, B. (2017). *Planificación territorial : uso y ocupación del suelo rural . Caso cantón Pucará , provincia del Azuay*.

http://revistas.uazuay.edu.ec/index.php/memorias/article/download/77/71/

Echeverri, M. (2018). *Zonas Homogeneas Economicas – Estudio De Valor de m2 Área Privada Construida De Edificaciones Sometidas A Propiedad Horizontal En La Upz No. 100 Galerias En La Localidad De Teusaquillo - Bogotá D.C* (Issue 100). Universida Distrital Francisco José de Caldas.

Erba, D., & Piumetto, M. (2013). *Catastro Territorial Multifinalitario*.

Francisco, J., & Villavicencio, C. (2013). *Reglamento Para Aprobacion, Reformas Acuerdos Ministerio Del Deporte*. www.lexis.com.ec

García, O. (2021). *Diferencia entre valor del suelo y valor catastral*.

Gobierno Autónomo Descentralizado Municipal del Cantón Atacames. (2019). *Plan de desarrollo y Ordenamiento Territorial*.

Gobierno Autónomo Descentralizado Municipal del Cantón Atacames & Concejo Municipal de

Atacames. (2020). *Ordenanza para Bienio Atacames 2020-2021*.

Herrera Vidal, G., Pérez Aguas, Y., & Venecia Puello, E. (2018). Enfoque seis sigma y proceso analítico jerárquico en empresa del sector lácteo. In *Revista Venezolana de Gerencia* (Vol. 22, Issue 80, p. 610). https://doi.org/10.31876/revista.v22i80.23180

Hootsuite. (2019). *Tipos de gráficos y diagramas para la visualización de datos*. Hootsuite.

IBM. (n.d.). *Gráficos radiales*.

IGAC. (2016). ELABORAR Y ACTUALIZAR ÁREAS HOMOGÉNEAS DE TIERRAS CON FINES MULTIPROPÒSITO. In *Paper Knowledge . Toward a Media History of Documents* (pp. 12–26).

LOOTUGS. (2019). *Reglamento - LOOTUGS*. 1–30.

MAGAP. (2008). *Metodologia de Valoracion de Tierras Rurales Propuesta*.

- Malo, C. (2012). El Paisaje y su consideración en la Planificación del Desarrollo y el Ordenamiento Territorial. Aplicación al PDOT del Cantón Cuenca. *57*, 201–242.
- Marambio, P. (2009). *Análisis Situacional y Conclusiones de 14 Estudios Realizados en Ecuador sobre la Percepción del Uso y Consumo de Drogas , Realizados entre Marzo y Noviembre del 2009 Consejo Nacional de Control de Sustancias Estupefacientes y Psicotrópicas CONSEP Observa*.

Ministerio de Agricultura y Ganadería. (2020). *Catálogo de Datos - Metadatos - Ministerio de Agricultura y Ganadería*. Sistema de Uso de Suelo.

http://geoportal.agricultura.gob.ec/geonetwork/srv/spa/catalog.search#/metadata/0a26e971-

5722-4a10-8a5e-d04298b0f017

Ministerio de Agricultura y Ganadería. (2021). Catálogo de Objetos Geográficos y productos cartográficos agropecuarios del Ministerio de Agricultura y Ganadería. *Volumen V*, 47.

- Ministerio de Desarrollo Urbano y Vivienda. (2016). Normas Tecnicas Para Catastro De Bienes Inmuebles Urbanos, Rurales. *Ministerio de Desarrollo Urbano y Vivienda*, 101.
	- https://www.habitatyvivienda.gob.ec/wp-content/uploads/downloads/2016/10/Acuerdo-Ministerial-29-16.pdf
- Ministerio de Desarrollo y Vivienda. (2019). *Implementación del Sistema Nacional de Catastro Integrado Georreferenciado*.
- Ministro de Desarrollo Urbano y Vivienda. (2017). Acuerdo Ministerial Nro. 017. *Journal of Chemical Information and Modeling*, *53*(9), 1689–1699.
- Mora, C. (2009). *Propuesta para la aplicación del método multicriterio AHP a la valoración de condominios verticales en Costa Rica*. https://repositoriotec.tec.ac.cr/bitstream/handle/2238/6051/propuesta-aplicación-multicriterio-

ahp.pdf?isAllowed=y&sequence=1

- Moreno, J. (2002). El Proceso Análitico Jerárquico (AHP). Fundamentos, metodologías y aplicaciones. *Recta Monográfico*, *1*, 21–53.
- Noboa, E. (2016). *METODOLOGÍAS MULTI CRITERIO PARA LA VALORACIÓN DE BIENES INMUEBLES URBANOS EN UNA ZONA PILOTO DE LA CIUDAD DE QUITO*. Universidad de las Fuerzas Armadas.
- Ojeda, J. L. (2014). *Los Sistemas de Información Geográfica, como herramienta más adecuada para el desarrollo de Proyectos de Catastro y la aplicabilidad de un Catastro en tres dimensiones, en un área piloto del Distrito Metropolitano de Quito*.

Palacios, I. (2021). *Matriz de valoración*.

Riaño Luna, C. E., & Palomino Leiva, M. L. (2015). Proceso analítico jerárquico para evaluar tres laboratorios virtuales en la educación superior. *Entramado*, *11*(1), 194–204.

https://doi.org/10.18041/entramado.2015v11n1.21102

Saaty, T. (2005). *Analytic Hierarchy Process*. https://doi.org/10.1002/0470011815.b2a4a002

SIGTIERRAS. (2017). *Metodología de Valoración Masiva de Tierras Rurales*. 68–70.

SIGTIERRAS. (2021). *Catastro*. http://www.sigtierras.gob.ec/catastro-rural/

Silván, N. (2014). *El procedimiento de valoración catastral y su regularización*.

Unidad de gestion curricular UDLA. (2015). *Escala de valoración, escala de actitudes o escala likert*. 1–4. http://www.udla.cl/portales/tp9e00af339c16/uploadImg/File/fichas/Ficha-12-escala-devaloracion.pdf

Universidad del Desarrollo. (n.d.). *¿Qué es una escala de valoración?* 4. https://auladigital.udd.cl/files/2020/06/ficha-escala.pdf

USGS. (2021). *Earth Explorer*.

Valle, R. (2012). *Uso de los SIG para la determinación de zonas homogéneas de concentración de población, vivienda y actividades económicas de la ciudad de Cayambe* [UNIVERSIDAD SAN FRANCISCO DE QUITO]. https://repositorio.usfq.edu.ec/bitstream/23000/1540/1/106521.pdf

Villablanca, S. A., & Contreras, C. E. (2016). *Evaluación multicriterio y su aplicabilidad en la evaluación de proyectos públicos*. 8–11. https://www2.congreso.gob.pe/sicr/cendocbib/con4\_uibd.nsf/AA4CF853541F0A78052580B10058 A9B3/\$FILE/arancibi.pdf